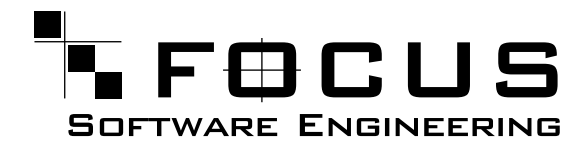

# **FieldTalk™ Modbus® Master Protocol Library** / C++ Editions

Last updated: 26 May 2004

FOCUS Software Engineering Pty Ltd, Australia.

# **Contents**

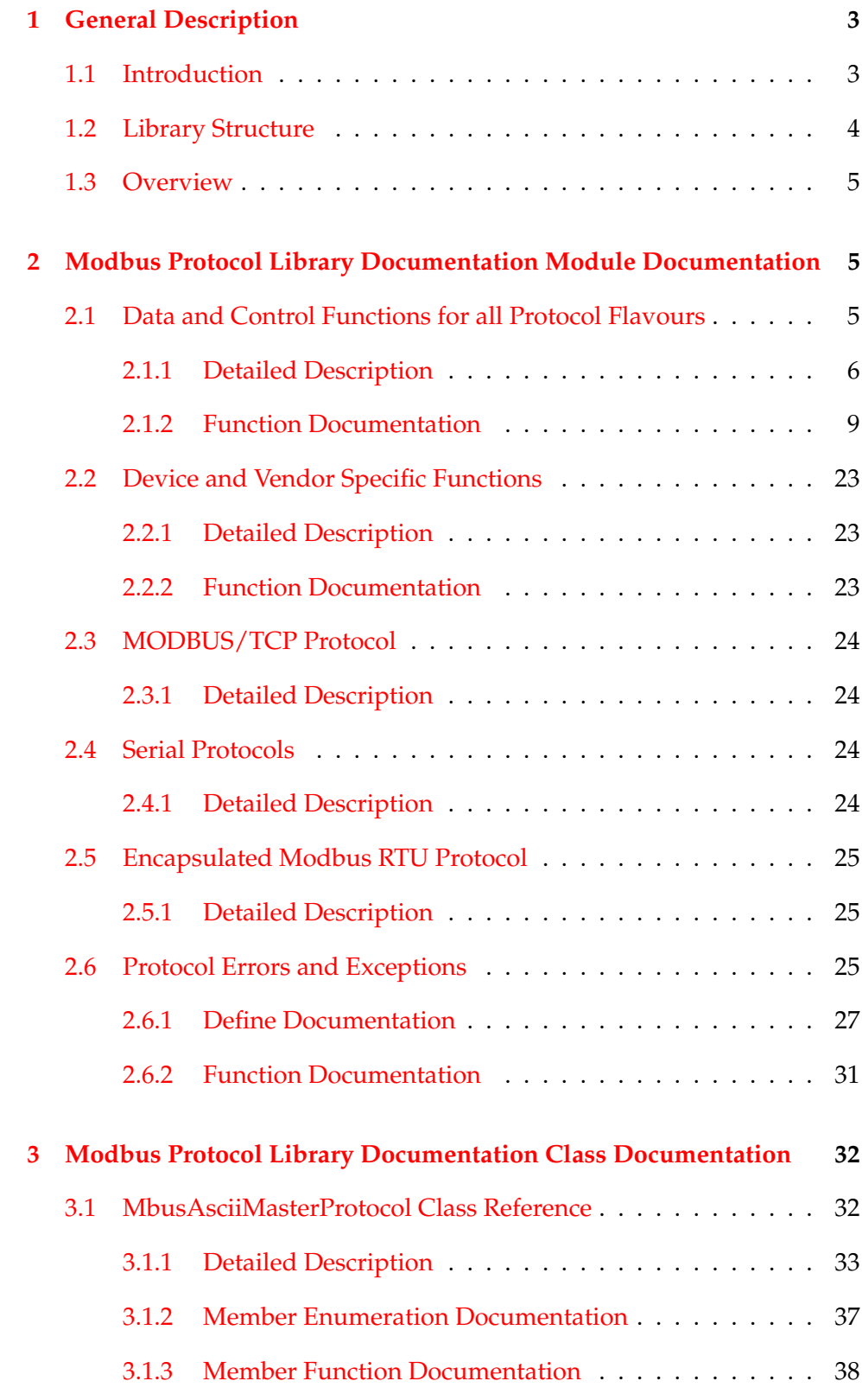

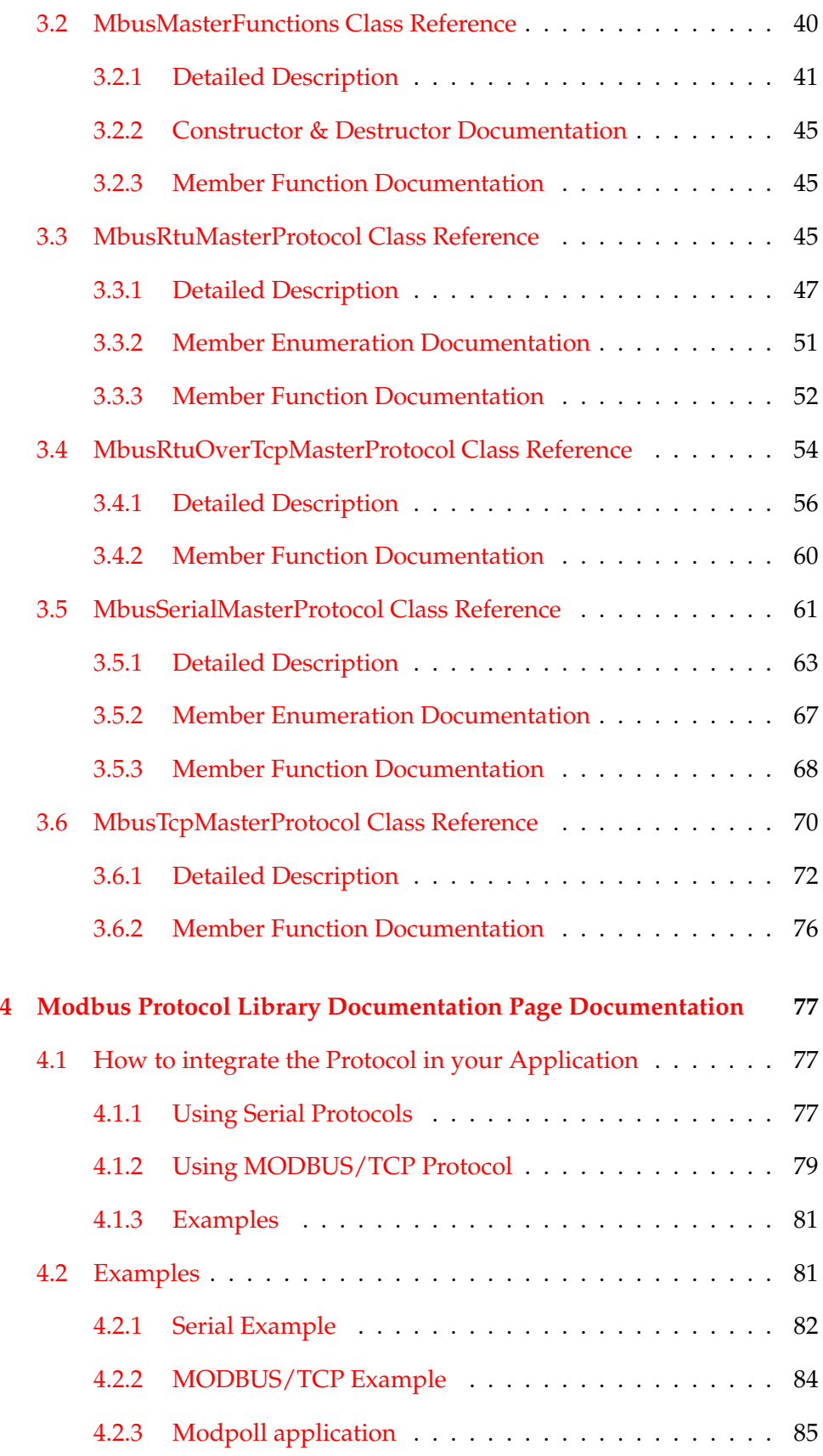

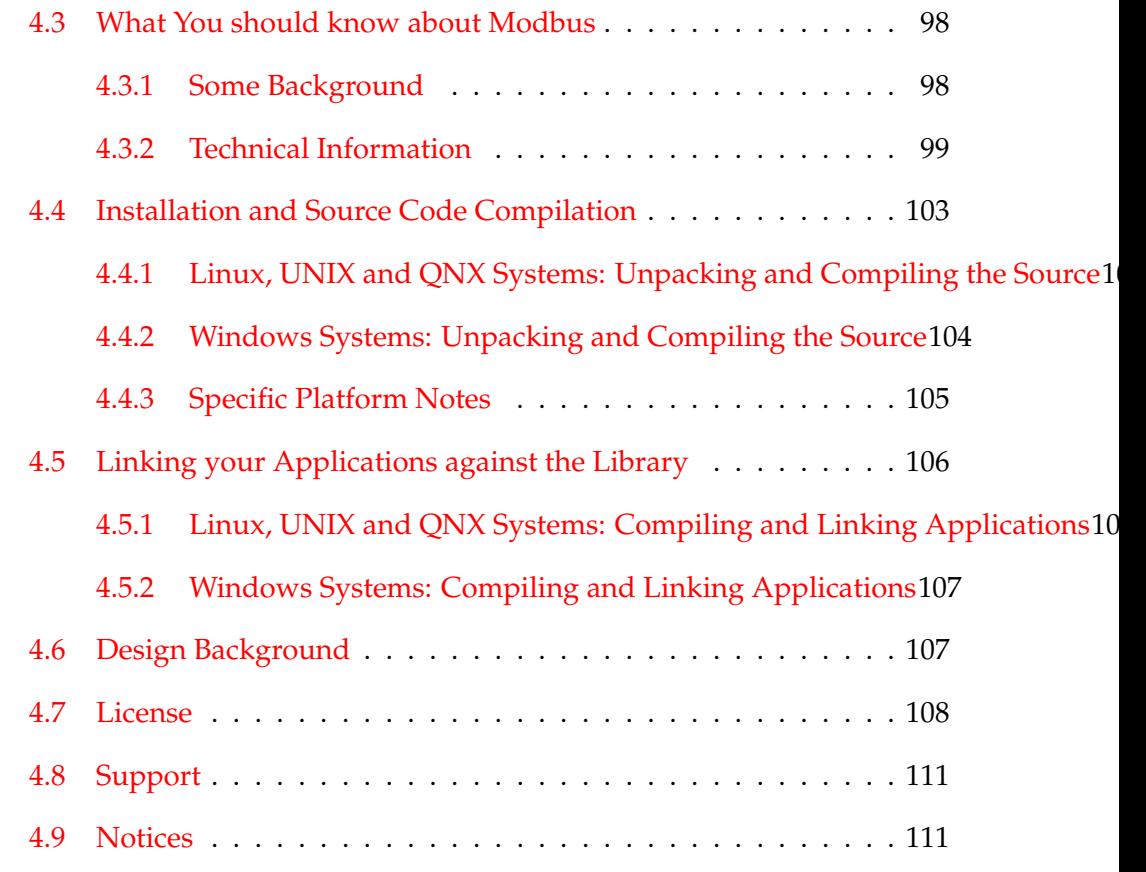

# <span id="page-3-0"></span>**1 General Description**

### <span id="page-3-1"></span>**1.1 Introduction**

This FieldTalk™ Modbus $^{\circledR}$  Master Library - C++ Editions are a C++ class library suite which provides connectivity to Modbus slave compatible devices and applications.

Typical applications are supervisory control systems, data concentrators and gateways, user interfaces and factory information systems.

Features:

- Robust design suitable for real-time and industrial applications
- Full implementation of Class 0 and Class 1 Modbus functions as well as a subset of the most commonly used Class 2 functions
- Support for Advantec ADAM 5000/6000 Series Commands
- Standard Modbus boolean and 16-bit integer data types
- Support for 32-bit integer, modulo-10000 and float data types
- Configurable word alignment for 32-bit types (big-endian, little-endian)
- Support of Broadcasting
- Failure and transmission counters
- Transmission and connection time-out supervision
- Detailed transmission and protocol failure reporting using error codes
- Multi-platform design
- Scalable: you can use serial protocols only or TCP/IP or all of them
- Customized modifications and development of add-ons available

### <span id="page-4-0"></span>**1.2 Library Structure**

The library is organised into one class for each Modbus master protocol flavour and a common base class, which applies to all protocol flavours. Because the two serial protocols ASCII and RTU share some common code, an intermediate base class implements the functions specific to serial protocols.

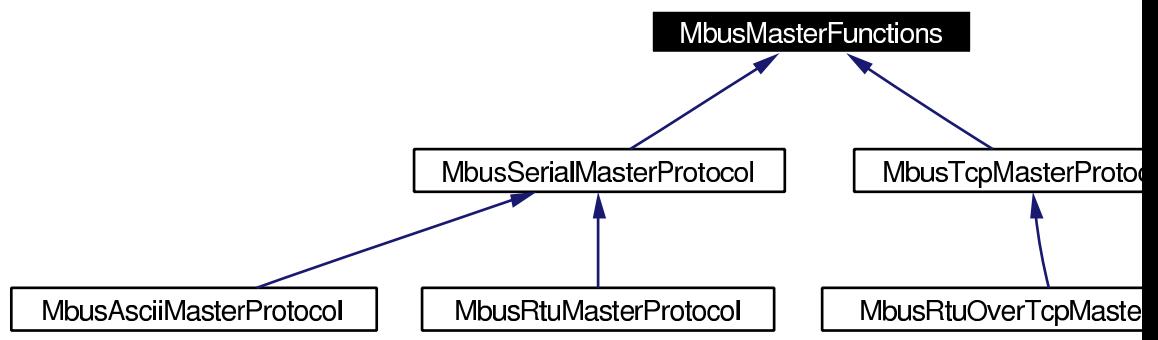

The base class [MbusMasterFunctions](#page-40-1) contains all protocol unspecific functions, in particular the data and control functions defined by Modbus. All protocol flavours inherit from this base class.

The class [MbusAsciiMasterProtocol](#page-32-2) implements the Modbus ASCII protocol, the class [MbusRtuMasterProtocol](#page-45-3) implements the Modbus RTU protocol. The class [MbusTcpMasterProtocol](#page-70-1) implements the MODBUS/TCP protocol and the class [MbusRtuOverTcpMasterProtocol](#page-54-1) the Encapsulated Modbus RTU master protocol (also known as RTU over TCP or RTU/IP).

In order to use one of the three master protocols, the desired protocol flavour class has to be instantiated:

MbusRtuMasterProtocol mbusProtocol;

After a protocol object has been declared and opened, data and control functions can be used:

```
mbusProtocol.writeSingleRegister(slaveId, startRef, 1234);
```
### <span id="page-5-0"></span>**1.3 Overview**

- [Installation and Source Code Compilation](#page-103-2)
	- [Linux, UNIX and QNX Systems: Unpacking and Compiling the Source](#page-103-3)
	- [Windows Systems: Unpacking and Compiling the Source](#page-104-1)
	- [Specific Platform Notes](#page-105-1)
- [Linking your Applications against the Library](#page-106-2)
	- [Linux, UNIX and QNX Systems: Compiling and Linking Applications](#page-106-3)
	- [Windows Systems: Compiling and Linking Applications](#page-106-4)
- [What You should know about Modbus](#page-98-2)
	- [Some Background](#page-98-3)
	- [Technical Information](#page-99-1)
	- [The Protocol Functions](#page-99-2)
	- [How Slave Devices are identified](#page-100-0)
	- [The Register Model and Data Tables](#page-100-1)
	- [Data Encoding](#page-101-0)
	- [Register and Discrete Numbering Scheme](#page-101-1)
	- [The ASCII Protocol](#page-102-0)
	- [The RTU Protocol](#page-102-1)
	- [The MODBUS/TCP Protocol](#page-103-4)
	- [Encapsulated Modbus RTU Protocol](#page-25-3)
- [Data and Control Functions for all Protocol Flavours](#page-5-4)
- [Serial Protocols](#page-24-4)
- [MODBUS/TCP Protocol](#page-23-3)
- [How to integrate the Protocol in your Application](#page-77-3)
- [Examples](#page-81-2)
- [Design Background](#page-107-2)
- **[License](#page-108-1)**
- [Support](#page-111-2)

## <span id="page-5-1"></span>**2 Modbus Protocol Library Documentation Module Documentation**

### <span id="page-5-4"></span><span id="page-5-3"></span><span id="page-5-2"></span>**2.1 Data and Control Functions for all Protocol Flavours**

### **2.1.1 Detailed Description**

This protocol stack implements the most commonly used Modbus data functions as well as some control functions. The functions to perform PLC program download and other device specific functions are outside the scope of this library.

All functions of conformance Class 0 and Class 1 have been implemented. In addition the most frequent used functions of conformance Class 2 have been implemented. This rich function set enables a user to solve nearly every Modbus data transfer problem.

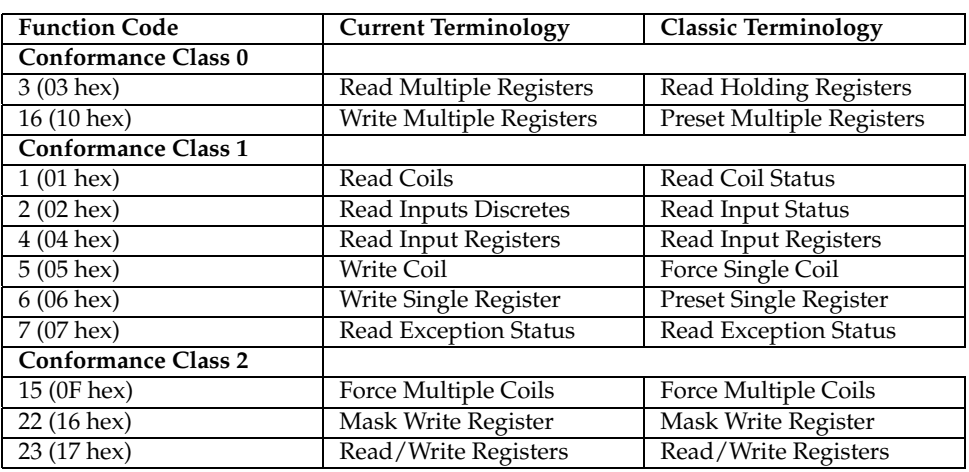

The following table lists the available FieldTalk Master Protocol Pack functions:

#### Remarks:

When passing register numbers and discrete numbers to FieldTalk functions you have to use the the Modbus register and discrete numbering scheme. See [Register and Discrete Numbering Scheme.](#page-101-1) (Internally the functions will deduct 1 from the start register value before transmitting the value to the slave device.)

Most slave devices are limiting the amount of registers to be exchanged with the ASCII protocol to be 62 registers or 496 discretes. The limitation is based on the fact that the buffer must not exceed 256 bytes.

### **Class 0 Modbus Functions**

- int [MbusMasterFunctions::writeMultipleRegisters](#page-9-1) (int slaveAddr, int startRef, const short regArr[ ], int refCnt) Modbus function 16 (10 hex), Preset Multiple Registers/Write Multiple Registers.
	- int [MbusMasterFunctions::writeMultipleLongInts](#page-12-0) (int slaveAddr, int startRef, const

long int32Arr[ ], int refCnt) Modbus function 16 (10 hex) for 32-bit long int data types, Preset Multiple Registers/Write Multiple Registers with long int data.

- int [MbusMasterFunctions::writeMultipleMod10000](#page-12-1) (int slaveAddr, int startRef, const long int32Arr[ ], int refCnt) Modbus function 16 (10 hex) for 32-bit modulo-10000 long int data types, Preset Multiple Registers/Write Multiple Registers with modulo-10000 long int data.
- int [MbusMasterFunctions::writeMultipleFloats](#page-13-0) (int slaveAddr, int startRef, const float

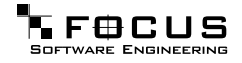

float32Arr[ ], int refCnt)

Modbus function 16 (10 hex) for 32-bit float data types, Preset Multiple Registers/Write Multiple Registers with float data.

- int [MbusMasterFunctions::readMultipleRegisters](#page-13-1) (int slaveAddr, int startRef, short reg-Arr[ ], int refCnt) Modbus function 3 (03 hex), Read Holding Registers/Read Multiple Registers.
- int [MbusMasterFunctions::readMultipleLongInts](#page-14-0) (int slaveAddr, int startRef, long int32Arr[ ], int refCnt) Modbus function 3 (03 hex) for 32-bit long int data types, Read Holding Registers/Read Multiple Registers as long int data.
- int [MbusMasterFunctions::readMultipleMod10000](#page-14-1) (int slaveAddr, int startRef, long int32Arr[ ], int refCnt) Modbus function 3 (03 hex) for 32-bit modulo-10000 long int data types, Read Holding Registers/Read Multiple Registers as modulo-10000 long int data.
- int [MbusMasterFunctions::readMultipleFloats](#page-15-0) (int slaveAddr, int startRef, float float32Arr[ ], int refCnt) Modbus function 3 (03 hex) for 32-bit float data types, Read Holding Registers/Read Multiple Registers as float data.

### **Class 1 Modbus Functions**

- int [MbusMasterFunctions::readCoils](#page-10-0) (int slaveAddr, int startRef, int bitArr[ ], int refCnt) Modbus function 1 (01 hex), Read Coil Status/Read Coils.
- int [MbusMasterFunctions::readInputDiscretes](#page-16-0) (int slaveAddr, int startRef, int bitArr[], int refCnt) Modbus function 2 (02 hex), Read Inputs Status/Read Input Discretes.
- int [MbusMasterFunctions::readInputRegisters](#page-16-1) (int slaveAddr, int startRef, short reg-Arr[ ], int refCnt) Modbus function 4 (04 hex), Read Input Registers.
- int [MbusMasterFunctions::readInputLongInts](#page-16-2) (int slaveAddr, int startRef, long int32Arr[ ], int refCnt) Modbus function 4 (04 hex) for 32-bit long int data types, Read Input Registers as long int data.
- int [MbusMasterFunctions::readInputMod10000](#page-17-0) (int slaveAddr, int startRef, long int32Arr[ ], int refCnt) Modbus function 4 (04 hex) for 32-bit modulo-10000 long int data types, Read Input Registers as modulo-10000 long int data.
- int [MbusMasterFunctions::readInputFloats](#page-18-0) (int slaveAddr, int startRef, float float32Arr[ ], int refCnt) Modbus function 4 (04 hex) for 32-bit float data types, Read Input Registers as float data.
- int [MbusMasterFunctions::writeCoil](#page-18-1) (int slaveAddr, int bitAddr, int bitVal)

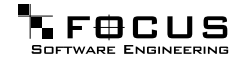

Modbus function 5 (05 hex), Force Single Coil/Write Coil.

- int [MbusMasterFunctions::writeSingleRegister](#page-19-0) (int slaveAddr, int regAddr, short reg-Val) Modbus function 6 (06 hex), Preset Single Register/Write Single Register.
- int [MbusMasterFunctions::readExceptionStatus](#page-19-1) (int slaveAddr, unsigned char ∗status-Byte) Modbus function 7 (07 hex), Read Exception Status.

### **Class 2 Modbus Functions**

- int [MbusMasterFunctions::forceMultipleCoils](#page-10-1) (int slaveAddr, int startRef, const int bit-Arr[ ], int refCnt) Modbus function 15 (0F hex), Force Multiple Coils.
- int [MbusMasterFunctions::maskWriteRegister](#page-19-2) (int slaveAddr, int regAddr, unsigned short andMask, unsigned short orMask) Modbus function 22 (16 hex), Mask Write Register.
- int [MbusMasterFunctions::readWriteRegisters](#page-20-0) (int slaveAddr, int readRef, short read-Arr[ ], int readCnt, int writeRef, const short writeArr[ ], int writeCnt) Modbus function 23 (17 hex), Read/Write Registers.

### **Protocol Configuration**

- int [MbusMasterFunctions::setTimeout](#page-11-0) (int timeOut) Configures time-out.
- int [MbusMasterFunctions::getTimeout](#page-20-1) () Returns the time-out value.
- int [MbusMasterFunctions::setPollDelay](#page-21-0) (int pollDelay) Configures poll delay.
- int [MbusMasterFunctions::getPollDelay](#page-21-1) () Returns the poll delay time.
- int [MbusMasterFunctions::setRetryCnt](#page-21-2) (int retryCnt) Configures the automatic retry setting.
- int [MbusMasterFunctions::getRetryCnt](#page-22-0) () Returns the automatic retry count.

### **Transmission Statistic Functions**

• unsigned long [MbusMasterFunctions::getTotalCounter](#page-11-1) ()

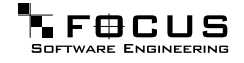

Returns how often a message transfer has been executed.

- <span id="page-9-2"></span>• void [MbusMasterFunctions::resetTotalCounter](#page-9-2) () Resets total message transfer counter.
- unsigned long [MbusMasterFunctions::getSuccessCounter](#page-22-1) () Returns how often a message transfer was successful.
- <span id="page-9-3"></span>• void [MbusMasterFunctions::resetSuccessCounter](#page-9-3) () Resets successful message transfer counter.

#### **Word Order Configuration**

- void [MbusMasterFunctions::configureBigEndianInts](#page-11-2) () Configures int data type functions to do a word swap.
- void [MbusMasterFunctions::configureSwappedFloats](#page-22-2) () Configures float data type functions to do a word swap.
- void [MbusMasterFunctions::configureLittleEndianInts](#page-22-3) () Configures int data type functions not to do a word swap.
- void [MbusMasterFunctions::configureIeeeFloats](#page-22-4) () Configures float data type functions not to do a word swap.

### **Functions**

• char ∗ [MbusMasterFunctions::getPackageVersion](#page-11-3) () Returns the package version number.

### <span id="page-9-0"></span>**2.1.2 Function Documentation**

### <span id="page-9-1"></span>**int writeMultipleRegisters (int slaveAddr, int startRef, const short regArr[ ], int refCnt)** [inherited]

Modbus function 16 (10 hex), Preset Multiple Registers/Write Multiple Registers.

Writes values into a sequence of output registers (holding registers, 4:00000 table).

### Parameters:

slaveAddr Modbus address of slave device or unit identifier (Range: 0 - 255) startRef Start reference (Range: 1 - 0x10000)

regArr Buffer with the data to be sent.

refCnt Number of references to be written (Range: 1-100)

Returns:

FTALK\_SUCCESS on success or error code. See [Protocol Errors and Exceptions](#page-25-4) for a list of error codes.

Note:

Broadcast supported for serial protocols

### <span id="page-10-0"></span>**int readCoils (int slaveAddr, int startRef, int bitArr[ ], int refCnt)** [inherited]

Modbus function 1 (01 hex), Read Coil Status/Read Coils.

Reads the contents of the discrete outputs (coils, 0:00000 table).

#### Parameters:

slaveAddr Modbus address of slave device or unit identifier (Range: 1 - 255)

startRef Start reference (Range: 1 - 0x10000)

bitArr Buffer which will contain the data read

refCnt Number of references to be read (Range: 1-2000)

#### Returns:

FTALK\_SUCCESS on success or error code. See [Protocol Errors and Exceptions](#page-25-4) for a list of error codes.

Note:

No broadcast supported

### <span id="page-10-1"></span>**int forceMultipleCoils (int slaveAddr, int startRef, const int bitArr[ ], int refCnt)** [inherited]

Modbus function 15 (0F hex), Force Multiple Coils.

Writes binary values into a sequence of discrete outputs (coils, 0:00000 table).

#### Parameters:

slaveAddr Modbus address of slave device or unit identifier (Range: 1 - 255)

startRef Start reference (Range: 1 - 0x10000)

bitArr Buffer which contains the data to be sent

refCnt Number of references to be written (Range: 1-800)

#### Returns:

FTALK\_SUCCESS on success or error code. See [Protocol Errors and Exceptions](#page-25-4) for a list of error codes.

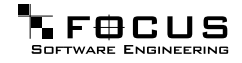

Note:

Broadcast supported for serial protocols

### <span id="page-11-0"></span>**int setTimeout (int msTime)** [inherited]

Configures time-out.

This function sets the operation or socket time-out to the specified value.

#### Remarks:

The time-out value is indicative only and not guaranteed to be maintained. How precise it is followed depends on the operating system used, it's scheduling priority and it's system timer resolution.

### Note:

A protocol must be closed in order to configure it.

#### Parameters:

msTime Timeout value in ms (Range: 1 - 100000)

Return values:

FTALK\_SUCCESS Success

FTALK\_ILLEGAL\_ARGUMENT\_ERROR Argument out of range FTALK\_ILLEGAL\_STATE\_ERROR Protocol is already open

### <span id="page-11-1"></span>**unsigned long getTotalCounter ()** [inherited]

Returns how often a message transfer has been executed.

#### Returns:

Counter value

<span id="page-11-2"></span>**void configureBigEndianInts ()** [inherited]

Configures int data type functions to do a word swap.

<span id="page-11-3"></span>Modbus is using little-endian word order for 32-bit values. The data transfer functions operating upon 32-bit int data types can be configured to do a word swap which enables them to read 32-bit data correctly from a big-endian slave.

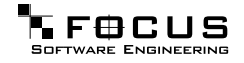

### **char** ∗ **getPackageVersion ()** [static, inherited]

Returns the package version number.

Returns:

Package version string

### <span id="page-12-0"></span>**int writeMultipleLongInts (int slaveAddr, int startRef, const long int32Arr[ ], int refCnt)** [inherited]

Modbus function 16 (10 hex) for 32-bit long int data types, Preset Multiple Registers/Write Multiple Registers with long int data.

Writes long int values into pairs of output registers (holding registers, 4:00000 table).

#### Remarks:

Modbus does not know about any other data type than discretes and 16-bit registers. Because a long int value is of 32-bit length, it will be transferred as two consecutive 16 bit registers. This means that the amount of registers transferred with this function is twice the amount of int values passed to this function.

#### Parameters:

slaveAddr Modbus address of slave device or unit identifier (Range: 0 - 255)

startRef Start reference (Range: 1 - 0x10000)

int32Arr Buffer with the data to be sent

refCnt Number of long integers to be sent (Range: 1-50)

#### Returns:

FTALK\_SUCCESS on success or error code. See [Protocol Errors and Exceptions](#page-25-4) for a list of error codes.

#### Note:

Broadcast supported for serial protocols

### <span id="page-12-1"></span>**int writeMultipleMod10000 (int slaveAddr, int startRef, const long int32Arr[ ], int refCnt)** [inherited]

Modbus function 16 (10 hex) for 32-bit modulo-10000 long int data types, Preset Multiple Registers/Write Multiple Registers with modulo-10000 long int data.

Writes long int values into pairs of output registers (holding registers, 4:00000 table) representing a modulo-10000 long int value and performs number format conversion.

#### Remarks:

Modbus does not know about any other data type than discretes and 16-bit registers. Because a modulo-10000 value is of 32-bit length, it will be transferred as two consecutive 16-bit registers. This means that the amount of registers transferred with this function is twice the amount of int values passed to this function.

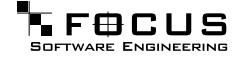

#### Parameters:

slaveAddr Modbus address of slave device or unit identifier (Range: 0 - 255)

startRef Start reference (Range: 1 - 0x10000)

int32Arr Buffer with the data to be sent

refCnt Number of long integer values to be sent (Range: 1-50)

#### Returns:

FTALK\_SUCCESS on success or error code. See [Protocol Errors and Exceptions](#page-25-4) for a list of error codes.

#### Note:

Broadcast supported for serial protocols

### <span id="page-13-0"></span>**int writeMultipleFloats (int slaveAddr, int startRef, const float float32Arr[ ], int refCnt)** [inherited]

Modbus function 16 (10 hex) for 32-bit float data types, Preset Multiple Registers/Write Multiple Registers with float data.

Writes float values into pairs of output registers (holding registers, 4:00000 table).

#### Remarks:

Modbus does not know about any other data type than discretes and 16-bit registers. Because a float value is of 32-bit length, it will be transferred as two consecutive 16-bit registers. This means that the amount of registers transferred with this function is twice the amount of float values passed to this function.

#### Parameters:

slaveAddr Modbus address of slave device or unit identifier (Range: 0 - 255)

startRef Start reference (Range: 1 - 0x10000)

float32Arr Buffer with the data to be sent

refCnt Number of float values to be sent (Range: 1-50)

#### Returns:

FTALK\_SUCCESS on success or error code. See [Protocol Errors and Exceptions](#page-25-4) for a list of error codes.

#### Note:

Broadcast supported for serial protocols

### <span id="page-13-1"></span>**int readMultipleRegisters (int slaveAddr, int startRef, short regArr[ ], int refCnt)** [inherited]

Modbus function 3 (03 hex), Read Holding Registers/Read Multiple Registers.

Reads the contents of the output registers (holding registers, 4:00000 table).

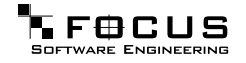

#### Parameters:

slaveAddr Modbus address of slave device or unit identifier (Range: 1 - 255)

startRef Start reference (Range: 1 - 0x10000)

regArr Buffer which will be filled with the data read

refCnt Number of registers to be read (Range: 1-125)

#### Returns:

FTALK\_SUCCESS on success or error code. See [Protocol Errors and Exceptions](#page-25-4) for a list of error codes.

#### Note:

No broadcast supported

### <span id="page-14-0"></span>**int readMultipleLongInts (int slaveAddr, int startRef, long int32Arr[ ], int refCnt)** [inherited]

Modbus function 3 (03 hex) for 32-bit long int data types, Read Holding Registers/Read Multiple Registers as long int data.

Reads the contents of pairs of consecutive output registers (holding registers, 4:00000 table) into 32-bit long int values.

#### Remarks:

Modbus does not know about any other data type than discretes and 16-bit registers. Because a long int value is of 32-bit length, it will be transferred as two consecutive 16 bit registers. This means that the amount of registers transferred with this function is twice the amount of int values passed to this function.

#### Parameters:

slaveAddr Modbus address of slave device or unit identifier (Range: 1 - 255)

startRef Start reference (Range: 1 - 0x10000)

int32Arr Buffer which will be filled with the data read

refCnt Number of long integers to be read (Range: 1-62)

### Returns:

FTALK\_SUCCESS on success or error code. See [Protocol Errors and Exceptions](#page-25-4) for a list of error codes.

#### Note:

No broadcast supported

<span id="page-14-1"></span>**int readMultipleMod10000 (int slaveAddr, int startRef, long int32Arr[ ], int refCnt)** [inherited]

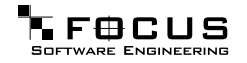

Modbus function 3 (03 hex) for 32-bit modulo-10000 long int data types, Read Holding Registers/Read Multiple Registers as modulo-10000 long int data.

Reads the contents of pairs of consecutive output registers (holding registers, 4:00000 table) representing a modulo-10000 long int value into 32-bit int values and performs number format conversion.

#### Remarks:

Modbus does not know about any other data type than discretes and 16-bit registers. Because a modulo-10000 value is of 32-bit length, it will be transferred as two consecutive 16-bit registers. This means that the amount of registers transferred with this function is twice the amount of int values passed to this function.

#### Parameters:

slaveAddr Modbus address of slave device or unit identifier (Range: 1 - 255)

startRef Start reference (Range: 1 - 0x10000)

int32Arr Buffer which will be filled with the data read

refCnt Number of M10K integers to be read (Range: 1-62)

#### Returns:

FTALK\_SUCCESS on success or error code. See [Protocol Errors and Exceptions](#page-25-4) for a list of error codes.

#### Note:

No broadcast supported

### <span id="page-15-0"></span>**int readMultipleFloats (int slaveAddr, int startRef, float float32Arr[ ], int refCnt)** [inherited]

Modbus function 3 (03 hex) for 32-bit float data types, Read Holding Registers/Read Multiple Registers as float data.

Reads the contents of pairs of consecutive output registers (holding registers, 4:00000 table) into float values.

#### Remarks:

Modbus does not know about any other data type than discretes and 16-bit registers. Because a float value is of 32-bit length, it will be transferred as two consecutive 16-bit registers. This means that the amount of registers transferred with this function is twice the amount of float values passed to this function.

#### Parameters:

slaveAddr Modbus address of slave device or unit identifier (Range: 1 - 255)

startRef Start reference (Range: 1 - 0x10000)

float32Arr Buffer which will be filled with the data read

refCnt Number of float values to be read (Range: 1-62)

#### Returns:

FTALK\_SUCCESS on success or error code. See [Protocol Errors and Exceptions](#page-25-4) for a list of error codes.

#### Note:

No broadcast supported

#### <span id="page-16-0"></span>**int readInputDiscretes (int slaveAddr, int startRef, int bitArr[ ], int refCnt)** [inherited]

Modbus function 2 (02 hex), Read Inputs Status/Read Input Discretes.

Reads the contents of the discrete inputs (input status, 1:00000 table).

#### Parameters:

slaveAddr Modbus address of slave device or unit identifier (Range: 1 - 255)

startRef Start reference (Range: 1 - 0x10000)

bitArr Buffer which will contain the data read

refCnt Number of references to be read (Range: 1-2000)

#### Returns:

FTALK\_SUCCESS on success or error code. See [Protocol Errors and Exceptions](#page-25-4) for a list of error codes.

#### Note:

No broadcast supported

### <span id="page-16-1"></span>**int readInputRegisters (int slaveAddr, int startRef, short regArr[ ], int refCnt)** [inherited]

Modbus function 4 (04 hex), Read Input Registers.

Read the contents of the input registers (3:00000 table).

#### Parameters:

slaveAddr Modbus address of slave device or unit identifier (Range: 1 - 255)

startRef Start reference (Range: 1 - 0x10000)

regArr Buffer which will be filled with the data read.

refCnt Number of references to be read (Range: 1-125)

#### Returns:

FTALK\_SUCCESS on success or error code. See [Protocol Errors and Exceptions](#page-25-4) for a list of error codes.

### Note:

No broadcast supported

<span id="page-16-2"></span>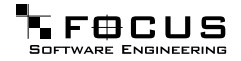

### **int readInputLongInts (int slaveAddr, int startRef, long int32Arr[ ], int refCnt)** [inherited]

Modbus function 4 (04 hex) for 32-bit long int data types, Read Input Registers as long int data.

Reads the contents of pairs of consecutive input registers (3:00000 table) into 32-bit long int values.

#### Remarks:

Modbus does not know about any other data type than discretes and 16-bit registers. Because a long int value is of 32-bit length, it will be transferred as two consecutive 16 bit registers. This means that the amount of registers transferred with this function is twice the amount of int values passed to this function.

#### Parameters:

slaveAddr Modbus address of slave device or unit identifier (Range: 1 - 255)

startRef Start reference (Range: 1 - 0x10000)

int32Arr Buffer which will be filled with the data read

refCnt Number of long integers to be read (Range: 1-62)

#### Returns:

FTALK\_SUCCESS on success or error code. See [Protocol Errors and Exceptions](#page-25-4) for a list of error codes.

#### Note:

No broadcast supported

### <span id="page-17-0"></span>**int readInputMod10000 (int slaveAddr, int startRef, long int32Arr[ ], int refCnt)** [inherited]

Modbus function 4 (04 hex) for 32-bit modulo-10000 long int data types, Read Input Registers as modulo-10000 long int data.

Reads the contents of pairs of consecutive input registers (3:00000 table) representing a modulo-10000 long int value into 32-bit long int values and performs number format conversion.

#### Remarks:

Modbus does not know about any other data type than discretes and 16-bit registers. Because an modulo-10000 value is of 32-bit length, it will be transferred as two consecutive 16-bit registers. This means that the amount of registers transferred with this function is twice the amount of int values passed to this function.

#### Parameters:

slaveAddr Modbus address of slave device or unit identifier (Range: 1 - 255)

startRef Start reference (Range: 1 - 0x10000)

int32Arr Buffer which will be filled with the data read

refCnt Number of M10K integers to be read (Range: 1-62)

#### Returns:

FTALK\_SUCCESS on success or error code. See [Protocol Errors and Exceptions](#page-25-4) for a list of error codes.

#### Note:

No broadcast supported

#### <span id="page-18-0"></span>**int readInputFloats (int slaveAddr, int startRef, float float32Arr[ ], int refCnt)** [inherited]

Modbus function 4 (04 hex) for 32-bit float data types, Read Input Registers as float data.

Reads the contents of pairs of consecutive input registers (3:00000 table) into float values.

#### Remarks:

Modbus does not know about any other data type than discretes and 16-bit registers. Because a float value is of 32-bit length, it will be transferred as two consecutive 16-bit registers. This means that the amount of registers transferred with this function is twice the amount of float values passed to this function.

### Parameters:

slaveAddr Modbus address of slave device or unit identifier (Range: 1 - 255)

startRef Start reference (Range: 1 - 0x10000)

float32Arr Buffer which will be filled with the data read

refCnt Number of floats to be read (Range: 1-62)

#### Returns:

FTALK\_SUCCESS on success or error code. See [Protocol Errors and Exceptions](#page-25-4) for a list of error codes.

#### Note:

No broadcast supported

### <span id="page-18-1"></span>**int writeCoil (int slaveAddr, int bitAddr, int bitVal)** [inherited]

Modbus function 5 (05 hex), Force Single Coil/Write Coil.

Sets a single discrete output variable (coil, 0:00000 table) to either ON or OFF.

### Parameters:

slaveAddr Modbus address of slave device or unit identifier (Range: 0 - 255)

bitAddr Coil address (Range: 1 - 0x10000)

bitVal true sets, false clears discrete output variable

#### Returns:

FTALK\_SUCCESS on success or error code. See [Protocol Errors and Exceptions](#page-25-4) for a list of error codes.

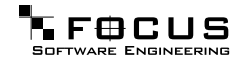

Note:

Broadcast supported for serial protocols

### <span id="page-19-0"></span>**int writeSingleRegister (int slaveAddr, int regAddr, short regVal)** [inherited]

Modbus function 6 (06 hex), Preset Single Register/Write Single Register.

Writes a value into a single output register (holding register, 4:00000 reference).

#### Parameters:

slaveAddr Modbus address of slave device or unit identifier (Range: 0 - 255) regAddr Register address (Range: 1 - 0x10000) regVal Data to be sent

### Returns:

FTALK\_SUCCESS on success or error code. See [Protocol Errors and Exceptions](#page-25-4) for a list of error codes.

Note:

Broadcast supported for serial protocols

### <span id="page-19-1"></span>**int readExceptionStatus (int slaveAddr, unsigned char** ∗ **statusByte)** [inherited]

Modbus function 7 (07 hex), Read Exception Status.

Reads the eight exception status coils within the slave device.

#### Parameters:

slaveAddr Modbus address of slave device or unit identifier (Range: 1 - 255)

statusByte Slave status byte. The meaning of this status byte is slave specific and varies from device to device. identifier (Range: 1 - 255)

#### Returns:

FTALK\_SUCCESS on success or error code. See [Protocol Errors and Exceptions](#page-25-4) for a list of error codes.

#### Note:

No broadcast supported

### <span id="page-19-2"></span>**int maskWriteRegister (int slaveAddr, int regAddr, unsigned short andMask, unsigned short orMask)** [inherited]

Modbus function 22 (16 hex), Mask Write Register.

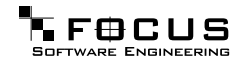

Masks bits according to an AND & an OR mask into a single output register (holding register, 4:00000 reference). Masking is done as follows: result = (currentVal AND andMask) OR (orMask AND andMask)

#### Parameters:

slaveAddr Modbus address of slave device or unit identifier (Range: 1 - 255)

regAddr Register address (Range: 1 - 0x10000)

andMask Mask to be applied as a logic AND to the register

orMask Mask to be applied as a logic OR to the register

#### Note:

No broadcast supported

### <span id="page-20-0"></span>**int readWriteRegisters (int slaveAddr, int readRef, short readArr[ ], int readCnt, int writeRef, const short writeArr[ ], int writeCnt)** [inherited]

Modbus function 23 (17 hex), Read/Write Registers.

Combines reading and writing of the output registers in one transaction (holding registers, 4:00000 table).

#### Parameters:

slaveAddr Modbus address of slave device or unit identifier (Range: 1 - 255)

readRef Start reference for reading (Range: 1 - 0x10000)

readArr Buffer which will contain the data read

readCnt Number of registers to be read (Range: 1-125)

writeRef Start reference for writing (Range: 1 - 0x10000)

writeArr Buffer with data to be sent

writeCnt Number of registers to be sent (Range: 1-100)

#### Returns:

FTALK\_SUCCESS on success or error code. See [Protocol Errors and Exceptions](#page-25-4) for a list of error codes.

### Note:

No broadcast supported

### <span id="page-20-1"></span>**int getTimeout ()** [inherited]

Returns the time-out value.

#### Remarks:

The time-out value is indicative only and not guaranteed to be maintained. How precise it is followed depends on the operating system used, it's scheduling priority and it's system timer resolution.

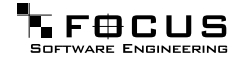

#### Returns:

Timeout value in ms

### <span id="page-21-0"></span>**int setPollDelay (int msTime)** [inherited]

Configures poll delay.

This function sets the delay time which applies between two consecutive Modbus read/write. A value of 0 disables the poll delay.

#### Remarks:

The delay value is indicative only and not guaranteed to be maintained. How precise it is followed depends on the operating system used, it's scheduling priority and it's system timer resolution.

#### Note:

A protocol must be closed in order to configure it.

#### Parameters:

msTime Delay time in ms (Range: 0 - 100000), 0 disables poll delay

### Return values:

FTALK\_SUCCESS\_Success FTALK\_ILLEGAL\_ARGUMENT\_ERROR Argument out of range FTALK\_ILLEGAL\_STATE\_ERROR Protocol is already open

<span id="page-21-1"></span>**int getPollDelay ()** [inherited]

Returns the poll delay time.

#### Returns:

Delay time in ms, 0 if poll delay is switched off

### <span id="page-21-2"></span>**int setRetryCnt (int retries)** [inherited]

Configures the automatic retry setting.

A value of 0 disables any automatic retries.

#### Note:

A protocol must be closed in order to configure it.

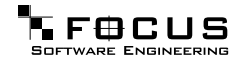

Parameters: retries Retry count (Range: 0 - 10), 0 disables retries

Return values: FTALK\_SUCCESS Success FTALK\_ILLEGAL\_ARGUMENT\_ERROR Argument out of range FTALK\_ILLEGAL\_STATE\_ERROR Protocol is already open

### <span id="page-22-0"></span>**int getRetryCnt ()** [inherited]

Returns the automatic retry count.

#### Returns:

Retry count

### <span id="page-22-1"></span>**unsigned long getSuccessCounter ()** [inherited]

Returns how often a message transfer was successful.

# Returns:

Counter value

### <span id="page-22-2"></span>**void configureSwappedFloats ()** [inherited]

Configures float data type functions to do a word swap.

The data functions operating upon 32-bit float data types can be configured to do a word swap.

#### Note:

Most platforms store floats in IEEE 754 little-endian order which does not need a word swap.

### <span id="page-22-3"></span>**void configureLittleEndianInts ()** [inherited]

Configures int data type functions not to do a word swap.

<span id="page-22-4"></span>This is the default.

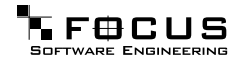

### **void configureIeeeFloats ()** [inherited]

Configures float data type functions not to do a word swap.

This is the default.

### <span id="page-23-1"></span><span id="page-23-0"></span>**2.2 Device and Vendor Specific Functions**

### **2.2.1 Detailed Description**

Some device specific or vendor specific functions and enhancements are supported.

### **Advantec ADAM 5000/6000 Series Commands**

• int [MbusTcpMasterProtocol::adamSendReceiveAsciiCmd](#page-23-4) (const char ∗const command-Sz, char ∗responseSz) Send/Receive ADAM 5000/6000 ASCII command.

### <span id="page-23-2"></span>**2.2.2 Function Documentation**

### <span id="page-23-4"></span>**int adamSendReceiveAsciiCmd (const char** ∗**const commandSz, char** ∗ **responseSz)** [inherited]

Send/Receive ADAM 5000/6000 ASCII command.

Sends an ADAM 5000/6000 ASCII command to the device and receives the reply as ASCII string. (e.g. "\$01M" to retrieve the module name)

#### Parameters:

commandSz Buffer which holds command string. Must not be longer than 255 characters.

responseSz Buffer which holds response string. Must be a buffer of 256 bytes. A possible trailing CR is removed.

#### Returns:

FTALK\_SUCCESS on success or error code. See [Protocol Errors and Exceptions](#page-25-4) for a list of error codes.

#### Note:

No broadcast supported

<span id="page-23-3"></span>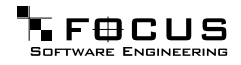

### <span id="page-24-1"></span><span id="page-24-0"></span>**2.3 MODBUS/TCP Protocol**

### **2.3.1 Detailed Description**

The MODBUS/TCP master protocol is implemented in the class [MbusTcpMasterProtocol.](#page-70-1)

It provides functions to establish and to close a TCP/IP connection to the slave as well as data and control functions which can be used after a connection to a slave device has been established successfully. The data and control functions are organized different conformance classes. For a more detailed description of the data and control functions see section [Data and Control Functions for all Protocol Flavours.](#page-5-4)

Using multiple instances of a [MbusTcpMasterProtocol](#page-70-1) class enables concurrent protocol transfers using multiple TCP/IP sessions (They should be executed in separate threads).

See section [The MODBUS/TCP Protocol](#page-103-4) for some background information about MOD-BUS/TCP.

See section [Using MODBUS/TCP Protocol](#page-79-1) for an example how to use the [MbusTcpMasterProtocol](#page-70-1) class.

### **Compounds**

• class [MbusTcpMasterProtocol](#page-70-1) MODBUS/TCP Master Protocol class.

### <span id="page-24-4"></span><span id="page-24-3"></span><span id="page-24-2"></span>**2.4 Serial Protocols**

### **2.4.1 Detailed Description**

The two serial protocol flavours are implemented in the [MbusRtuMasterProtocol](#page-45-3) and [MbusAsciiMasterProtocol](#page-32-2) class.

These classes provide functions to open and to close serial port as well as data and control functions which can be used at any time after a protocol has been opened. The data and control functions are organized different conformance classes. For a more detailed description of the data and control functions see section [Data and Control Functions for all Protocol Flavours.](#page-5-4)

Using multiple instances of a [MbusRtuMasterProtocol](#page-45-3) or [MbusAsciiMasterProtocol](#page-32-2) class enables concurrent protocol transfers on multiple COM ports (They should be executed in separate threads).

See sections [The RTU Protocol](#page-102-1) and [The ASCII Protocol](#page-102-0) for some background information about the two serial Modbus protocols.

See section [Using Serial Protocols](#page-77-4) for an example how to use the [MbusRtuMasterProtocol](#page-45-3) class.

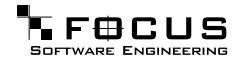

### **Compounds**

- class [MbusAsciiMasterProtocol](#page-32-2) Modbus ASCII Master Protocol class.
- class [MbusRtuMasterProtocol](#page-45-3) Modbus RTU Master Protocol class.

### <span id="page-25-3"></span><span id="page-25-1"></span><span id="page-25-0"></span>**2.5 Encapsulated Modbus RTU Protocol**

### **2.5.1 Detailed Description**

The Encapsulated Modbus RTU master protocol is implemented in the class [MbusRtuOverTcpMasterProtocol.](#page-54-1)

It provides functions to establish and to close a TCP/IP connection to the slave as well as data and control functions which can be used after a connection to a slave device has been established successfully. The data and control functions are organized different conformance classes. For a more detailed description of the data and control functions see section [Data and Control Functions for all Protocol Flavours.](#page-5-4)

Using multiple instances of a [MbusRtuOverTcpMasterProtocol](#page-54-1) class enables concurrent protocol transfers using multiple TCP/IP sessions (They should be executed in separate threads).

### **Compounds**

• class [MbusRtuOverTcpMasterProtocol](#page-54-1) Encapsulated Modbus RTU Master Protocol class.

### <span id="page-25-4"></span><span id="page-25-2"></span>**2.6 Protocol Errors and Exceptions**

### **I/O error class**

- #define [FTALK\\_IO\\_ERROR\\_CLASS](#page-28-0) 0x40 I/O error class.
- #define [FTALK\\_IO\\_ERROR](#page-28-1) (FTALK\_IO\_ERROR\_CLASS | 1) I/O error.
- #define [FTALK\\_OPEN\\_ERR](#page-28-2) (FTALK\_IO\_ERROR\_CLASS | 2) Port or socket open error.
- #define [FTALK\\_PORT\\_ALREADY\\_OPEN](#page-28-3) (FTALK\_IO\_ERROR\_CLASS | 3)

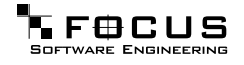

Serial port already open.

- #define [FTALK\\_TCPIP\\_CONNECT\\_ERR](#page-28-4) (FTALK\_IO\_ERROR\_CLASS | 4) TCP/IP connection error.
- #define [FTALK\\_CONNECTION\\_WAS\\_CLOSED](#page-28-5) (FTALK\_IO\_ERROR\_CLASS | 5) Remote peer closed TCP/IP connection.
- #define [FTALK\\_SOCKET\\_LIB\\_ERROR](#page-29-0) (FTALK\_IO\_ERROR\_CLASS | 6) Socket library error.
- #define [FTALK\\_PORT\\_ALREADY\\_BOUND](#page-29-1) (FTALK\_IO\_ERROR\_CLASS | 7) TCP port already bound.
- #define [FTALK\\_LISTEN\\_FAILED](#page-29-2) (FTALK\_IO\_ERROR\_CLASS | 8) Listen failed.
- #define [FTALK\\_FILEDES\\_EXCEEDED](#page-29-3) (FTALK\_IO\_ERROR\_CLASS | 9) File descriptors exceeded.
- #define [FTALK\\_PORT\\_NO\\_ACCESS](#page-29-4) (FTALK\_IO\_ERROR\_CLASS | 10) No permission to access serial port or TCP port.
- #define [FTALK\\_PORT\\_NOT\\_AVAIL](#page-29-5) (FTALK\_IO\_ERROR\_CLASS | 11) TCP port not available.

### **Fieldbus protocol error class**

- #define [FTALK\\_BUS\\_PROTOCOL\\_ERROR\\_CLASS](#page-29-6) 0x80 Fieldbus protocol error class.
- #define [FTALK\\_CHECKSUM\\_ERROR](#page-30-0) (FTALK\_BUS\_PROTOCOL\_ERROR\_CLASS | 1) Checksum error.
- #define [FTALK\\_INVALID\\_FRAME\\_ERROR](#page-30-1) (FTALK\_BUS\_PROTOCOL\_ERROR\_- CLASS | 2) Invalid frame error.
- #define [FTALK\\_INVALID\\_REPLY\\_ERROR](#page-30-2) (FTALK\_BUS\_PROTOCOL\_ERROR\_-  $CLASS$  | 3) Invalid reply error.
- #define [FTALK\\_REPLY\\_TIMEOUT\\_ERROR](#page-30-3) (FTALK\_BUS\_PROTOCOL\_ERROR\_-  $CLASS | 4)$ Reply time-out.
- #define [FTALK\\_SEND\\_TIMEOUT\\_ERROR](#page-30-4) (FTALK\_BUS\_PROTOCOL\_ERROR\_- CLASS | 5) Send time-out.
- #define [FTALK\\_MBUS\\_EXCEPTION\\_RESPONSE](#page-30-5) (FTALK\_BUS\_PROTOCOL\_- ERROR\_CLASS | 0x20)

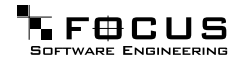

Modbus® exception response.

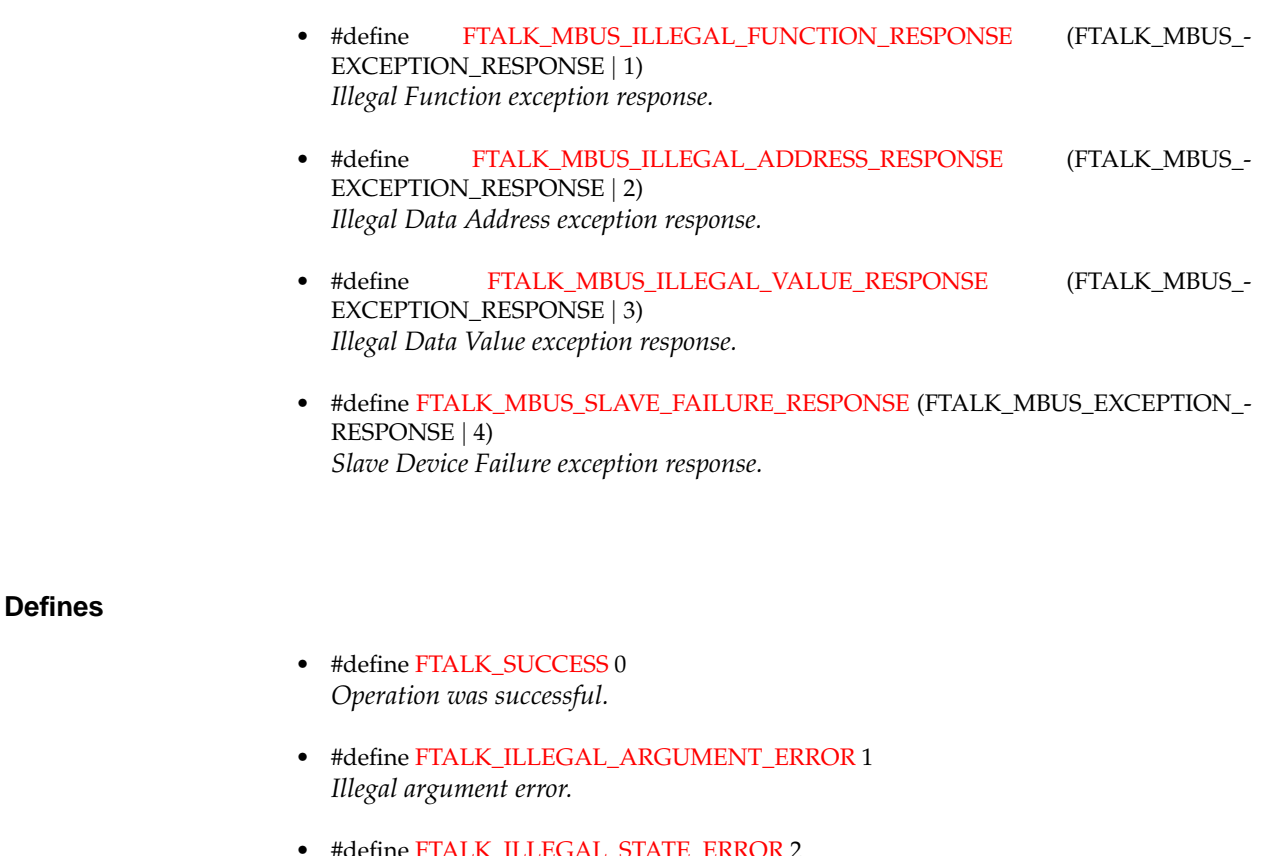

- #define [FTALK\\_ILLEGAL\\_STATE\\_ERROR](#page-28-6) 2 Illegal state error.
- #define [FTALK\\_EVALUATION\\_EXPIRED](#page-28-7) 3 Evaluation expired.

### **Functions**

• char ∗ [getBusProtocolErrorText](#page-31-4) (int errCode) Returns an error text string for a given error code.

### <span id="page-27-0"></span>**2.6.1 Define Documentation**

### <span id="page-27-1"></span>**#define FTALK\_SUCCESS 0**

Operation was successful.

<span id="page-27-2"></span>This return codes indicates no error.

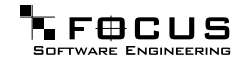

### **#define FTALK\_ILLEGAL\_ARGUMENT\_ERROR 1**

Illegal argument error.

<span id="page-28-6"></span>A parameter passed to the function returning this error code is invalid or out of range.

### **#define FTALK\_ILLEGAL\_STATE\_ERROR 2**

Illegal state error.

<span id="page-28-7"></span>The function is called in a wrong state. This return code is returned by all functions if the protocol has not been opened succesfully yet.

### **#define FTALK\_EVALUATION\_EXPIRED 3**

Evaluation expired.

<span id="page-28-0"></span>This version of the library is a function limited evaluation version and has now expired.

### **#define FTALK\_IO\_ERROR\_CLASS 0x40**

I/O error class.

<span id="page-28-1"></span>Errors of this class signal a problem in conjunction with the I/O system.

### **#define FTALK\_IO\_ERROR (FTALK\_IO\_ERROR\_CLASS** | **1)**

I/O error.

<span id="page-28-2"></span>The underlaying I/O system reported an error.

### **#define FTALK\_OPEN\_ERR (FTALK\_IO\_ERROR\_CLASS** | **2)**

Port or socket open error.

<span id="page-28-3"></span>The TCP/IP socket or the serial port could not be opened. In case of a serial port it indicates that the serial port does not exist on the system.

### **#define FTALK\_PORT\_ALREADY\_OPEN (FTALK\_IO\_ERROR\_CLASS** | **3)**

Serial port already open.

<span id="page-28-4"></span>The serial port defined for the open operation is already opened by another application.

### **#define FTALK\_TCPIP\_CONNECT\_ERR (FTALK\_IO\_ERROR\_CLASS** | **4)**

TCP/IP connection error.

<span id="page-28-5"></span>Signals that the TCP/IP connection could not be established. Typically this error occurs when a host does not exist on the network or the IP address or host name is wrong. The remote host must also listen on the appropriate port.

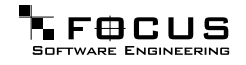

### **#define FTALK\_CONNECTION\_WAS\_CLOSED (FTALK\_IO\_ERROR\_CLASS** | **5)**

Remote peer closed TCP/IP connection.

<span id="page-29-0"></span>Signals that the TCP/IP connection was closed by the remote peer or is broken.

### **#define FTALK\_SOCKET\_LIB\_ERROR (FTALK\_IO\_ERROR\_CLASS** | **6)**

Socket library error.

<span id="page-29-1"></span>The TCP/IP socket library (e.g. WINSOCK) could not be loaded or the DLL is missing or not installed.

### **#define FTALK\_PORT\_ALREADY\_BOUND (FTALK\_IO\_ERROR\_CLASS** | **7)**

TCP port already bound.

<span id="page-29-2"></span>Indicates that the specified TCP port cannot be bound. The port might already be taken by another application or hasn't been released yet by the TCP/IP stack for re-use.

### **#define FTALK\_LISTEN\_FAILED (FTALK\_IO\_ERROR\_CLASS** | **8)**

Listen failed.

<span id="page-29-3"></span>The listen operation on the specified TCP port failed..

### **#define FTALK\_FILEDES\_EXCEEDED (FTALK\_IO\_ERROR\_CLASS** | **9)**

File descriptors exceeded.

<span id="page-29-4"></span>Maximum number of usable file descriptors exceeded.

### **#define FTALK\_PORT\_NO\_ACCESS (FTALK\_IO\_ERROR\_CLASS** | **10)**

No permission to access serial port or TCP port.

<span id="page-29-5"></span>You don't have permission to access the serial port or TCP port. Run the program as root. If the error is related to a serial port, change the access privilege. If it is related to TCP/IP use TCP port number which is outside the IPPORT\_RESERVED range.

### **#define FTALK\_PORT\_NOT\_AVAIL (FTALK\_IO\_ERROR\_CLASS** | **11)**

TCP port not available.

<span id="page-29-6"></span>The specified TCP port is not available on this machine.

### **#define FTALK\_BUS\_PROTOCOL\_ERROR\_CLASS 0x80**

Fieldbus protocol error class.

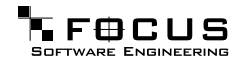

<span id="page-30-0"></span>Signals that a fieldbus protocol related error has occured. This class is the general class of errors produced by failed or interrupted data transfer functions. It is also produced when receiving invalid frames or exception responses.

### **#define FTALK\_CHECKSUM\_ERROR (FTALK\_BUS\_PROTOCOL\_ERROR\_CLASS** | **1)**

Checksum error.

<span id="page-30-1"></span>Signals that the checksum of a received frame is invalid. A poor data link typically causes this error.

### **#define FTALK\_INVALID\_FRAME\_ERROR (FTALK\_BUS\_PROTOCOL\_ERROR\_CLASS** | **2)**

Invalid frame error.

<span id="page-30-2"></span>Signals that a received frame does not correspond either by structure or content to the specification or does not match a previously sent query frame. A poor data link typically causes this error.

### **#define FTALK\_INVALID\_REPLY\_ERROR (FTALK\_BUS\_PROTOCOL\_ERROR\_CLASS** | **3)**

Invalid reply error.

<span id="page-30-3"></span>Signals that a received reply does not correspond to the specification.

### **#define FTALK\_REPLY\_TIMEOUT\_ERROR (FTALK\_BUS\_PROTOCOL\_ERROR\_CLASS** | **4)**

Reply time-out.

<span id="page-30-4"></span>Signals that a fieldbus data transfer timed out. This can occur if the slave device does not reply in time or does not reply at all. A wrong unit adress will also cause this error. In some occasions this exception is also produced if the characters received don't constitute a complete frame.

### **#define FTALK\_SEND\_TIMEOUT\_ERROR (FTALK\_BUS\_PROTOCOL\_ERROR\_CLASS** | **5)**

Send time-out.

<span id="page-30-5"></span>Signals that a fieldbus data send timed out. This can only occur if the handshake lines are not properly set.

### **#define FTALK\_MBUS\_EXCEPTION\_RESPONSE (FTALK\_BUS\_PROTOCOL\_ERROR\_CLASS** | **0x20)**

Modbus® exception response.

<span id="page-30-6"></span>Signals that a Modbus exception response was received. Exception responses are sent by a slave device instead of a normal response message if it received the query message correctly but cannot handle the query. This error usually occurs if a master queried an invalid or nonexisting data address or if the master used a Modbus function, which is not supported by the slave device.

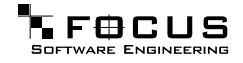

### **#define FTALK\_MBUS\_ILLEGAL\_FUNCTION\_RESPONSE (FTALK\_MBUS\_EXCEPTION\_- RESPONSE** | **1)**

Illegal Function exception response.

<span id="page-31-1"></span>Signals that an Illegal Function exception response (code 01) was received. This exception response is sent by a slave device instead of a normal response message if a master sent a Modbus function, which is not supported by the slave device.

### **#define FTALK\_MBUS\_ILLEGAL\_ADDRESS\_RESPONSE (FTALK\_MBUS\_EXCEPTION\_- RESPONSE** | **2)**

Illegal Data Address exception response.

<span id="page-31-2"></span>Signals that an Illegal Data Address exception response (code 02) was received. This exception response is sent by a slave device instead of a normal response message if a master queried an invalid or non-existing data address.

### **#define FTALK\_MBUS\_ILLEGAL\_VALUE\_RESPONSE (FTALK\_MBUS\_EXCEPTION\_RESPONSE** | **3)**

Illegal Data Value exception response.

<span id="page-31-3"></span>Signals that a Illegal Value exception response was (code 03) received. This exception response is sent by a slave device instead of a normal response message if a master sent a data value, which is not an allowable value for the slave device.

### **#define FTALK\_MBUS\_SLAVE\_FAILURE\_RESPONSE (FTALK\_MBUS\_EXCEPTION\_RESPONSE** | **4)**

Slave Device Failure exception response.

Signals that a Slave Device Failure exception response (code 04) was received. This exception response is sent by a slave device instead of a normal response message if an unrecoverable error occured while processing the requested action. This response is also sent if the request would generate a response whose size exceeds the allowable data size.

### <span id="page-31-0"></span>**2.6.2 Function Documentation**

#### <span id="page-31-4"></span>**char**∗ **getBusProtocolErrorText (int errCode)**

Returns an error text string for a given error code.

Parameters: errCode FieldTalk error code

Returns:

Error text string

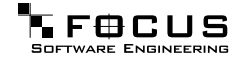

# <span id="page-32-0"></span>**3 Modbus Protocol Library Documentation Class Documentation**

### <span id="page-32-2"></span><span id="page-32-1"></span>**3.1 MbusAsciiMasterProtocol Class Reference**

Inheritance diagram for MbusAsciiMasterProtocol:

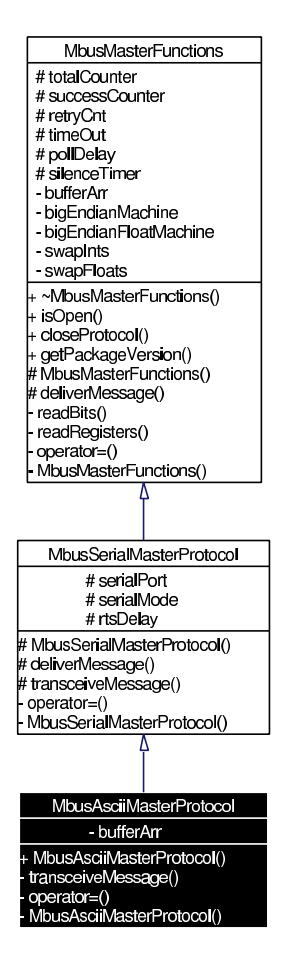

Collaboration diagram for MbusAsciiMasterProtocol:

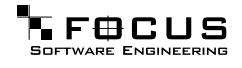

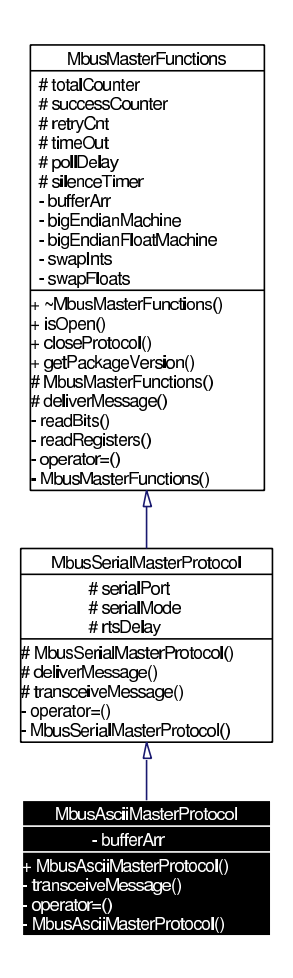

### <span id="page-33-0"></span>**3.1.1 Detailed Description**

Modbus ASCII Master Protocol class.

This class realizes the Modbus ASCII master protocol. It provides functions to open and to close serial port as well as data and control functions which can be used at any time after the protocol has been opened. The data and control functions are organized different conformance classes. For a more detailed description of the data and control functions see section [Data and Control Functions for all Protocol Flavours.](#page-5-4)

It is possible to instantiate multiple instances of this class for establishing multiple connections on different serial ports (They should be executed in separate threads).

### Version:

1.1

See also: [mbusmaster](#page-5-4)

[MbusSerialMasterProtocol,](#page-61-1) [MbusMasterFunctions](#page-40-1)

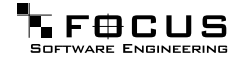

### **Specialised Serial Port Management Functions**

- virtual int [openProtocol](#page-38-1) (const char ∗const portName, long baudRate, int dataBits, int stopBits, int parity) Opens a Modbus ASCII protocol and the associated serial port with specific port parameters.
- virtual int [openProtocol](#page-39-0) (const char ∗const portName, long baudRate) Opens a Modbus ASCII protocol and the associated serial port with default port parameters.

### <span id="page-34-0"></span>**Serial Port Management Functions**

- virtual void [closeProtocol](#page-34-0) () Closes the serial port and releases any system resources associated with the port.
- virtual int [isOpen](#page-39-1) () Returns whether the protocol is open or not.
- virtual int [enableRs485Mode](#page-39-2) (int rtsDelay) Enables RS485 mode.

### **Class 0 Modbus Functions**

- int [writeMultipleRegisters](#page-9-1) (int slaveAddr, int startRef, const short regArr[ ], int refCnt) Modbus function 16 (10 hex), Preset Multiple Registers/Write Multiple Registers.
- int [writeMultipleLongInts](#page-12-0) (int slaveAddr, int startRef, const long int32Arr[ ], int refCnt) Modbus function 16 (10 hex) for 32-bit long int data types, Preset Multiple Registers/Write Multiple Registers with long int data.
- int [writeMultipleMod10000](#page-12-1) (int slaveAddr, int startRef, const long int32Arr[], int ref-Cnt)

Modbus function 16 (10 hex) for 32-bit modulo-10000 long int data types, Preset Multiple Registers/Write Multiple Registers with modulo-10000 long int data.

- int [writeMultipleFloats](#page-13-0) (int slaveAddr, int startRef, const float float32Arr[ ], int refCnt) Modbus function 16 (10 hex) for 32-bit float data types, Preset Multiple Registers/Write Multiple Registers with float data.
- int [readMultipleRegisters](#page-13-1) (int slaveAddr, int startRef, short regArr[ ], int refCnt) Modbus function 3 (03 hex), Read Holding Registers/Read Multiple Registers.
- int [readMultipleLongInts](#page-14-0) (int slaveAddr, int startRef, long int32Arr[], int refCnt) Modbus function 3 (03 hex) for 32-bit long int data types, Read Holding Registers/Read Multiple Registers as long int data.
- int [readMultipleMod10000](#page-14-1) (int slaveAddr, int startRef, long int32Arr[ ], int refCnt) Modbus function 3 (03 hex) for 32-bit modulo-10000 long int data types, Read Holding

Registers/Read Multiple Registers as modulo-10000 long int data.

• int [readMultipleFloats](#page-15-0) (int slaveAddr, int startRef, float float32Arr[], int refCnt) Modbus function 3 (03 hex) for 32-bit float data types, Read Holding Registers/Read Multiple Registers as float data.

### **Class 1 Modbus Functions**

- int [readCoils](#page-10-0) (int slaveAddr, int startRef, int bitArr[ ], int refCnt) Modbus function 1 (01 hex), Read Coil Status/Read Coils.
- int [readInputDiscretes](#page-16-0) (int slaveAddr, int startRef, int bitArr[], int refCnt) Modbus function 2 (02 hex), Read Inputs Status/Read Input Discretes.
- int [readInputRegisters](#page-16-1) (int slaveAddr, int startRef, short regArr[], int refCnt) Modbus function 4 (04 hex), Read Input Registers.
- int [readInputLongInts](#page-16-2) (int slaveAddr, int startRef, long int32Arr[ ], int refCnt) Modbus function 4 (04 hex) for 32-bit long int data types, Read Input Registers as long int data.
- int [readInputMod10000](#page-17-0) (int slaveAddr, int startRef, long int32Arr[ ], int refCnt) Modbus function 4 (04 hex) for 32-bit modulo-10000 long int data types, Read Input Registers as modulo-10000 long int data.
- int [readInputFloats](#page-18-0) (int slaveAddr, int startRef, float float32Arr[ ], int refCnt) Modbus function 4 (04 hex) for 32-bit float data types, Read Input Registers as float data.
- int [writeCoil](#page-18-1) (int slaveAddr, int bitAddr, int bitVal) Modbus function 5 (05 hex), Force Single Coil/Write Coil.
- int [writeSingleRegister](#page-19-0) (int slaveAddr, int regAddr, short regVal) Modbus function 6 (06 hex), Preset Single Register/Write Single Register.
- int [readExceptionStatus](#page-19-1) (int slaveAddr, unsigned char ∗statusByte) Modbus function 7 (07 hex), Read Exception Status.

### **Class 2 Modbus Functions**

- int [forceMultipleCoils](#page-10-1) (int slaveAddr, int startRef, const int bitArr[], int refCnt) Modbus function 15 (0F hex), Force Multiple Coils.
- int [maskWriteRegister](#page-19-2) (int slaveAddr, int regAddr, unsigned short andMask, unsigned short orMask) Modbus function 22 (16 hex), Mask Write Register.
- int [readWriteRegisters](#page-20-0) (int slaveAddr, int readRef, short readArr[ ], int readCnt, int writeRef, const short writeArr[ ], int writeCnt)

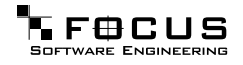
Modbus function 23 (17 hex), Read/Write Registers.

# **Protocol Configuration**

- int [setTimeout](#page-11-0) (int timeOut) Configures time-out.
- int [getTimeout](#page-20-0) () Returns the time-out value.
- int [setPollDelay](#page-21-0) (int pollDelay) Configures poll delay.
- int [getPollDelay](#page-21-1) () Returns the poll delay time.
- int [setRetryCnt](#page-21-2) (int retryCnt) Configures the automatic retry setting.
- int [getRetryCnt](#page-22-0) () Returns the automatic retry count.

## **Transmission Statistic Functions**

- unsigned long [getTotalCounter](#page-11-1) () Returns how often a message transfer has been executed.
- void [resetTotalCounter](#page-9-0) () Resets total message transfer counter.
- unsigned long [getSuccessCounter](#page-22-1) () Returns how often a message transfer was successful.
- void [resetSuccessCounter](#page-9-1) () Resets successful message transfer counter.

### **Word Order Configuration**

- void [configureBigEndianInts](#page-11-2) () Configures int data type functions to do a word swap.
- void [configureSwappedFloats](#page-22-2) () Configures float data type functions to do a word swap.
- void [configureLittleEndianInts](#page-22-3) () Configures int data type functions not to do a word swap.

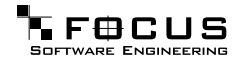

• void [configureIeeeFloats](#page-22-4) () Configures float data type functions not to do a word swap.

# **Public Types**

- enum { [SER\\_DATABITS\\_7](#page-37-0) = SerialPort::SER\_DATABITS\_7, [SER\\_DATABITS\\_8](#page-37-1) = Serial-Port::SER\_DATABITS\_8 }
- enum { [SER\\_STOPBITS\\_1](#page-38-0) = SerialPort::SER\_STOPBITS\_1, [SER\\_STOPBITS\\_2](#page-38-1) = Serial-Port::SER\_STOPBITS\_2 }
- enum { [SER\\_PARITY\\_NONE](#page-38-2) = SerialPort::SER\_PARITY\_NONE, [SER\\_PARITY\\_EVEN](#page-38-3) = SerialPort::SER\_PARITY\_EVEN, [SER\\_PARITY\\_ODD](#page-38-4) = SerialPort::SER\_PARITY\_ODD }

# <span id="page-37-2"></span>**Public Member Functions**

• [MbusAsciiMasterProtocol](#page-37-2) () Constructs a MbusAsciiMasterProtocol object and initialises its data.

# **Static Public Member Functions**

• char ∗ [getPackageVersion](#page-11-3) () Returns the package version number.

## **Protected Types**

• enum { [SER\\_RS232,](#page-38-5) [SER\\_RS485](#page-38-6) }

# **3.1.2 Member Enumeration Documentation**

**anonymous enum** [inherited]

<span id="page-37-1"></span><span id="page-37-0"></span>Enumeration values: SER\_DATABITS\_7 7 data bits SER\_DATABITS\_8\_8 data bits

**anonymous enum** [inherited]

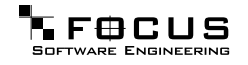

<span id="page-38-1"></span><span id="page-38-0"></span>Enumeration values: SER\_STOPBITS\_1 1 stop bit SER\_STOPBITS\_2 2 stop bits

**anonymous enum** [inherited]

<span id="page-38-4"></span><span id="page-38-3"></span><span id="page-38-2"></span>Enumeration values: SER\_PARITY\_NONE No parity. SER\_PARITY\_EVEN Even parity. SER\_PARITY\_ODD Odd parity.

**anonymous enum** [protected, inherited]

<span id="page-38-6"></span><span id="page-38-5"></span>Enumeration values: SER\_RS232 RS232 mode w/o RTS/CTS handshake. SER\_RS485 RS485 mode: RTS enables/disables transmitter.

# **3.1.3 Member Function Documentation**

### <span id="page-38-7"></span>**int openProtocol (const char** ∗**const portName, long baudRate, int dataBits, int stopBits, int parity)** [virtual]

Opens a Modbus ASCII protocol and the associated serial port with specific port parameters.

This function opens the serial port. After a port has been opened, data and control functions can be used.

Note:

The default time-out for the data transfer is 1000 ms. The default poll delay is 0 ms. Automatic retries are switched off (retry count is 0).

### Parameters:

portName Serial port identifier (e.g. "COM1", "/dev/ser1" or "/dev/ttyS0") baudRate The port baudRate in bps (typically 1200 - 19200) dataBits SER\_DATABITS\_7: 7 data bits, SER\_DATABITS\_8: data bits stopBits SER\_STOPBITS\_1: 1 stop bit, SER\_STOPBITS\_2: 2 stop bits

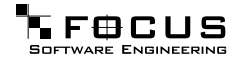

parity SER\_PARITY\_NONE: no parity, SER\_PARITY\_ODD: odd parity, SER\_PARITY\_- EVEN: even parity

#### Returns:

<span id="page-39-0"></span>FTALK\_SUCCESS on success or error code. See [Protocol Errors and Exceptions](#page-25-0) for a list of error codes.

Reimplemented from [MbusSerialMasterProtocol.](#page-68-0)

### **int openProtocol (const char** ∗**const portName, long baudRate)** [virtual]

Opens a Modbus ASCII protocol and the associated serial port with default port parameters.

This function opens the serial port with 8 databits, 1 stopbit and no parity. After a port has been opened, data and control functions can be used.

Note:

The default time-out for the data transfer is 1000 ms. The default poll delay is 0 ms. Automatic retries are switched off (retry count is 0).

#### Parameters:

portName Serial port identifier (e.g. "COM1", "/dev/ser1" or "/dev/ttyS0") baudRate The port baudRate in bps (typically 1200 - 9600)

#### Returns:

FTALK\_SUCCESS on success or error code. See [Protocol Errors and Exceptions](#page-25-0) for a list of error codes.

Reimplemented from [MbusSerialMasterProtocol.](#page-68-1)

**int isOpen ()** [virtual, inherited]

Returns whether the protocol is open or not.

# Return values:

 $true = open$  $false = closed$ 

Reimplemented from [MbusMasterFunctions.](#page-45-0)

**int enableRs485Mode (int rtsDelay)** [virtual, inherited]

Enables RS485 mode.

In RS485 mode the RTS signal can be used to enable and disable the transmitter of a RS232/RS485 converter. The RTS signal is asserted before sending data. It is cleared after

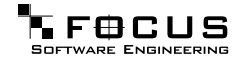

the transmit buffer has been emptied and in addition the specified delay time has elapsed. The delay time is necessary because even the transmit buffer is already empty, the UART's FIFO will still contain unsent characters.

### Warning:

The use of RTS controlled RS232/RS485 converters should be avoided if possible. It is difficult to determine the exact time when to switch off the transmitter with non realtime operating systems like Windows and Linux. If it is switched off to early characters might still sit in the FIFO or the transmit register of the UART and these characters will be lost. Hence the slave will not recognize the message. On the other hand if it is switched off too late then the slave's message is corrupted and the master will not recognize the message.

#### Remarks:

The delay value is indicative only and not guaranteed to be maintained. How precise it is followed depends on the operating system used, it's scheduling priority and it's system timer resolution.

#### Note:

A protocol must be closed in order to configure it.

### Parameters:

rtsDelay Delay time in ms (Range: 0 - 100000) which applies after the transmit buffer is empty. 0 disables this mode.

### Return values:

FTALK\_SUCCESS Success

FTALK\_ILLEGAL\_ARGUMENT\_ERROR Argument out of range FTALK\_ILLEGAL\_STATE\_ERROR Protocol is already open

# <span id="page-40-0"></span>**3.2 MbusMasterFunctions Class Reference**

Inheritance diagram for MbusMasterFunctions:

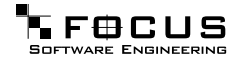

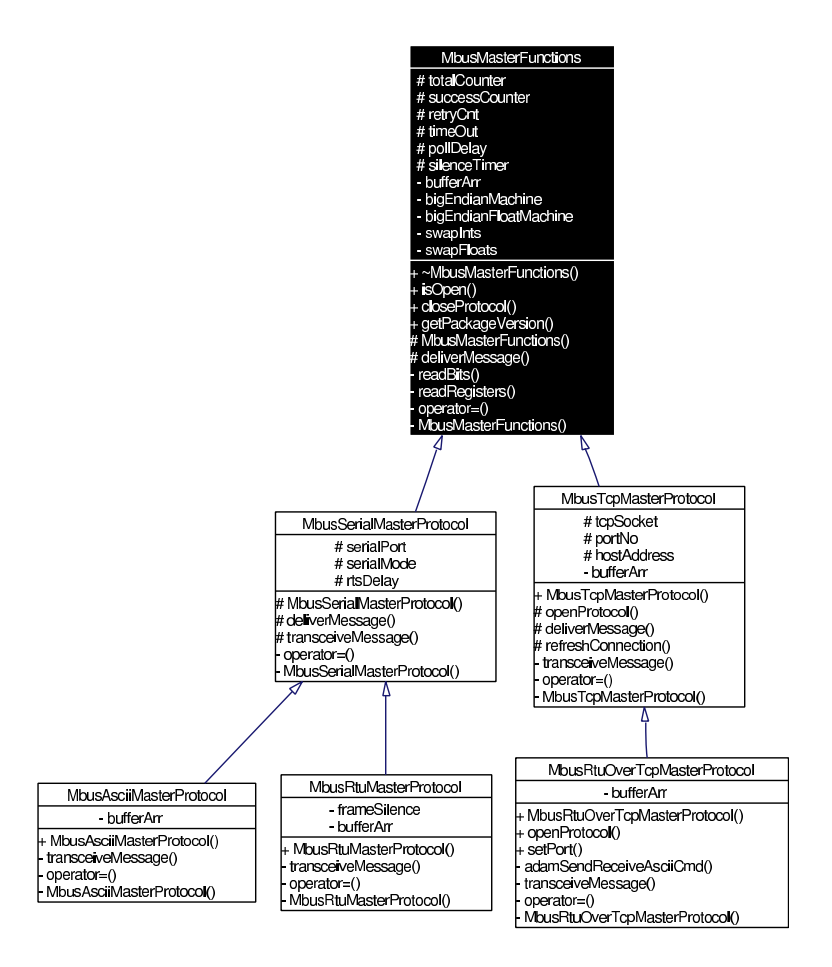

# **3.2.1 Detailed Description**

Base class which implements Modbus data and control functions.

The functions provided by this base class apply to all protocol flavours via inheritance. For a more detailed description see section [Data and Control Functions for all Protocol Flavours.](#page-5-0)

Version: 1.1

### See also:

[mbusmaster](#page-5-0) [MbusSerialMasterProtocol,](#page-61-0) [MbusRtuMasterProtocol](#page-45-1)

[MbusAsciiMasterProtocol,](#page-32-0) [MbusTcpMasterProtocol](#page-70-0)

# **Class 0 Modbus Functions**

- int [writeMultipleRegisters](#page-9-2) (int slaveAddr, int startRef, const short regArr[ ], int refCnt) Modbus function 16 (10 hex), Preset Multiple Registers/Write Multiple Registers.
- int [writeMultipleLongInts](#page-12-0) (int slaveAddr, int startRef, const long int32Arr[], int refCnt)

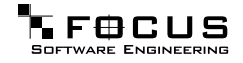

Modbus function 16 (10 hex) for 32-bit long int data types, Preset Multiple Registers/Write Multiple Registers with long int data.

• int [writeMultipleMod10000](#page-12-1) (int slaveAddr, int startRef, const long int32Arr[], int ref-Cnt)

Modbus function 16 (10 hex) for 32-bit modulo-10000 long int data types, Preset Multiple Registers/Write Multiple Registers with modulo-10000 long int data.

- int [writeMultipleFloats](#page-13-0) (int slaveAddr, int startRef, const float float32Arr[ ], int refCnt) Modbus function 16 (10 hex) for 32-bit float data types, Preset Multiple Registers/Write Multiple Registers with float data.
- int [readMultipleRegisters](#page-13-1) (int slaveAddr, int startRef, short regArr[ ], int refCnt) Modbus function 3 (03 hex), Read Holding Registers/Read Multiple Registers.
- int [readMultipleLongInts](#page-14-0) (int slaveAddr, int startRef, long int32Arr[], int refCnt) Modbus function 3 (03 hex) for 32-bit long int data types, Read Holding Registers/Read Multiple Registers as long int data.
- int [readMultipleMod10000](#page-14-1) (int slaveAddr, int startRef, long int32Arr[ ], int refCnt) Modbus function 3 (03 hex) for 32-bit modulo-10000 long int data types, Read Holding Registers/Read Multiple Registers as modulo-10000 long int data.
- int [readMultipleFloats](#page-15-0) (int slaveAddr, int startRef, float float32Arr[ ], int refCnt) Modbus function 3 (03 hex) for 32-bit float data types, Read Holding Registers/Read Multiple Registers as float data.

# **Class 1 Modbus Functions**

- int [readCoils](#page-10-0) (int slaveAddr, int startRef, int bitArr[], int refCnt) Modbus function 1 (01 hex), Read Coil Status/Read Coils.
- int [readInputDiscretes](#page-16-0) (int slaveAddr, int startRef, int bitArr[], int refCnt) Modbus function 2 (02 hex), Read Inputs Status/Read Input Discretes.
- int [readInputRegisters](#page-16-1) (int slaveAddr, int startRef, short regArr[], int refCnt) Modbus function 4 (04 hex), Read Input Registers.
- int [readInputLongInts](#page-16-2) (int slaveAddr, int startRef, long int32Arr[], int refCnt) Modbus function 4 (04 hex) for 32-bit long int data types, Read Input Registers as long int data.
- int [readInputMod10000](#page-17-0) (int slaveAddr, int startRef, long int32Arr[ ], int refCnt) Modbus function 4 (04 hex) for 32-bit modulo-10000 long int data types, Read Input Registers as modulo-10000 long int data.
- int [readInputFloats](#page-18-0) (int slaveAddr, int startRef, float float32Arr[ ], int refCnt) Modbus function 4 (04 hex) for 32-bit float data types, Read Input Registers as float data.
- int [writeCoil](#page-18-1) (int slaveAddr, int bitAddr, int bitVal) Modbus function 5 (05 hex), Force Single Coil/Write Coil.
- int [writeSingleRegister](#page-19-0) (int slaveAddr, int regAddr, short regVal) Modbus function 6 (06 hex), Preset Single Register/Write Single Register.
- int [readExceptionStatus](#page-19-1) (int slaveAddr, unsigned char ∗statusByte) Modbus function 7 (07 hex), Read Exception Status.

## **Class 2 Modbus Functions**

- int [forceMultipleCoils](#page-10-1) (int slaveAddr, int startRef, const int bitArr[], int refCnt) Modbus function 15 (0F hex), Force Multiple Coils.
- int [maskWriteRegister](#page-19-2) (int slaveAddr, int regAddr, unsigned short andMask, unsigned short orMask) Modbus function 22 (16 hex), Mask Write Register.
- int [readWriteRegisters](#page-20-1) (int slaveAddr, int readRef, short readArr[ ], int readCnt, int writeRef, const short writeArr[ ], int writeCnt) Modbus function 23 (17 hex), Read/Write Registers.

## **Protocol Configuration**

- int [setTimeout](#page-11-0) (int timeOut) Configures time-out.
- int [getTimeout](#page-20-0) () Returns the time-out value.
- int [setPollDelay](#page-21-0) (int pollDelay) Configures poll delay.
- int [getPollDelay](#page-21-1) () Returns the poll delay time.
- int [setRetryCnt](#page-21-2) (int retryCnt) Configures the automatic retry setting.
- int [getRetryCnt](#page-22-0) () Returns the automatic retry count.

### **Transmission Statistic Functions**

- unsigned long [getTotalCounter](#page-11-1) () Returns how often a message transfer has been executed.
- void [resetTotalCounter](#page-9-0) () Resets total message transfer counter.

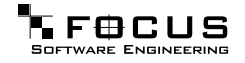

- unsigned long [getSuccessCounter](#page-22-1) () Returns how often a message transfer was successful.
- void [resetSuccessCounter](#page-9-1) () Resets successful message transfer counter.

# **Word Order Configuration**

- void [configureBigEndianInts](#page-11-2) () Configures int data type functions to do a word swap.
- void [configureSwappedFloats](#page-22-2) () Configures float data type functions to do a word swap.
- void [configureLittleEndianInts](#page-22-3) () Configures int data type functions not to do a word swap.
- void [configureIeeeFloats](#page-22-4) () Configures float data type functions not to do a word swap.

### **Public Member Functions**

- virtual ∼[MbusMasterFunctions](#page-45-2) () Destructor.
- virtual int [isOpen](#page-45-0) () Returns whether the protocol is open or not.
- <span id="page-44-0"></span>• virtual void [closeProtocol](#page-44-0) () Closes an open protocol including any associated communication resources (com ports or sockets).

## **Static Public Member Functions**

• char ∗ [getPackageVersion](#page-11-3) () Returns the package version number.

# **Protected Member Functions**

• [MbusMasterFunctions](#page-45-3) () Constructs a MbusMasterFunctions object and initialises its data.

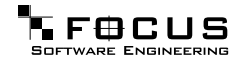

# **3.2.2 Constructor & Destructor Documentation**

<span id="page-45-3"></span>**[MbusMasterFunctions](#page-40-0) ()** [protected]

Constructs a MbusMasterFunctions object and initialises its data.

<span id="page-45-2"></span>It also detects the endianess of the machine it's running on and configures byte swapping if necessary.

∼**[MbusMasterFunctions](#page-40-0) ()** [virtual]

Destructor.

Does clean-up and closes an open protocol including any associated communication resources (serial ports or sockets).

# **3.2.3 Member Function Documentation**

<span id="page-45-0"></span>**int isOpen ()** [virtual]

Returns whether the protocol is open or not.

Return values:  $true = open$  $false = closed$ 

<span id="page-45-1"></span>Reimplemented in [MbusTcpMasterProtocol,](#page-76-0) and [MbusSerialMasterProtocol.](#page-69-0)

# **3.3 MbusRtuMasterProtocol Class Reference**

Inheritance diagram for MbusRtuMasterProtocol:

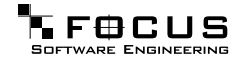

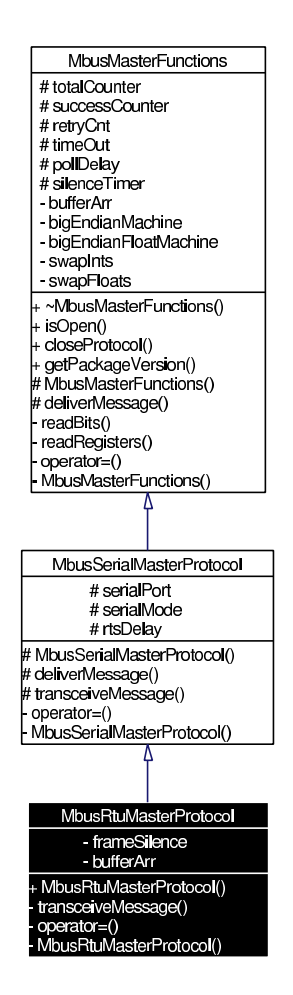

Collaboration diagram for MbusRtuMasterProtocol:

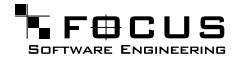

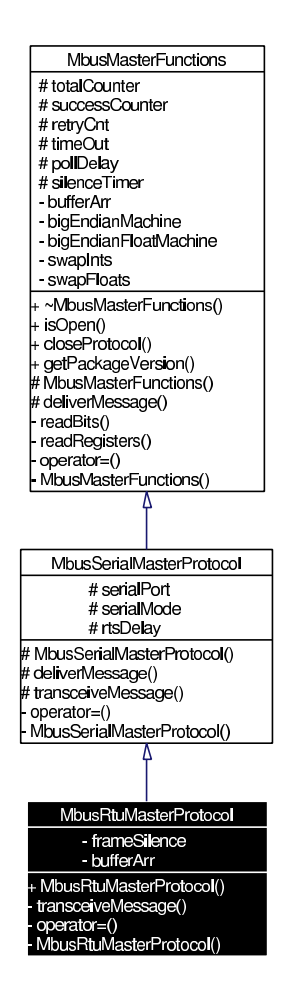

### **3.3.1 Detailed Description**

Modbus RTU Master Protocol class.

This class realizes the Modbus RTU master protocol. It provides functions to open and to close serial port as well as data and control functions which can be used at any time after the protocol has been opened. The data and control functions are organized different conformance classes. For a more detailed description of the data and control functions see section [Data and Control Functions for all Protocol Flavours.](#page-5-0)

It is possible to instantiate multiple instances of this class for establishing multiple connections on different serial ports (They should be executed in separate threads).

#### Version:

1.1

### See also: [mbusmaster](#page-5-0) [MbusSerialMasterProtocol,](#page-61-0) [MbusMasterFunctions](#page-40-0)

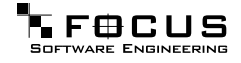

## **Specialised Serial Port Management Functions**

- virtual int [openProtocol](#page-52-0) (const char ∗const portName, long baudRate, int dataBits, int stopBits, int parity) Opens a Modbus RTU protocol and the associated serial port with specific port parameters.
- virtual int [openProtocol](#page-53-0) (const char ∗const portName, long baudRate) Opens a Modbus RTU protocol and the associated serial port with default port parameters.

## **Serial Port Management Functions**

- <span id="page-48-0"></span>virtual void [closeProtocol](#page-48-0) () Closes the serial port and releases any system resources associated with the port.
- virtual int [isOpen](#page-53-1) () Returns whether the protocol is open or not.
- virtual int [enableRs485Mode](#page-53-2) (int rtsDelay) Enables RS485 mode.

## **Class 0 Modbus Functions**

- int [writeMultipleRegisters](#page-9-2) (int slaveAddr, int startRef, const short regArr[ ], int refCnt) Modbus function 16 (10 hex), Preset Multiple Registers/Write Multiple Registers.
- int [writeMultipleLongInts](#page-12-0) (int slaveAddr, int startRef, const long int32Arr[ ], int refCnt) Modbus function 16 (10 hex) for 32-bit long int data types, Preset Multiple Registers/Write Multiple Registers with long int data.
- int [writeMultipleMod10000](#page-12-1) (int slaveAddr, int startRef, const long int32Arr[], int ref-Cnt)

Modbus function 16 (10 hex) for 32-bit modulo-10000 long int data types, Preset Multiple Registers/Write Multiple Registers with modulo-10000 long int data.

- int [writeMultipleFloats](#page-13-0) (int slaveAddr, int startRef, const float float32Arr[ ], int refCnt) Modbus function 16 (10 hex) for 32-bit float data types, Preset Multiple Registers/Write Multiple Registers with float data.
- int [readMultipleRegisters](#page-13-1) (int slaveAddr, int startRef, short regArr[ ], int refCnt) Modbus function 3 (03 hex), Read Holding Registers/Read Multiple Registers.
- int [readMultipleLongInts](#page-14-0) (int slaveAddr, int startRef, long int32Arr[], int refCnt) Modbus function 3 (03 hex) for 32-bit long int data types, Read Holding Registers/Read Multiple Registers as long int data.
- int [readMultipleMod10000](#page-14-1) (int slaveAddr, int startRef, long int32Arr[ ], int refCnt) Modbus function 3 (03 hex) for 32-bit modulo-10000 long int data types, Read Holding

Registers/Read Multiple Registers as modulo-10000 long int data.

• int [readMultipleFloats](#page-15-0) (int slaveAddr, int startRef, float float32Arr[], int refCnt) Modbus function 3 (03 hex) for 32-bit float data types, Read Holding Registers/Read Multiple Registers as float data.

### **Class 1 Modbus Functions**

- int [readCoils](#page-10-0) (int slaveAddr, int startRef, int bitArr[ ], int refCnt) Modbus function 1 (01 hex), Read Coil Status/Read Coils.
- int [readInputDiscretes](#page-16-0) (int slaveAddr, int startRef, int bitArr[], int refCnt) Modbus function 2 (02 hex), Read Inputs Status/Read Input Discretes.
- int [readInputRegisters](#page-16-1) (int slaveAddr, int startRef, short regArr[], int refCnt) Modbus function 4 (04 hex), Read Input Registers.
- int [readInputLongInts](#page-16-2) (int slaveAddr, int startRef, long int32Arr[ ], int refCnt) Modbus function 4 (04 hex) for 32-bit long int data types, Read Input Registers as long int data.
- int [readInputMod10000](#page-17-0) (int slaveAddr, int startRef, long int32Arr[ ], int refCnt) Modbus function 4 (04 hex) for 32-bit modulo-10000 long int data types, Read Input Registers as modulo-10000 long int data.
- int [readInputFloats](#page-18-0) (int slaveAddr, int startRef, float float32Arr[ ], int refCnt) Modbus function 4 (04 hex) for 32-bit float data types, Read Input Registers as float data.
- int [writeCoil](#page-18-1) (int slaveAddr, int bitAddr, int bitVal) Modbus function 5 (05 hex), Force Single Coil/Write Coil.
- int [writeSingleRegister](#page-19-0) (int slaveAddr, int regAddr, short regVal) Modbus function 6 (06 hex), Preset Single Register/Write Single Register.
- int [readExceptionStatus](#page-19-1) (int slaveAddr, unsigned char ∗statusByte) Modbus function 7 (07 hex), Read Exception Status.

## **Class 2 Modbus Functions**

- int [forceMultipleCoils](#page-10-1) (int slaveAddr, int startRef, const int bitArr[], int refCnt) Modbus function 15 (0F hex), Force Multiple Coils.
- int [maskWriteRegister](#page-19-2) (int slaveAddr, int regAddr, unsigned short andMask, unsigned short orMask) Modbus function 22 (16 hex), Mask Write Register.
- int [readWriteRegisters](#page-20-1) (int slaveAddr, int readRef, short readArr[ ], int readCnt, int writeRef, const short writeArr[ ], int writeCnt)

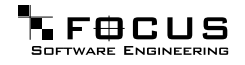

Modbus function 23 (17 hex), Read/Write Registers.

# **Protocol Configuration**

- int [setTimeout](#page-11-0) (int timeOut) Configures time-out.
- int [getTimeout](#page-20-0) () Returns the time-out value.
- int [setPollDelay](#page-21-0) (int pollDelay) Configures poll delay.
- int [getPollDelay](#page-21-1) () Returns the poll delay time.
- int [setRetryCnt](#page-21-2) (int retryCnt) Configures the automatic retry setting.
- int [getRetryCnt](#page-22-0) () Returns the automatic retry count.

## **Transmission Statistic Functions**

- unsigned long [getTotalCounter](#page-11-1) () Returns how often a message transfer has been executed.
- void [resetTotalCounter](#page-9-0) () Resets total message transfer counter.
- unsigned long [getSuccessCounter](#page-22-1) () Returns how often a message transfer was successful.
- void [resetSuccessCounter](#page-9-1) () Resets successful message transfer counter.

### **Word Order Configuration**

- void [configureBigEndianInts](#page-11-2) () Configures int data type functions to do a word swap.
- void [configureSwappedFloats](#page-22-2) () Configures float data type functions to do a word swap.
- void [configureLittleEndianInts](#page-22-3) () Configures int data type functions not to do a word swap.

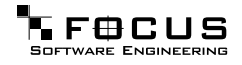

• void [configureIeeeFloats](#page-22-4) () Configures float data type functions not to do a word swap.

# **Public Types**

- enum { [SER\\_DATABITS\\_7](#page-51-0) = SerialPort::SER\_DATABITS\_7, [SER\\_DATABITS\\_8](#page-51-1) = Serial-Port::SER\_DATABITS\_8 }
- enum { [SER\\_STOPBITS\\_1](#page-52-1) = SerialPort::SER\_STOPBITS\_1, [SER\\_STOPBITS\\_2](#page-52-2) = Serial-Port::SER\_STOPBITS\_2 }
- enum { [SER\\_PARITY\\_NONE](#page-52-3) = SerialPort::SER\_PARITY\_NONE, [SER\\_PARITY\\_EVEN](#page-52-4) = SerialPort::SER\_PARITY\_EVEN, [SER\\_PARITY\\_ODD](#page-52-5) = SerialPort::SER\_PARITY\_ODD }

## <span id="page-51-2"></span>**Public Member Functions**

• [MbusRtuMasterProtocol](#page-51-2) () Constructs a MbusRtuMasterProtocol object and initialises its data.

# **Static Public Member Functions**

• char ∗ [getPackageVersion](#page-11-3) () Returns the package version number.

## **Protected Types**

• enum { [SER\\_RS232,](#page-52-6) [SER\\_RS485](#page-52-7) }

### **3.3.2 Member Enumeration Documentation**

**anonymous enum** [inherited]

<span id="page-51-1"></span><span id="page-51-0"></span>Enumeration values: SER\_DATABITS\_7 7 data bits SER\_DATABITS\_8\_8 data bits

**anonymous enum** [inherited]

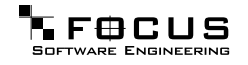

<span id="page-52-2"></span><span id="page-52-1"></span>Enumeration values: SER\_STOPBITS\_1 1 stop bit SER\_STOPBITS\_2 2 stop bits

**anonymous enum** [inherited]

<span id="page-52-5"></span><span id="page-52-4"></span><span id="page-52-3"></span>Enumeration values: SER\_PARITY\_NONE No parity. SER\_PARITY\_EVEN Even parity. SER\_PARITY\_ODD Odd parity.

**anonymous enum** [protected, inherited]

<span id="page-52-7"></span><span id="page-52-6"></span>Enumeration values: SER\_RS232 RS232 mode w/o RTS/CTS handshake. SER\_RS485 RS485 mode: RTS enables/disables transmitter.

# **3.3.3 Member Function Documentation**

### <span id="page-52-0"></span>**int openProtocol (const char** ∗**const portName, long baudRate, int dataBits, int stopBits, int parity)** [virtual]

Opens a Modbus RTU protocol and the associated serial port with specific port parameters.

This function opens the serial port. After a port has been opened, data and control functions can be used.

Note:

The default time-out for the data transfer is 1000 ms. The default poll delay is 0 ms. Automatic retries are switched off (retry count is 0).

### Parameters:

portName Serial port identifier (e.g. "COM1", "/dev/ser1" or "/dev/ttyS0")

baudRate The port baudRate in bps (typically 1200 - 9600).

dataBits Must be SER\_DATABITS\_8 for RTU

stopBits SER\_STOPBITS\_1: 1 stop bit, SER\_STOPBITS\_2: 2 stop bits

parity SER\_PARITY\_NONE: no parity, SER\_PARITY\_ODD: odd parity, SER\_PARITY\_- EVEN: even parity

#### Returns:

<span id="page-53-0"></span>FTALK\_SUCCESS on success or error code. See [Protocol Errors and Exceptions](#page-25-0) for a list of error codes.

Reimplemented from [MbusSerialMasterProtocol.](#page-68-0)

### **int openProtocol (const char** ∗**const portName, long baudRate)** [virtual]

Opens a Modbus RTU protocol and the associated serial port with default port parameters.

This function opens the serial port with 8 databits, 1 stopbit and no parity. After a port has been opened, data and control functions can be used.

Note:

The default time-out for the data transfer is 1000 ms. The default poll delay is 0 ms. Automatic retries are switched off (retry count is 0).

#### Parameters:

portName Serial port identifier (e.g. "COM1", "/dev/ser1" or "/dev/ttyS0") baudRate The port baudRate in bps (typically 1200 - 9600)

#### Returns:

<span id="page-53-1"></span>FTALK\_SUCCESS on success or error code. See [Protocol Errors and Exceptions](#page-25-0) for a list of error codes.

Reimplemented from [MbusSerialMasterProtocol.](#page-68-1)

**int isOpen ()** [virtual, inherited]

Returns whether the protocol is open or not.

# Return values:

 $true = open$  $false = closed$ 

<span id="page-53-2"></span>Reimplemented from [MbusMasterFunctions.](#page-45-0)

**int enableRs485Mode (int rtsDelay)** [virtual, inherited]

Enables RS485 mode.

In RS485 mode the RTS signal can be used to enable and disable the transmitter of a RS232/RS485 converter. The RTS signal is asserted before sending data. It is cleared after

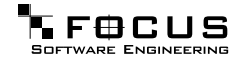

the transmit buffer has been emptied and in addition the specified delay time has elapsed. The delay time is necessary because even the transmit buffer is already empty, the UART's FIFO will still contain unsent characters.

#### Warning:

The use of RTS controlled RS232/RS485 converters should be avoided if possible. It is difficult to determine the exact time when to switch off the transmitter with non realtime operating systems like Windows and Linux. If it is switched off to early characters might still sit in the FIFO or the transmit register of the UART and these characters will be lost. Hence the slave will not recognize the message. On the other hand if it is switched off too late then the slave's message is corrupted and the master will not recognize the message.

#### Remarks:

The delay value is indicative only and not guaranteed to be maintained. How precise it is followed depends on the operating system used, it's scheduling priority and it's system timer resolution.

#### Note:

A protocol must be closed in order to configure it.

### Parameters:

rtsDelay Delay time in ms (Range: 0 - 100000) which applies after the transmit buffer is empty. 0 disables this mode.

### Return values:

FTALK\_SUCCESS Success

FTALK\_ILLEGAL\_ARGUMENT\_ERROR Argument out of range FTALK\_ILLEGAL\_STATE\_ERROR Protocol is already open

# **3.4 MbusRtuOverTcpMasterProtocol Class Reference**

Inheritance diagram for MbusRtuOverTcpMasterProtocol:

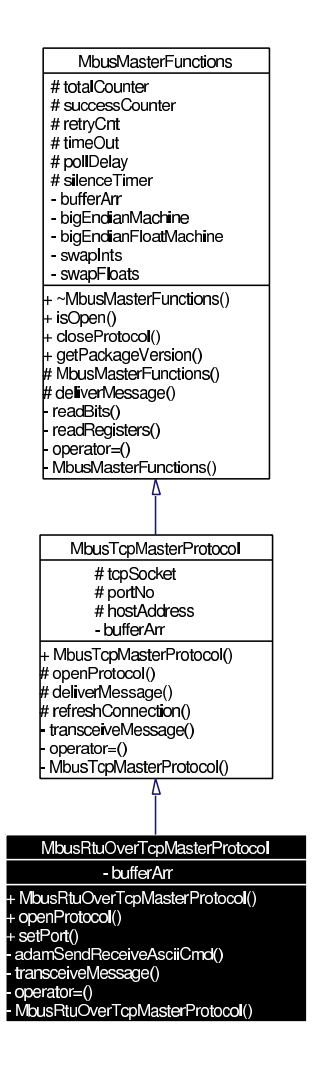

Collaboration diagram for MbusRtuOverTcpMasterProtocol:

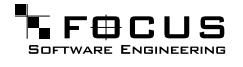

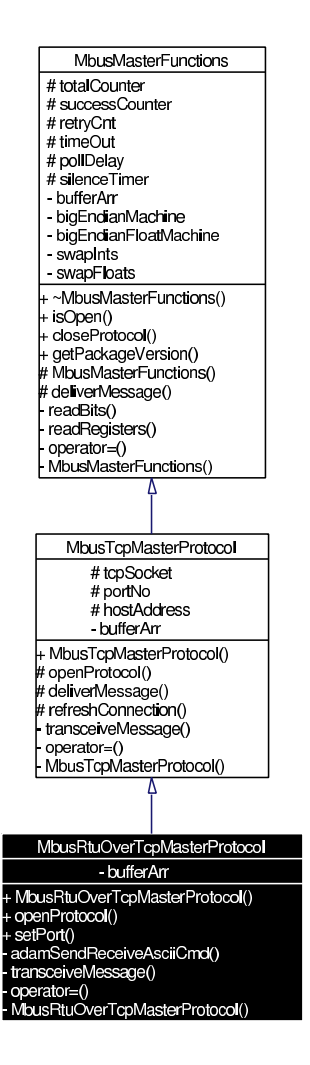

# **3.4.1 Detailed Description**

Encapsulated Modbus RTU Master Protocol class.

This class realises the Encapsulated Modbus RTU master protocol. This protocol is also known as RTU over TCP or RTU/IP and used for example by ISaGraf174 Soft-PLCs. This class provides functions to establish and to close a TCP/IP connection to the slave as well as data and control functions which can be used after a connection to a slave device has been established successfully. The data and control functions are organized different conformance classes. For a more detailed description of the data and control functions see section [Data and Control Functions for all Protocol Flavours.](#page-5-0)

It is also possible to instantiate multiple instances of this class for establishing multiple connections to either the same or different hosts.

Version: 1.0

See also:

[mbusmaster](#page-5-0)

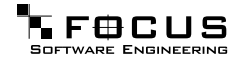

### [MbusMasterFunctions](#page-40-0)

## <span id="page-57-0"></span>**TCP/IP Connection Management Functions**

- virtual void [closeProtocol](#page-57-0) () Closes a TCP/IP connection to a slave and releases any system resources associated with the connection.
- virtual int [isOpen](#page-61-1) () Returns whether currently connected or not.
- unsigned short [getPort](#page-61-2) () Returns the TCP port number used by the protocol.

# **Class 0 Modbus Functions**

- int [writeMultipleRegisters](#page-9-2) (int slaveAddr, int startRef, const short regArr[], int refCnt) Modbus function 16 (10 hex), Preset Multiple Registers/Write Multiple Registers.
- int [writeMultipleLongInts](#page-12-0) (int slaveAddr, int startRef, const long int32Arr[ ], int refCnt) Modbus function 16 (10 hex) for 32-bit long int data types, Preset Multiple Registers/Write Multiple Registers with long int data.
- int [writeMultipleMod10000](#page-12-1) (int slaveAddr, int startRef, const long int32Arr[], int ref-Cnt) Modbus function 16 (10 hex) for 32-bit modulo-10000 long int data types, Preset Multiple Registers/Write Multiple Registers with modulo-10000 long int data.
- int [writeMultipleFloats](#page-13-0) (int slaveAddr, int startRef, const float float32Arr[ ], int refCnt) Modbus function 16 (10 hex) for 32-bit float data types, Preset Multiple Registers/Write Multiple Registers with float data.
- int [readMultipleRegisters](#page-13-1) (int slaveAddr, int startRef, short regArr[ ], int refCnt) Modbus function 3 (03 hex), Read Holding Registers/Read Multiple Registers.
- int [readMultipleLongInts](#page-14-0) (int slaveAddr, int startRef, long int32Arr[], int refCnt) Modbus function 3 (03 hex) for 32-bit long int data types, Read Holding Registers/Read Multiple Registers as long int data.
- int [readMultipleMod10000](#page-14-1) (int slaveAddr, int startRef, long int32Arr[ ], int refCnt) Modbus function 3 (03 hex) for 32-bit modulo-10000 long int data types, Read Holding Registers/Read Multiple Registers as modulo-10000 long int data.
- int [readMultipleFloats](#page-15-0) (int slaveAddr, int startRef, float float32Arr[ ], int refCnt) Modbus function 3 (03 hex) for 32-bit float data types, Read Holding Registers/Read Multiple Registers as float data.

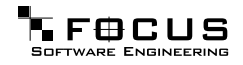

# **Class 1 Modbus Functions**

- int [readCoils](#page-10-0) (int slaveAddr, int startRef, int bitArr[ ], int refCnt) Modbus function 1 (01 hex), Read Coil Status/Read Coils.
- int [readInputDiscretes](#page-16-0) (int slaveAddr, int startRef, int bitArr[ ], int refCnt) Modbus function 2 (02 hex), Read Inputs Status/Read Input Discretes.
- int [readInputRegisters](#page-16-1) (int slaveAddr, int startRef, short regArr[], int refCnt) Modbus function 4 (04 hex), Read Input Registers.
- int [readInputLongInts](#page-16-2) (int slaveAddr, int startRef, long int32Arr[ ], int refCnt) Modbus function 4 (04 hex) for 32-bit long int data types, Read Input Registers as long int data.
- int [readInputMod10000](#page-17-0) (int slaveAddr, int startRef, long int32Arr[], int refCnt) Modbus function 4 (04 hex) for 32-bit modulo-10000 long int data types, Read Input Registers as modulo-10000 long int data.
- int [readInputFloats](#page-18-0) (int slaveAddr, int startRef, float float32Arr[ ], int refCnt) Modbus function 4 (04 hex) for 32-bit float data types, Read Input Registers as float data.
- int [writeCoil](#page-18-1) (int slaveAddr, int bitAddr, int bitVal) Modbus function 5 (05 hex), Force Single Coil/Write Coil.
- int [writeSingleRegister](#page-19-0) (int slaveAddr, int regAddr, short regVal) Modbus function 6 (06 hex), Preset Single Register/Write Single Register.
- int [readExceptionStatus](#page-19-1) (int slaveAddr, unsigned char ∗statusByte) Modbus function 7 (07 hex), Read Exception Status.

### **Class 2 Modbus Functions**

- int [forceMultipleCoils](#page-10-1) (int slaveAddr, int startRef, const int bitArr[], int refCnt) Modbus function 15 (0F hex), Force Multiple Coils.
- int [maskWriteRegister](#page-19-2) (int slaveAddr, int regAddr, unsigned short andMask, unsigned short orMask) Modbus function 22 (16 hex), Mask Write Register.
- int [readWriteRegisters](#page-20-1) (int slaveAddr, int readRef, short readArr[ ], int readCnt, int writeRef, const short writeArr[ ], int writeCnt) Modbus function 23 (17 hex), Read/Write Registers.

# **Protocol Configuration**

• int [setTimeout](#page-11-0) (int timeOut) Configures time-out.

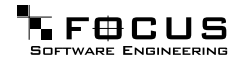

- int [getTimeout](#page-20-0) () Returns the time-out value.
- int [setPollDelay](#page-21-0) (int pollDelay) Configures poll delay.
- int [getPollDelay](#page-21-1) () Returns the poll delay time.
- int [setRetryCnt](#page-21-2) (int retryCnt) Configures the automatic retry setting.
- int [getRetryCnt](#page-22-0) () Returns the automatic retry count.

# **Transmission Statistic Functions**

- unsigned long [getTotalCounter](#page-11-1) () Returns how often a message transfer has been executed.
- void [resetTotalCounter](#page-9-0) () Resets total message transfer counter.
- unsigned long [getSuccessCounter](#page-22-1) () Returns how often a message transfer was successful.
- void [resetSuccessCounter](#page-9-1) () Resets successful message transfer counter.

### **Word Order Configuration**

- void [configureBigEndianInts](#page-11-2) () Configures int data type functions to do a word swap.
- void [configureSwappedFloats](#page-22-2) () Configures float data type functions to do a word swap.
- void [configureLittleEndianInts](#page-22-3) () Configures int data type functions not to do a word swap.
- void [configureIeeeFloats](#page-22-4) () Configures float data type functions not to do a word swap.

# <span id="page-59-0"></span>**Public Member Functions**

• [MbusRtuOverTcpMasterProtocol](#page-59-0) () Constructs a MbusRtuOverTcpMasterProtocol object and initialises its data.

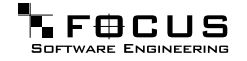

- int [openProtocol](#page-60-0) (const char ∗const hostName) Connects to a Encapsulated Modbus RTU slave.
- int [setPort](#page-60-1) (unsigned short portNo) Sets the TCP port number to be used by the protocol.

### **Static Public Member Functions**

• char ∗ [getPackageVersion](#page-11-3) () Returns the package version number.

# **3.4.2 Member Function Documentation**

### <span id="page-60-0"></span>**int openProtocol (const char** ∗**const hostName)**

Connects to a Encapsulated Modbus RTU slave.

This function establishes a logical network connection between master and slave. After a connection has been established data and control functions can be used. A TCP/IP connection should be closed if it is no longer needed.

#### Note:

The default time-out for the connection is 1000 ms. The default TCP port number is 1100.

#### Parameters:

hostName String with IP address or host name

### Returns:

<span id="page-60-1"></span>FTALK\_SUCCESS on success or error code. See [Protocol Errors and Exceptions](#page-25-0) for a list of error codes.

Reimplemented from [MbusTcpMasterProtocol.](#page-76-1)

### **int setPort (unsigned short portNo)**

Sets the TCP port number to be used by the protocol.

## Remarks:

Usually the port number remains unchanged and defaults to 1100. In this case no call to this function is necessary. However if the port number has to be different from 1100 this function must be called before opening the connection with [openProtocol\(\).](#page-60-0)

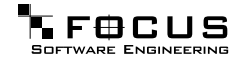

Parameters: portNo Port number to be used when opening the connection

Return values: FTALK\_SUCCESS Success FTALK\_ILLEGAL\_STATE\_ERROR Protocol already open

<span id="page-61-1"></span>Reimplemented from [MbusTcpMasterProtocol.](#page-76-2)

**int isOpen ()** [virtual, inherited]

Returns whether currently connected or not.

Return values: true = connected  $false = not connected$ 

<span id="page-61-2"></span>Reimplemented from [MbusMasterFunctions.](#page-45-0)

**unsigned short getPort ()** [inherited]

Returns the TCP port number used by the protocol.

Returns: Port number used by the protocol

# <span id="page-61-0"></span>**3.5 MbusSerialMasterProtocol Class Reference**

Inheritance diagram for MbusSerialMasterProtocol:

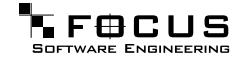

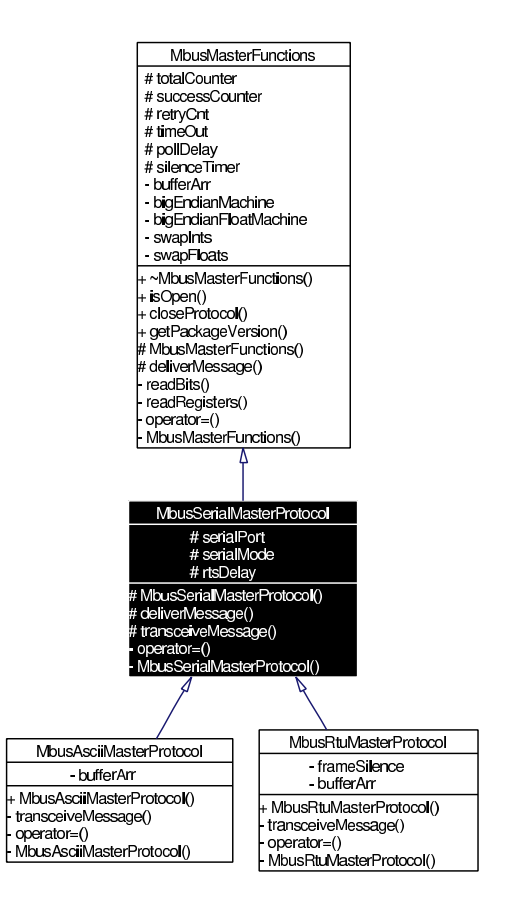

Collaboration diagram for MbusSerialMasterProtocol:

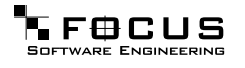

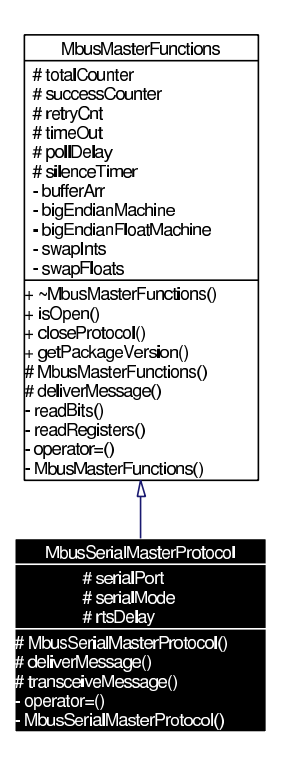

# **3.5.1 Detailed Description**

Base class for serial serial master protocols.

This base class realises the Modbus serial master protocols. It provides functions to open and to close serial port as well as data and control functions which can be used at any time after the protocol has been opened. The data and control functions are organized different conformance classes. For a more detailed description of the data and control functions see section [Data and Control Functions for all Protocol Flavours.](#page-5-0)

It is possible to instantiate multiple instances for establishing multiple connections on different serial ports (They should be executed in separate threads).

Version:

1.1

See also: [mbusmaster](#page-5-0) [MbusMasterFunctions](#page-40-0)

# **Serial Port Management Functions**

- virtual int [openProtocol](#page-68-0) (const char ∗const portName, long baudRate, int dataBits, int stopBits, int parity) Opens a serial Modbus protocol and the associated serial port with specific port parameters.
- virtual int [openProtocol](#page-68-1) (const char ∗const portName, long baudRate)

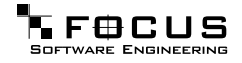

Opens a serial Modbus protocol and the associated serial port with default port parameters.

- <span id="page-64-0"></span>virtual void [closeProtocol](#page-64-0) () Closes the serial port and releases any system resources associated with the port.
- virtual int [isOpen](#page-69-0) () Returns whether the protocol is open or not.
- virtual int [enableRs485Mode](#page-69-1) (int rtsDelay) Enables RS485 mode.

## **Class 0 Modbus Functions**

- int [writeMultipleRegisters](#page-9-2) (int slaveAddr, int startRef, const short regArr[ ], int refCnt) Modbus function 16 (10 hex), Preset Multiple Registers/Write Multiple Registers.
- int [writeMultipleLongInts](#page-12-0) (int slaveAddr, int startRef, const long int32Arr[ ], int refCnt) Modbus function 16 (10 hex) for 32-bit long int data types, Preset Multiple Registers/Write Multiple Registers with long int data.
- int [writeMultipleMod10000](#page-12-1) (int slaveAddr, int startRef, const long int32Arr[], int ref- $C<sub>nt</sub>$ Modbus function 16 (10 hex) for 32-bit modulo-10000 long int data types, Preset Multiple Registers/Write Multiple Registers with modulo-10000 long int data.
- int [writeMultipleFloats](#page-13-0) (int slaveAddr, int startRef, const float float32Arr[ ], int refCnt) Modbus function 16 (10 hex) for 32-bit float data types, Preset Multiple Registers/Write Multiple Registers with float data.
- int [readMultipleRegisters](#page-13-1) (int slaveAddr, int startRef, short regArr[ ], int refCnt) Modbus function 3 (03 hex), Read Holding Registers/Read Multiple Registers.
- int [readMultipleLongInts](#page-14-0) (int slaveAddr, int startRef, long int32Arr[], int refCnt) Modbus function 3 (03 hex) for 32-bit long int data types, Read Holding Registers/Read Multiple Registers as long int data.
- int [readMultipleMod10000](#page-14-1) (int slaveAddr, int startRef, long int32Arr[ ], int refCnt) Modbus function 3 (03 hex) for 32-bit modulo-10000 long int data types, Read Holding Registers/Read Multiple Registers as modulo-10000 long int data.
- int [readMultipleFloats](#page-15-0) (int slaveAddr, int startRef, float float32Arr[], int refCnt) Modbus function 3 (03 hex) for 32-bit float data types, Read Holding Registers/Read Multiple Registers as float data.

### **Class 1 Modbus Functions**

• int [readCoils](#page-10-0) (int slaveAddr, int startRef, int bitArr[ ], int refCnt) Modbus function 1 (01 hex), Read Coil Status/Read Coils.

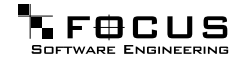

- int [readInputDiscretes](#page-16-0) (int slaveAddr, int startRef, int bitArr[], int refCnt) Modbus function 2 (02 hex), Read Inputs Status/Read Input Discretes.
- int [readInputRegisters](#page-16-1) (int slaveAddr, int startRef, short regArr[], int refCnt) Modbus function 4 (04 hex), Read Input Registers.
- int [readInputLongInts](#page-16-2) (int slaveAddr, int startRef, long int32Arr[ ], int refCnt) Modbus function 4 (04 hex) for 32-bit long int data types, Read Input Registers as long int data.
- int [readInputMod10000](#page-17-0) (int slaveAddr, int startRef, long int32Arr[], int refCnt) Modbus function 4 (04 hex) for 32-bit modulo-10000 long int data types, Read Input Registers as modulo-10000 long int data.
- int [readInputFloats](#page-18-0) (int slaveAddr, int startRef, float float32Arr[ ], int refCnt) Modbus function 4 (04 hex) for 32-bit float data types, Read Input Registers as float data.
- int [writeCoil](#page-18-1) (int slaveAddr, int bitAddr, int bitVal) Modbus function 5 (05 hex), Force Single Coil/Write Coil.
- int [writeSingleRegister](#page-19-0) (int slaveAddr, int regAddr, short regVal) Modbus function 6 (06 hex), Preset Single Register/Write Single Register.
- int [readExceptionStatus](#page-19-1) (int slaveAddr, unsigned char ∗statusByte) Modbus function 7 (07 hex), Read Exception Status.

### **Class 2 Modbus Functions**

- int [forceMultipleCoils](#page-10-1) (int slaveAddr, int startRef, const int bitArr[], int refCnt) Modbus function 15 (0F hex), Force Multiple Coils.
- int [maskWriteRegister](#page-19-2) (int slaveAddr, int regAddr, unsigned short andMask, unsigned short orMask) Modbus function 22 (16 hex), Mask Write Register.
- int [readWriteRegisters](#page-20-1) (int slaveAddr, int readRef, short readArr[ ], int readCnt, int writeRef, const short writeArr[ ], int writeCnt) Modbus function 23 (17 hex), Read/Write Registers.

### **Protocol Configuration**

- int [setTimeout](#page-11-0) (int timeOut) Configures time-out.
- int [getTimeout](#page-20-0) () Returns the time-out value.

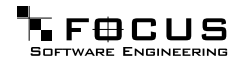

- int [setPollDelay](#page-21-0) (int pollDelay) Configures poll delay.
- int [getPollDelay](#page-21-1) () Returns the poll delay time.
- int [setRetryCnt](#page-21-2) (int retryCnt) Configures the automatic retry setting.
- int [getRetryCnt](#page-22-0) () Returns the automatic retry count.

## **Transmission Statistic Functions**

- unsigned long [getTotalCounter](#page-11-1) () Returns how often a message transfer has been executed.
- void [resetTotalCounter](#page-9-0) () Resets total message transfer counter.
- unsigned long [getSuccessCounter](#page-22-1) () Returns how often a message transfer was successful.
- void [resetSuccessCounter](#page-9-1) () Resets successful message transfer counter.

# **Word Order Configuration**

- void [configureBigEndianInts](#page-11-2) () Configures int data type functions to do a word swap.
- void [configureSwappedFloats](#page-22-2) () Configures float data type functions to do a word swap.
- void [configureLittleEndianInts](#page-22-3) () Configures int data type functions not to do a word swap.
- void [configureIeeeFloats](#page-22-4) () Configures float data type functions not to do a word swap.

### **Public Types**

- enum { [SER\\_DATABITS\\_7](#page-67-0) = SerialPort::SER\_DATABITS\_7, [SER\\_DATABITS\\_8](#page-67-1) = Serial-Port::SER\_DATABITS\_8 }
- enum { [SER\\_STOPBITS\\_1](#page-67-2) = SerialPort::SER\_STOPBITS\_1, [SER\\_STOPBITS\\_2](#page-67-3) = Serial-Port::SER\_STOPBITS\_2 }

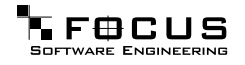

• enum { [SER\\_PARITY\\_NONE](#page-68-2) = SerialPort::SER\_PARITY\_NONE, [SER\\_PARITY\\_EVEN](#page-68-3) = SerialPort::SER\_PARITY\_EVEN, [SER\\_PARITY\\_ODD](#page-68-4) = SerialPort::SER\_PARITY\_ODD }

### **Static Public Member Functions**

• char ∗ [getPackageVersion](#page-11-3) () Returns the package version number.

## **Protected Types**

• enum { [SER\\_RS232,](#page-68-5) [SER\\_RS485](#page-68-6) }

# **Protected Member Functions**

<span id="page-67-4"></span>• [MbusSerialMasterProtocol](#page-67-4) () Constructs a MbusSerialMasterProtocol object and initialises its data.

## **3.5.2 Member Enumeration Documentation**

### **anonymous enum**

<span id="page-67-1"></span><span id="page-67-0"></span>Enumeration values: SER\_DATABITS\_7 7 data bits SER\_DATABITS\_8 8 data bits

**anonymous enum**

<span id="page-67-3"></span><span id="page-67-2"></span>Enumeration values: SER\_STOPBITS\_1 1 stop bit SER\_STOPBITS\_2 2 stop bits

**anonymous enum**

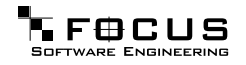

<span id="page-68-4"></span><span id="page-68-3"></span><span id="page-68-2"></span>Enumeration values: SER\_PARITY\_NONE No parity. SER\_PARITY\_EVEN Even parity. SER\_PARITY\_ODD Odd parity.

**anonymous enum** [protected]

<span id="page-68-6"></span><span id="page-68-5"></span>Enumeration values: SER\_RS232 RS232 mode w/o RTS/CTS handshake. SER\_RS485 RS485 mode: RTS enables/disables transmitter.

# **3.5.3 Member Function Documentation**

## <span id="page-68-0"></span>**int openProtocol (const char** ∗**const portName, long baudRate, int dataBits, int stopBits, int parity)** [virtual]

Opens a serial Modbus protocol and the associated serial port with specific port parameters.

This function opens the serial port. After a port has been opened, data and control functions can be used.

Note:

The default time-out for the data transfer is 1000 ms. The default poll delay is 0 ms. Automatic retries are switched off (retry count is 0).

Parameters:

portName Serial port identifier (e.g. "COM1", "/dev/ser1" or "/dev/ttyS0")

baudRate The port baudRate in bps (typically 1200 - 19200)

dataBits SER\_DATABITS\_7: 7 data bits (ASCII protocol only), SER\_DATABITS\_8: data bits

stopBits SER\_STOPBITS\_1: 1 stop bit, SER\_STOPBITS\_2: 2 stop bits

parity SER\_PARITY\_NONE: no parity, SER\_PARITY\_ODD: odd parity, SER\_PARITY\_- EVEN: even parity

### Returns:

<span id="page-68-1"></span>FTALK\_SUCCESS on success or error code. See [Protocol Errors and Exceptions](#page-25-0) for a list of error codes.

Reimplemented in [MbusAsciiMasterProtocol,](#page-38-7) and [MbusRtuMasterProtocol.](#page-52-0)

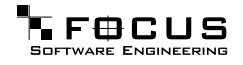

### **int openProtocol (const char** ∗**const portName, long baudRate)** [virtual]

Opens a serial Modbus protocol and the associated serial port with default port parameters.

This function opens the serial port with 8 databits, 1 stopbit and no parity. After a port has been opened, data and control functions can be used.

Note:

The default time-out for the data transfer is 1000 ms. The default poll delay is 0 ms. Automatic retries are switched off (retry count is 0).

### Parameters:

portName Serial port identifier (e.g. "COM1", "/dev/ser1" or "/dev/ttyS0")

baudRate The port baudRate in bps (typically 1200 - 9600)

#### Returns:

<span id="page-69-0"></span>FTALK\_SUCCESS on success or error code. See [Protocol Errors and Exceptions](#page-25-0) for a list of error codes.

Reimplemented in [MbusAsciiMasterProtocol,](#page-39-0) and [MbusRtuMasterProtocol.](#page-53-0)

# **int isOpen ()** [virtual]

Returns whether the protocol is open or not.

Return values:  $true = open$  $false = closed$ 

<span id="page-69-1"></span>Reimplemented from [MbusMasterFunctions.](#page-45-0)

### **int enableRs485Mode (int rtsDelay)** [virtual]

Enables RS485 mode.

In RS485 mode the RTS signal can be used to enable and disable the transmitter of a RS232/RS485 converter. The RTS signal is asserted before sending data. It is cleared after the transmit buffer has been emptied and in addition the specified delay time has elapsed. The delay time is necessary because even the transmit buffer is already empty, the UART's FIFO will still contain unsent characters.

### Warning:

The use of RTS controlled RS232/RS485 converters should be avoided if possible. It is difficult to determine the exact time when to switch off the transmitter with non realtime operating systems like Windows and Linux. If it is switched off to early characters might still sit in the FIFO or the transmit register of the UART and these characters will be lost. Hence the slave will not recognize the message. On the other hand if it is switched off too late then the slave's message is corrupted and the master will not recognize the message.

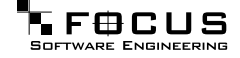

### Remarks:

The delay value is indicative only and not guaranteed to be maintained. How precise it is followed depends on the operating system used, it's scheduling priority and it's system timer resolution.

### Note:

A protocol must be closed in order to configure it.

### Parameters:

rtsDelay Delay time in ms (Range: 0 - 100000) which applies after the transmit buffer is empty. 0 disables this mode.

Return values:

FTALK\_SUCCESS Success

FTALK\_ILLEGAL\_ARGUMENT\_ERROR Argument out of range FTALK\_ILLEGAL\_STATE\_ERROR Protocol is already open

# <span id="page-70-0"></span>**3.6 MbusTcpMasterProtocol Class Reference**

Inheritance diagram for MbusTcpMasterProtocol:

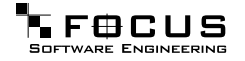

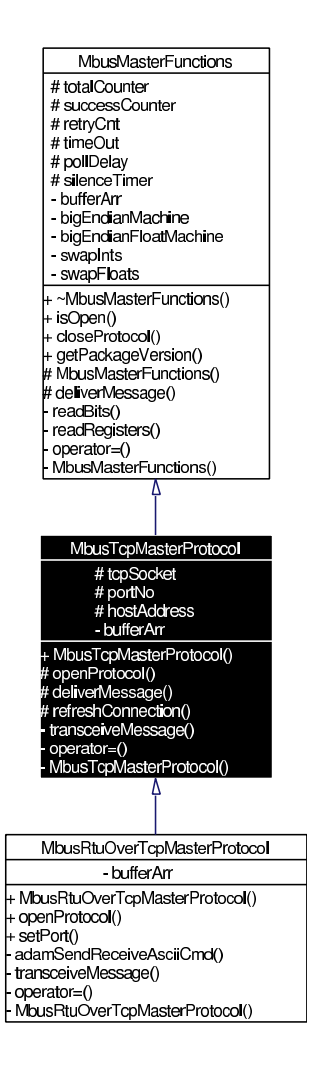

Collaboration diagram for MbusTcpMasterProtocol:

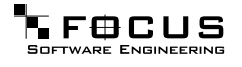
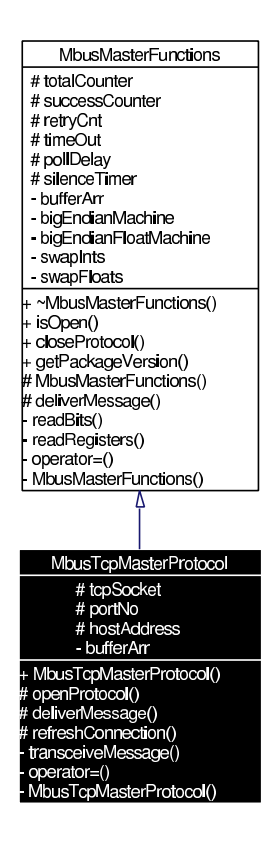

## **3.6.1 Detailed Description**

MODBUS/TCP Master Protocol class.

This class realises the MODBUS/TCP master protocol. It provides functions to establish and to close a TCP/IP connection to the slave as well as data and control functions which can be used after a connection to a slave device has been established successfully. The data and control functions are organized different conformance classes. For a more detailed description of the data and control functions see section [Data and Control Functions for all Protocol Flavours.](#page-5-0)

It is also possible to instantiate multiple instances of this class for establishing multiple connections to either the same or different hosts.

Version: 1.1

See also: [mbusmaster](#page-5-0) [MbusMasterFunctions](#page-40-0)

## **TCP/IP Connection Management Functions**

• int [openProtocol](#page-76-0) (const char ∗const hostName) Connects to a MODBUS/TCP slave.

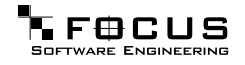

- <span id="page-73-0"></span>virtual void [closeProtocol](#page-73-0) () Closes a TCP/IP connection to a slave and releases any system resources associated with the connection.
- virtual int [isOpen](#page-76-1) () Returns whether currently connected or not.
- int [setPort](#page-76-2) (unsigned short portNo) Sets the TCP port number to be used by the protocol.
- unsigned short [getPort](#page-77-0) () Returns the TCP port number used by the protocol.

### **Advantec ADAM 5000/6000 Series Commands**

• int [adamSendReceiveAsciiCmd](#page-23-0) (const char ∗const commandSz, char ∗responseSz) Send/Receive ADAM 5000/6000 ASCII command.

### **Class 0 Modbus Functions**

- int [writeMultipleRegisters](#page-9-0) (int slaveAddr, int startRef, const short regArr[], int refCnt) Modbus function 16 (10 hex), Preset Multiple Registers/Write Multiple Registers.
- int [writeMultipleLongInts](#page-12-0) (int slaveAddr, int startRef, const long int32Arr[ ], int refCnt) Modbus function 16 (10 hex) for 32-bit long int data types, Preset Multiple Registers/Write Multiple Registers with long int data.
- int [writeMultipleMod10000](#page-12-1) (int slaveAddr, int startRef, const long int32Arr[], int ref-Cnt)

Modbus function 16 (10 hex) for 32-bit modulo-10000 long int data types, Preset Multiple Registers/Write Multiple Registers with modulo-10000 long int data.

- int [writeMultipleFloats](#page-13-0) (int slaveAddr, int startRef, const float float32Arr[ ], int refCnt) Modbus function 16 (10 hex) for 32-bit float data types, Preset Multiple Registers/Write Multiple Registers with float data.
- int [readMultipleRegisters](#page-13-1) (int slaveAddr, int startRef, short regArr[ ], int refCnt) Modbus function 3 (03 hex), Read Holding Registers/Read Multiple Registers.
- int [readMultipleLongInts](#page-14-0) (int slaveAddr, int startRef, long int32Arr[ ], int refCnt) Modbus function 3 (03 hex) for 32-bit long int data types, Read Holding Registers/Read Multiple Registers as long int data.
- int [readMultipleMod10000](#page-14-1) (int slaveAddr, int startRef, long int32Arr[ ], int refCnt) Modbus function 3 (03 hex) for 32-bit modulo-10000 long int data types, Read Holding Registers/Read Multiple Registers as modulo-10000 long int data.
- int [readMultipleFloats](#page-15-0) (int slaveAddr, int startRef, float float32Arr[ ], int refCnt) Modbus function 3 (03 hex) for 32-bit float data types, Read Holding Registers/Read

Multiple Registers as float data.

### **Class 1 Modbus Functions**

- int [readCoils](#page-10-0) (int slaveAddr, int startRef, int bitArr[], int refCnt) Modbus function 1 (01 hex), Read Coil Status/Read Coils.
- int [readInputDiscretes](#page-16-0) (int slaveAddr, int startRef, int bitArr[], int refCnt) Modbus function 2 (02 hex), Read Inputs Status/Read Input Discretes.
- int [readInputRegisters](#page-16-1) (int slaveAddr, int startRef, short regArr[], int refCnt) Modbus function 4 (04 hex), Read Input Registers.
- int [readInputLongInts](#page-16-2) (int slaveAddr, int startRef, long int32Arr[], int refCnt) Modbus function 4 (04 hex) for 32-bit long int data types, Read Input Registers as long int data.
- int [readInputMod10000](#page-17-0) (int slaveAddr, int startRef, long int32Arr[ ], int refCnt) Modbus function 4 (04 hex) for 32-bit modulo-10000 long int data types, Read Input Registers as modulo-10000 long int data.
- int [readInputFloats](#page-18-0) (int slaveAddr, int startRef, float float32Arr[ ], int refCnt) Modbus function 4 (04 hex) for 32-bit float data types, Read Input Registers as float data.
- int [writeCoil](#page-18-1) (int slaveAddr, int bitAddr, int bitVal) Modbus function 5 (05 hex), Force Single Coil/Write Coil.
- int [writeSingleRegister](#page-19-0) (int slaveAddr, int regAddr, short regVal) Modbus function 6 (06 hex), Preset Single Register/Write Single Register.
- int [readExceptionStatus](#page-19-1) (int slaveAddr, unsigned char ∗statusByte) Modbus function 7 (07 hex), Read Exception Status.

### **Class 2 Modbus Functions**

- int [forceMultipleCoils](#page-10-1) (int slaveAddr, int startRef, const int bitArr[], int refCnt) Modbus function 15 (0F hex), Force Multiple Coils.
- int [maskWriteRegister](#page-19-2) (int slaveAddr, int regAddr, unsigned short andMask, unsigned short orMask) Modbus function 22 (16 hex), Mask Write Register.
- int [readWriteRegisters](#page-20-0) (int slaveAddr, int readRef, short readArr[], int readCnt, int writeRef, const short writeArr[ ], int writeCnt) Modbus function 23 (17 hex), Read/Write Registers.

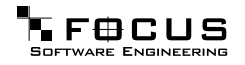

### **Protocol Configuration**

- int [setTimeout](#page-11-0) (int timeOut) Configures time-out.
- int [getTimeout](#page-20-1) () Returns the time-out value.
- int [setPollDelay](#page-21-0) (int pollDelay) Configures poll delay.
- int [getPollDelay](#page-21-1) () Returns the poll delay time.
- int [setRetryCnt](#page-21-2) (int retryCnt) Configures the automatic retry setting.
- int [getRetryCnt](#page-22-0) () Returns the automatic retry count.

### **Transmission Statistic Functions**

- unsigned long [getTotalCounter](#page-11-1) () Returns how often a message transfer has been executed.
- void [resetTotalCounter](#page-9-1) () Resets total message transfer counter.
- unsigned long [getSuccessCounter](#page-22-1) () Returns how often a message transfer was successful.
- void [resetSuccessCounter](#page-9-2) () Resets successful message transfer counter.

## **Word Order Configuration**

- void [configureBigEndianInts](#page-11-2) () Configures int data type functions to do a word swap.
- void [configureSwappedFloats](#page-22-2) () Configures float data type functions to do a word swap.
- void [configureLittleEndianInts](#page-22-3) () Configures int data type functions not to do a word swap.
- void [configureIeeeFloats](#page-22-4) () Configures float data type functions not to do a word swap.

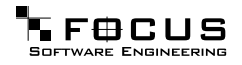

### <span id="page-76-3"></span>**Public Member Functions**

• [MbusTcpMasterProtocol](#page-76-3) () Constructs a MbusTcpMasterProtocol object and initialises its data.

### **Static Public Member Functions**

• char ∗ [getPackageVersion](#page-11-3) () Returns the package version number.

### **3.6.2 Member Function Documentation**

#### <span id="page-76-0"></span>**int openProtocol (const char** ∗**const hostName)**

Connects to a MODBUS/TCP slave.

This function establishes a logical network connection between master and slave. After a connection has been established data and control functions can be used. A TCP/IP connection should be closed if it is no longer needed.

#### Note:

The default time-out for the connection is 1000 ms. The default TCP port number is 502.

#### Parameters:

hostName String with IP address or host name

#### Returns:

<span id="page-76-1"></span>FTALK\_SUCCESS on success or error code. See [Protocol Errors and Exceptions](#page-25-0) for a list of error codes.

Reimplemented in [MbusRtuOverTcpMasterProtocol.](#page-60-0)

## **int isOpen ()** [virtual]

Returns whether currently connected or not.

#### Return values:

true = connected  $false = not connected$ 

<span id="page-76-2"></span>Reimplemented from [MbusMasterFunctions.](#page-45-0)

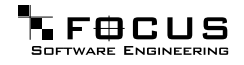

### **int setPort (unsigned short portNo)**

Sets the TCP port number to be used by the protocol.

#### Remarks:

Usually the port number remains unchanged and defaults to 502. In this case no call to this function is necessary. However if the port number has to be different from 502 this function must be called before opening the connection with [openProtocol\(\).](#page-76-0)

#### Parameters:

portNo Port number to be used when opening the connection

```
Return values:
```
FTALK\_SUCCESS Success

<span id="page-77-0"></span>FTALK\_ILLEGAL\_STATE\_ERROR Protocol already open

Reimplemented in [MbusRtuOverTcpMasterProtocol.](#page-60-1)

### **unsigned short getPort ()**

Returns the TCP port number used by the protocol.

Returns:

Port number used by the protocol

# **4 Modbus Protocol Library Documentation Page Documentation**

## **4.1 How to integrate the Protocol in your Application**

#### **4.1.1 Using Serial Protocols**

Let's assume we want to talk to a Modbus slave device with slave address 1.

The registers for reading are in the reference range 4:00100 to 4:00119 and the registers for writing are in the range 4:00200 to 4:00219. The discretes for reading are in the reference range 0:00010 to 0:00019 and the discretes for writing are in the range 0:00020 to 0:00029.

1. Include the package header files

#include "MbusRtuMasterProtocol.hpp"

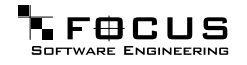

2. Device data profile definition

Define the data sets which reflects the slave's data profile by type and size:

```
short readRegSet[20];
short writeRegSet[20];
int readBitSet[20];
int writeBitSet[20];
```
If you are using floats instead of 16-bit shorts define:

```
float readFloatSet[10];
float writeFloatSet[10];
```
Note that because a float occupies two 16-bit registers the array size is half the size it would be for 16-bit shorts!

If you are using 32-bit ints instead of 16-bit shorts define:

```
long readLongSet[10];
long writeLongSet[10];
```
Note that because a long occupies two 16-bit registers the array size is half the size it would be for 16-bit shorts!

3. Declare and instantiate a protocol object

MbusRtuMasterProtocol mbusProtocol;

4. Open the protocol

```
int result;
result = mbusProtocol.openProtocol(portName,
                                  9600L, // Baudrate
                                  8, // Databits
                                  1, // Stopbits
                                  0); // Parity
if (result != FTALK_SUCCESS)
{
   fprintf(stderr, "Error opening protocol: %s!\n",
                   getBusProtocolErrorText(result));
   exit(EXIT_FAILURE);
}
```
5. Perform the data transfer functions

```
• To read register values:
  mbusProtocol.readMultipleRegisters(1, 100, readRegSet, sizeof(readRegSet) /
```
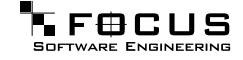

- To write a single register value: mbusProtocol.writeSingleRegister(1, 200, 1234);
- To write mutliple register values: mbusProtocol.writeMultipleRegisters(1, 200, writeRegSet, sizeof(writeRegSet)
- To read discrete values: mbusProtocol.readCoils(1, 10, readBitSet, sizeof(readBitSet) / sizeof(int));
- To write a single discrete value: mbusProtocol.writeCoil(1, 20, 1);
- To write multiple discrete values: mbusProtocol.forceMultipleCoils(1, 20, sizeof(writeBitSet) / sizeof(int));
- To read float values: mbusProtocol.readMultipleFloats(1, 100, readFloatSet, sizeof(readFloatSet) /
- To read long integer values: mbusProtocol.readMultipleLongInts(1, 100, readLongSet, sizeof(readLongSet) /

6. Close the protocol port if not needed any more

mbusProtocol.closeProtocol();

#### 7. Error Handling

Serial protocol errors like slave device failures, transmission failures, checksum errors and time-outs return an error code. The following code snippet can handle and report these errors:

```
int result;
result = mbusProtocol.readMultipleRegisters(1, 100, dataSetArray, 10);
if (result != FTALK_SUCCESS)
{
   fprintf(stderr, "%s!\n", getBusProtocolErrorText(result));
   // Stop for fatal errors
   if (!(result & FTALK_BUS_PROTOCOL_ERROR_CLASS))
      return;
}
```
An automatic retry mechanism is available and can be enabled with mbusProtocol.setRetry-Cnt(3) before opening the protocol port.

## **4.1.2 Using MODBUS/TCP Protocol**

Let's assume we want to talk to a Modbus slave device with unit address 1 and IP address 10.0.0.11.

The registers for reading are in the reference range 4:00100 to 4:00119 and the registers for writing are in the range 4:00200 to 4:00219. The discretes for reading are in the reference range 0:00010 to 0:00019 and the discretes for writing are in the range 0:00020 to 0:00029.

1. Include the package header files

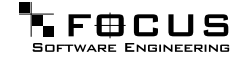

#include "MbusTcpMasterProtocol.hpp"

2. Device data profile definition

Define the data sets which reflects the slave's data profile by type and size:

```
short readRegSet[20];
short writeRegSet[20];
int readBitSet[10];
int writeBitSet[10];
```
If you are using floats instead of 16-bit shorts define:

```
float readFloatSet[10];
float writeFloatSet[10];
```
Note that because a float occupies two 16-bit registers the array size is half the size it would be for 16-bit shorts!

If you are using 32-bit ints instead of 16-bit shorts define:

```
long readLongSet[10];
long writeLongSet[10];
```
Note that because a long occupies two 16-bit registers the array size is half the size it would be for 16-bit shorts!

3. Declare and instantiate a protocol object

MbusTcpMasterProtocol mbusProtocol;

4. Open the protocol

mbusProtocol.openProtocol("10.0.0.11);

5. Perform the data transfer functions

- To read register values: mbusProtocol.readMultipleRegisters(1, 100, readRegSet, sizeof(readRegSet) /
- To write a single register value: mbusProtocol.writeSingleRegister(1, 200, 1234);
- To write mutliple register values: mbusProtocol.writeMultipleRegisters(1, 200, writeRegSet, sizeof(writeRegSet)
- To read discrete values: mbusProtocol.readCoils(1, 10, readBitSet, sizeof(readBitSet) / sizeof(int));
- To write a single discrete value: mbusProtocol.writeCoil(1, 20, 1);

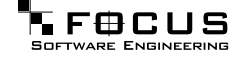

- To write multiple discrete values: mbusProtocol.forceMultipleCoils(1, 20, writeBitSet, sizeof(writeBitSet) / si
- To read float values: mbusProtocol.readMultipleFloats(1, 100, readFloatSet, sizeof(readFloatSet) /
- To read long integer values: mbusProtocol.readMultipleLongInts(1, 100, readLongSet, sizeof(readLongSet) /

6. Close the connection if not needed any more

mbusProtocol.closeProtocol();

#### 7. Error Handling

TCP/IP protocol errors like slave failures, TCP/IP connection failures and time-outs return an error code. The following code snippet can handle these errors:

```
int result;
result = mbusProtocol.readMultipleRegisters(1, 100, dataSetArray, 10);
if (result != FTALK_SUCCESS)
{
   fprintf(stderr, "%s!\n", getBusProtocolErrorText(result));
   // Stop for fatal errors
   if (!(result & FTALK_BUS_PROTOCOL_ERROR_CLASS))
      return;
}
```
If the method returns FTALK\_CONNECTION\_WAS\_CLOSED, it signals that the the TCP/IP connection was lost or closed by the remote end. Before using further data and control functions the connection has to be re-opened succesfully.

#### **4.1.3 Examples**

• [Serial Example](#page-81-0)

}

- [MODBUS/TCP Example](#page-83-0)
- [Modpoll application](#page-85-0)

#### **4.2 Examples**

- [Serial Example](#page-81-0)
- [MODBUS/TCP Example](#page-83-0)
- [Modpoll application](#page-85-0)

<span id="page-81-0"></span>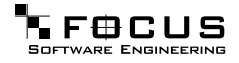

#### **4.2.1 Serial Example**

The following example sersimple.cpp shows how to configure a serial Modbus protocol and read values:

```
// Platform header
#include <stdio.h>
#include <stdlib.h>
// Include FieldTalk package header
#include "MbusAsciiMasterProtocol.hpp"
#include "MbusRtuMasterProtocol.hpp"
/*****************************************************************************
 * Gobal data
 *****************************************************************************/
#if defined(__LINUX__)
   char *portName = "/dev/ttyS0";
#elif defined(__WIN32__) || defined(__CYGWIN__)
   char *portName = "COM1";
#elif defined(__FREEBSD__) || defined(__NETBSD__) || defined(__OPENBSD__)
   char *portName = "/dev/ttyd0";
#elif defined(__QNX__)
   char *portName = \sqrt{n} /dev/ser1";
#elif defined(__VXWORKS__)
   char *portName = \sqrt[r]{\text{tyCo}/0"};
#elif defined(__IRIX__)
  char *portName = "/dev/ttyf1";
#elif defined(__SOLARIS__)
  char *portName = "/dev/ttya";
#elif defined(__OSF__)
   char *portName = "/dev/tty00";
#else
# error Unknown platform, please add an entry for portName
#endif
//MbusAsciiMasterProtocol mbusProtocol; // Use this declaration for ASCII
MbusRtuMasterProtocol mbusProtocol; // Use this declaration for RTU
/*****************************************************************************
 * Function implementation
 *****************************************************************************/
void openProtocol()
{
   int result;
   result = mbusProtocol.openProtocol(portName,
                                       9600L, // Baudrate
                                       8, // Databits
                                       1, // Stopbits
                                       0); // Parity
   if (result != FTALK_SUCCESS)
   {
```

```
fprintf(stderr, "Error opening protocol: %s!\n",
                       getBusProtocolErrorText(result));
      exit(EXIT_FAILURE);
   }
}
void closeProtocol()
{
   mbusProtocol.closeProtocol();
}
void runPollLoop()
{
   short dataArr[10];
   for (i; j){
      int i;
      int result;
      result = mbusProtocol.readMultipleRegisters(1, 100,
                                                   dataArr,
                                                   sizeof(dataArr) / 2);
      if (result == FTALK_SUCCESS)
         for (i = 0; i < int(sizeof(dataArr) / 2); i++)printf("[%d]: %hd\n", 100 + i, dataArr[i]);
      else
      {
         fprintf(stderr, "%s!\n", getBusProtocolErrorText(result));
         // Stop for fatal errors
         if (!(result & FTALK_BUS_PROTOCOL_ERROR_CLASS))
            return;
      }
#ifdef __WIN32__
      Sleep(1000);
#else
      sleep(1);
#endif
   }
}
int main()
{
   openProtocol();
  runPollLoop();
   closeProtocol();
   return (EXIT_SUCCESS);
}
```
#### **4.2.2 MODBUS/TCP Example**

The following example tcpsimple.cpp shows how to configure a MODBUS/TCP protocol and read values:

```
// Platform header
#include <stdio.h>
#include <stdlib.h>
// Include FieldTalk package header
#include "MbusTcpMasterProtocol.hpp"
/*****************************************************************************
 * Gobal data
 *****************************************************************************/
char *hostName = "127.0.0.1";
MbusTcpMasterProtocol mbusProtocol;
/*****************************************************************************
 * Function implementation
 *****************************************************************************/
void openProtocol()
{
   int result;
   result = mbusProtocol.openProtocol(hostName);
   if (result != FTALK_SUCCESS)
   {
      fprintf(stderr, "Error opening protocol: %s!\n",
                       getBusProtocolErrorText(result));
      exit(EXIT_FAILURE);
   }
}
void closeProtocol()
{
   mbusProtocol.closeProtocol();
}
void runPollLoop()
{
   short dataArr[10];
   for (i; j)\left\{ \right.int i;
      int result;
      result = mbusProtocol.readMultipleRegisters(1, 100,
                                                    dataArr,
                                                    sizeof(dataArr) / 2);
```

```
if (result == FTALK_SUCCESS)
         for (i = 0; i < int(sizeof(dataArr) / 2); i++)printf("[%d]: %hd\n", 100 + i, dataArr[i]);
      else
      {
         fprintf(stderr, "%s!\n", getBusProtocolErrorText(result));
         // Stop for fatal errors
         if (!(result & FTALK_BUS_PROTOCOL_ERROR_CLASS))
            return;
      }
#ifdef __WIN32__
      Sleep(1000);
#else
      sleep(1);
#endif
   }
}
int main()
{
   openProtocol();
   runPollLoop();
   closeProtocol();
   return (EXIT_SUCCESS);
}
```
#### <span id="page-85-0"></span>**4.2.3 Modpoll application**

The following more complex example modpoll.cpp shows how to use the protocol stack in a context where the user can select the protocol type (TCP, RTU and ASCII) and other parameters. Modpoll is a very useful master simulator and test tool.

```
// Platform header
#include <stdio.h>
#include <string.h>
#include <stdlib.h>
// Include FieldTalk package header
#include "MbusRtuMasterProtocol.hpp"
#include "MbusAsciiMasterProtocol.hpp"
#include "MbusTcpMasterProtocol.hpp"
#include "MbusRtuOverTcpMasterProtocol.hpp"
// Provide getopt on Win32 without using a separate lib
#ifdef __WIN32__
# include "getopt.c"
#else
# include <unistd.h>
```
#endif

```
/*****************************************************************************
 * String constants
 *****************************************************************************/
const char versionStr[]= "$Revision: 1.15 $";
const char progName[] = "modpoll";
const char bannerStr[] =
"%s - FieldTalk(tm) Modbus(R) Polling Utility\n"
"Copyright (c) 2002-2004 FOCUS Software Engineering Pty Ltd\n"
#ifdef __WIN32__
"Getopt Library Copyright (C) 1987-1997 Free Software Foundation, Inc.\n"
#endif
;
const char usageStr[] =
"%s [options] serialport|host \n"
"Arguments: \n"
"serialport Serial port when using Modbus ASCII or Modbus RTU protocol \n"
              /dev/ttyS0, /dev/ttyS1 ... on Linux \n"
              COM1, COM2 ... on Win32 \n"
              /\text{dev}/\text{ser1}, /\text{dev}/\text{ser2} ... on ONX \n"
"host Host name or dotted ip address when using MODBUS/TCP protocol \n
"General options: \n"
"-m ascii Modbus ASCII protocol\n"
"-m rtu Modbus RTU protocol (default)\n"
"-m tcp MODBUS/TCP protocol\n"
"-m enc Encapsulated Modbus RTU over TCP\n"
"-a # Slave address (1-255 for RTU/ASCII, 0-255 for TCP, 1 is default)
"-r # Start reference (1-65536, 100 is default)\n"
"-c # Number of values to poll (1-100, 1 is default)\n"
"-t 0 Discrete output (coil) data type\n"
"-t 1 Discrete input data type\n"
"-t 3 16-bit input register data type\n"
"-t 3:hex 16-bit input register data type with hex display\n"
"-t 3:int 32-bit integer data type in input register table\n"
"-t 3:mod 32-bit module 10000 data type in input register table\n"
"-t 3:float 32-bit float data type in input register table\n"
"-t 4 16-bit output (holding) register data type (default)\n"
"-t 4:hex 16-bit output (holding) register data type with hex display\n"
"-t 4:int 32-bit integer data type in output (holding) register table\n"
"-t 4:mod 32-bit module 10000 type in output (holding) register table\n"
"-t 4:float 32-bit float data type in output (holding) register table\n"
"-i Slave operates on big-endian 32-bit integers\n"
"-f Slave operates on big-endian 32-bit floats\n"
              Poll only once, otherwise poll every second\n"
"Options for MODBUS/TCP:\n"
"-p # TCP port number (502 is default) \n"
"Options for Modbus ASCII and Modbus RTU:\n"
"-b # Baudrate (e.g. 9600, 19200, ...) (9600 is default)\n"
"-d # Databits (7 or 8 for ASCII protocol, 8 for RTU)\n"
"-s # Stopbits (1 or 2, 1 is default)\n\frac{1}{n}"-p none No parity (default)\n"
"-p even Even parity\n"
"-p odd Odd parity\n"
```
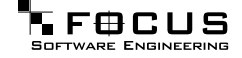

```
"-4 # RS485 mode, RTS on while transmitting and another # ms after.\n"
"";
/*****************************************************************************
 * Enums
 *****************************************************************************/
enum
{
   RTU,
   ASCII,
   TCP,
   RTUOVERTCP
};
enum
{
   T0_BOOL,
   T1_BOOL,
   T3_REG16,
   T3_HEX16,
   T3_INT32,
   T3_MOD10000,
   T3_FLOAT32,
   T4_REG16,
   T4_HEX16,
   T4_INT32,
   T4_MOD10000,
   T4_FLOAT32
};
/*****************************************************************************
 * Gobal configuration data
 *****************************************************************************/
int address = 1;
int ref = 100;
int refCnt = 1;
int pollCnt = -1;
long baudRate = 9600;
int dataBits = 8;
int stopBits = 1;
int parity = MbusSerialMasterProtocol::SER_PARITY_NONE;
int protocol = RTU;
int dataType = T4_REG16;
int swapInts = 0;
int swapFloats = 0;
char *portName = NULL;
int port = 502;
int rs485Mode = 0;
/*****************************************************************************
 * Protocol and data pointers
 *****************************************************************************/
```
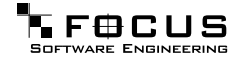

```
MbusMasterFunctions *mbusPtr = NULL;
void *dataPtr = NULL;
/*****************************************************************************
 * Function implementation
 *****************************************************************************/
void printUsage()
\{printf("Usage: ");
  printf(usageStr, progName);
   exit(EXIT_SUCCESS);
}
void printVersion()
{
   printf(bannerStr, progName);
   printf("Version: %s using FieldTalk package version %s\n",
          versionStr, MbusMasterFunctions::getPackageVersion());
}
void printConfig()
{
   printf(bannerStr, progName);
   printf("Protocol configuration: ");
   switch (protocol)
   \left\{ \right.case RTU:
        printf("Modbus RTU\n");
      break;
      case ASCII:
         printf("Modbus ASCII\n");
      break;
      case TCP:
         printf("MODBUS/TCP\n");
      break;
      case RTUOVERTCP:
         printf("Encapsulated RTU over TCP\n");
      break;
      default:
         printf("unknown\n");
      break;
   }
   printf("Slave configuration: ");
   printf("Address = %d, ", address);
   printf("start reference = %d, ", ref);
   printf("count = d\n\in", refCnt);
   if ((\text{protocol} == \text{TCP}) || (\text{protocol} == \text{RTUOVERTCP}))
   {
      printf("TCP/IP configuration: ");
      printf("Host = %s, ", portName);
      printf("port = d\n\in", port);
   }
```

```
else
{
   printf("Serial port configuration: ");
  printf("%s, ", portName);
   printf("%ld, ", baudRate);
   printf("%d, ", dataBits);
   printf("%d, ", stopBits);
   switch (parity)
   {
      case MbusSerialMasterProtocol::SER_PARITY_NONE:
        printf("none\n");
     break;
      case MbusSerialMasterProtocol::SER_PARITY_EVEN:
        printf("even\n");
      break;
      case MbusSerialMasterProtocol::SER_PARITY_ODD:
        printf("odd\n");
      break;
     default:
        printf("unknown\n");
      break;
   }
}
printf("Data type: ");
switch (dataType)
{
   case T0_BOOL:
     printf("discrete output (coil)\n");
  break;
   case T1_BOOL:
     printf("discrete input\n");
  break;
   case T3_REG16:
     printf("16-bit register, input register table\n");
  break;
   case T3_HEX16:
     printf("16-bit register (hex), input register table\n");
   break;
   case T3_INT32:
     printf("32-bit integer, input register table\n");
  break;
   case T3_MOD10000:
     printf("32-bit module 10000, input register table\n");
   break;
   case T3_FLOAT32:
     printf("32-bit float, input register table\n");
   break;
   case T4_REG16:
      printf("16-bit register, output (holding) register table\n");
   break;
   case T4_HEX16:
     printf("16-bit register (hex), output (holding) register table\n");
  break;
   case T4_INT32:
     printf("32-bit integer, output (holding) register table\n");
   break;
   case T4_MOD10000:
```

```
printf("32-bit module 10000, output (holding) register table\n");
      break;
      case T4_FLOAT32:
         printf("32-bit float, output (holding) register table\n");
      break;
      default:
         printf("unknown\n");
      break;
   }
   if (swapInts || swapFloats)
   {
      printf("Word swapping: Slave configured as big-endian");
      if (swapInts)
         printf(" word");
      if (swapInts && swapFloats)
        printf(" and");
      if (swapFloats)
        printf(" float");
      printf(" machine\n");
   }
   print(f("\n');
}
void exitBadOption(const char *const text)
{
   fprintf(stderr, "%s: %s! Try -h for help.\n", progName, text);
   exit(EXIT_FAILURE);
}
void scanOptions(int argc, char **argv)
{
   int c;
   // Check for --version option
   for (c = 1; c < argc; c++){
      if (strcmp (argv[c], "--version") == 0)
      {
         printVersion();
         exit(EXIT_SUCCESS);
      }
   }
   // Check for --help option
   for (c = 1; c < argc; c++){
      if (strcmp (argv[c], "--help") == 0)
         printUsage();
   }
   opterr = 0; // Disable getopt's error messages
   for (i; j){
      c = getopt(argc, argv, "h14:fa:r:c:b:d:s:p:t:m:");
      if (c == -1)
```

```
break;
switch (c)
{
   case '1':
     pollCnt = 1;
  break;
   case '4':
      rs485Mode = (int) strtol(optarg, NULL, 0);
      if ((rs485Mode <= 0) || (rs485Mode > 1000))
         exitBadOption("Invalid RTS delay parameter");
  break;
   case 'i':
      swapInts = 1;
  break;
   case 'f':
     swapFloats = 1;
  break;
   case 'm':
      if (strcmp(optarg, "tcp") == 0)
      {
         protocol = TCP;
      }
      else
         if (strcmp(optarg, "rtu") == 0)
         {
            protocol = RTU;
         }
         else
            if (strcmp(optarg, "ascii") == 0)
            {
               protocol = ASCII;
            }
            else
               if (strcmp(optarg, "enc") == 0)
               {
                  protocol = RTUOVERTCP;
               }
               else
               {
                  exitBadOption("Invalid protocol parameter");
               }
   break;
   case 'a':
      address = strtol(optarg, NULL, 0);if ((address < 0) || (address > 255))exitBadOption("Invalid address parameter");
   break;
   case 'r':
      ref = strtol(optarg, NULL, 0);
       if ((ref <= 0) || (ref > 0x10000))
         exitBadOption("Invalid reference parameter");
  break;
   case 'c':
     refCnt = strtol(optarg, NULL, 0);if ((refCnt \leq 0) || (refCnt \geq 100))
         exitBadOption("Invalid count parameter");
```

```
break;
case 'b':
   baudRate = strtol(optara, NULL, 0);if (baudRate == 0)exitBadOption("Invalid baudrate parameter");
break;
case 'd':
   dataBits = (int) strtol(optarg, NULL, 0);if ((dataBits != 7) || (dataBits != 8))
      exitBadOption("Invalid databits parameter");
break;
case 's':
   stopBits = (int) strtol(optarg, NULL, 0);
   if ((stopbits != 1) || (stopbits != 2))exitBadOption("Invalid stopbits parameter");
break;
case 'p':
   if (strcmp(optarg, "none") == 0)
   \{parity = MbusSerialMasterProtocol::SER_PARITY_NONE;
   }
   else
      if (strcmp(optarg, "odd") == 0)
      {
         parity = MbusSerialMasterProtocol::SER_PARITY_ODD;
      }
      else
         if (strcmp(optarg, "even") == 0)
         {
            parity = MbusSerialMasterProtocol::SER_PARITY_EVEN;
         }
         else
         {
            port = strtol(optarg, NULL, 0);
            if ((port \le 0) || (port > 0xFFF))exitBadOption("Invalid parity or port parameter");
         }
break;
case 't':
   if (strcmp(optarg, "0") == 0)\{dataType = T0_B00L;}
   else
   if (strcmp(optarg, "1") == 0){
      datarype = T1_B00L;}
   else
   if (strcmp(optarg, "3") == 0){
      datarype = T3_REG16;}
   else
   if (strcmp(optarg, "3:hex") == 0){
      datarype = T3 HEX16;
```
}

```
else
         if (strcmp(optarg, "3:int") == 0){
           dataType = T3INT32;}
         else
         if (strcmp(optarg, "3:mod") == 0){
            dataType = T3_MOD10000;}
         else
         if (strcmp(optarg, "3:float") == 0){
           dataType = T3_FLOAT32;}
         else
         if (strcmp(optarg, "4") == 0){
           datarype = T4_REG16;}
         else
         if (strcmp(optarg, "4:hex") == 0)
         {
           dataType = T4 HEX16;
         }
         else
         if (strcmp(optarg, "4:int") == 0){
           dataType = T4_INT32;}
         else
         if (strcmp(optarg, "4:mod") == 0){
           datarype = T4_MOD10000;}
         else
         if (strcmp(optarg, "4:float") == 0){
           dataType = T4_FLOAT32;
         }
         else
         {
            exitBadOption("Invalid data type parameter");
         }
      break;
      case 'h':
         printUsage();
     break;
     default:
         exitBadOption("Unrecognized option or missing option parameter");
     break;
   }
}
if ((\text{argc - optimal}) != 1)exitBadOption("Invalid number of parameters");
```

```
else
      portName = argv[optind];
}
void openProtocol()
{
   int result = -1;
   switch (protocol)
   {
      case RTU:
         mbusPtr = new MbusRtuMasterProtocol();
         if (!mbusPtr)
         \left\{ \right.fprintf(stderr, "Out of memory!\n");
            exit(EXIT_FAILURE);
         }
         if (swapInts)
            mbusPtr->configureBigEndianInts();
         if (swapFloats)
            mbusPtr->configureSwappedFloats();
         mbusPtr->setRetryCnt(2);
         mbusPtr->setPollDelay(1000);
         if (rs485Mode > 0)
            ((MbusAsciiMasterProtocol *) mbusPtr)->enableRs485Mode(rs485Mode);
         result = ((MbusRtuMasterProtocol *) mbusPtr)->openProtocol(
                   portName, baudRate, dataBits, stopBits, parity);
      break;
      case ASCII:
         mbusPtr = new MbusAsciiMasterProtocol();
         if (!mbusPtr)
         {
            fprintf(stderr, "Out of memory!\n");
            exit(EXIT_FAILURE);
         }
         if (swapInts)
            mbusPtr->configureBigEndianInts();
         if (swapFloats)
            mbusPtr->configureSwappedFloats();
         mbusPtr->setRetryCnt(2);
         mbusPtr->setPollDelay(1000);
         if (rs485Mode > 0)
            ((MbusAsciiMasterProtocol *) mbusPtr)->enableRs485Mode(rs485Mode);
         result = ((MbusAsciiMasterProtocol *) mbusPtr)->openProtocol(
                   portName, baudRate, dataBits, stopBits, parity);
      break;
      case TCP:
         mbusPtr = new MbusTcpMasterProtocol();
         if (!mbusPtr)
         {
            fprintf(stderr, "Out of memory!\n");
            exit(EXIT_FAILURE);
         }
         if (swapInts)
            mbusPtr->configureBigEndianInts();
         if (swapFloats)
```

```
mbusPtr->configureSwappedFloats();
      mbusPtr->setPollDelay(1000);
      ((MbusTcpMasterProtocol *) mbusPtr)->setPort(port);
      result = ((MbusTcpMasterProtocol *) mbusPtr)->openProtocol(portName);
   break;
   case RTUOVERTCP:
      mbusPtr = new MbusRtuOverTcpMasterProtocol();
      if (!mbusPtr)
      {
         fprintf(stderr, "Out of memory!\n");
         exit(EXIT_FAILURE);
      }
      if (swapInts)
         mbusPtr->configureBigEndianInts();
      if (swapFloats)
         mbusPtr->configureSwappedFloats();
      mbusPtr->setPollDelay(1000);
      ((MbusRtuOverTcpMasterProtocol *) mbusPtr)->setPort(port);
      result = ((MbusRtuOverTcpMasterProtocol *) mbusPtr)->openProtocol(port
   break;
}
switch (result)
{
   case FTALK_SUCCESS:
     printf("Protocol opened successfully.\n");
   break;
   case FTALK_ILLEGAL_ARGUMENT_ERROR:
      fprintf(stderr, "Configuration setting not supported!\n");
      exit(EXIT_FAILURE);
   break;
   case FTALK_TCPIP_CONNECT_ERR:
      fprintf(stderr, "Can't reach slave (check ip address)!\n");
      exit(EXIT_FAILURE);
   break;
   default:
      fprintf(stderr, "%s!\n", getBusProtocolErrorText(result));
      exit(EXIT_FAILURE);
   break;
}
switch (dataType)
{
   case T3_HEX16:
   case T3_REG16:
   case T4_HEX16:
   case T4_REG16:
      dataPtr = new short[refCnt];break;
   case T0_BOOL:
   case T1_BOOL:
   case T3_INT32:
   case T4_INT32:
   case T3_MOD10000:
   case T4_MOD10000:
     dataPtr = new int[refCnt];break;
   case T3_FLOAT32:
```
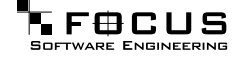

```
case T4_FLOAT32:
         dataPtr = new float[refCnt];break;
   }
   if (!dataPtr)
   {
      fprintf(stderr, "Out of memory!\n");
      exit(EXIT_FAILURE);
   }
}
void closeProtocol()
{
   delete mbusPtr;
   delete [] dataPtr;
}
void pollSlave()
{
   int i;
   int result = -1;
   while ((\text{pollCnt} == -1) || (\text{pollCnt} > 0)){
      if (pollCnt == -1)printf("Polling slave (Ctrl-C to stop) ...\n");
      else
      {
         printf("Polling slave ...\n");
         pollCnt--;
      }
      switch (dataType)
      {
         case T0_BOOL:
            result = mbusPtr->readCoils(address, ref,
                                         (int *) dataPtr, refCnt);
            if (result == FTALK_SUCCESS)
               for (i = 0; i < refCnt; i++)printf("[%d]: %d\n", ref + i, ((int *) dataPtr)[i]);
         break;
         case T1_BOOL:
            result = mbusPtr->readInputDiscretes(address, ref,
                                                   (int *) dataPtr, refCnt);
            if (result == FTALK_SUCCESS)
               for (i = 0; i < refCnt; i++)printf("[%d]: %d\n", ref + i, ((int *) dataPtr)[i]);
         break;
         case T4_REG16:
            result = mbusPtr->readMultipleRegisters(address, ref,
                                                      (short *) dataPtr, refCnt);
            if (result == FTALK_SUCCESS)
               for (i = 0; i < \text{refCnt}; i++)printf("[%d]: %hd\n", ref + i, ((short *) dataPtr)[i]);
         break;
         case T4_HEX16:
```

```
result = mbusPtr->readMultipleRegisters(address, ref,
                                           (short *) dataPtr, refCnt);
   if (result == FTALK_SUCCESS)
      for (i = 0; i < refCnt; i++)
         printf("[8d]: 0x804hX\n", ref + i, ((short *) dataPtr)[i]);
break;
case T4_INT32:
   result = mbusPtr->readMultipleLongInts(address, ref,
                                           (long *) dataPtr, refCnt);
   if (result == FTALK_SUCCESS)
      for (i = 0; i < refCnt; i++)
         printf("[%d]: %d\n", ref + i * 2, ((int *) dataPtr)[i]);
break;
case T4_MOD10000:
  result = mbusPtr->readMultipleMod10000(address, ref,
                                           (long *) dataPtr, refCnt);
   if (result == FTALK_SUCCESS)
      for (i = 0; i < refCnt; i++)printf("[%d]: %d\n", ref + i * 2, ((int *) dataPtr)[i]);
break;
case T4_FLOAT32:
  result = mbusPtr->readMultipleFloats(address, ref,
                                        (float *) dataPtr, refCnt);
   if (result == FTALK_SUCCESS)
      for (i = 0; i < refCnt; i^{++})
         printf("[%d]: %f\n", ref + i * 2, ((float *) dataPtr)[i]);
break;
case T3_REG16:
   result = mbusPtr->readInputRegisters(address, ref,
                                        (short *) dataPtr, refCnt);
   if (result == FTALK_SUCCESS)
      for (i = 0; i < refCnt; i++)printf("[%d]: %hd\n", ref + i, ((short *) dataPtr)[i]);
break;
case T3_HEX16:
  result = mbusPtr->readInputRegisters(address, ref,
                                        (short *) dataPtr, refCnt);
   if (result == FTALK_SUCCESS)
      for (i = 0; i < refCnt; i++)printf("[%d]: 0x804hX\n'', ref + i, ((short *) dataPtr)[i]);
break;
case T3_INT32:
   result = mbusPtr->readInputLongInts(address, ref,
                                       (long *) dataPtr, refCnt);
   if (result == FTALK_SUCCESS)
      for (i = 0; i < refCnt; i++)
         printf("[%d]: %d\n", ref + i * 2, ((int *) dataPtr)[i]);
break;
case T3_MOD10000:
   result = mbusPtr->readInputMod10000(address, ref,
                                        (long *) dataPtr, refCnt);
   if (result == FTALK_SUCCESS)
      for (i = 0; i < refCnt; i++)printf("[%d]: %d\n", ref + i * 2, ((int *) dataPtr)[i]);
break;
case T3_FLOAT32:
   result = mbusPtr->readInputFloats(address, ref,
```

```
(float *) dataPtr, refCnt);
            if (result == FTALK_SUCCESS)
               for (i = 0; i < refCnt; i++)
                  printf("[%d]: %f\n", ref + i * 2, ((float *) dataPtr)[i]);
         break;
      }
      if (result != FTALK_SUCCESS)
      {
         fprintf(stderr, "%s!\n", getBusProtocolErrorText(result));
         // Stop for fatal errors
         if (!(result & FTALK_BUS_PROTOCOL_ERROR_CLASS))
            return;
      }
   }
}
int main (int argc, char **argv)
{
   scanOptions(argc, argv);
  printConfig();
   atexit(closeProtocol);
   openProtocol();
   pollSlave();
   return (EXIT_SUCCESS);
}
```
## **4.3 What You should know about Modbus**

- [Some Background](#page-98-0)
- [Technical Information](#page-99-0)
- [The Protocol Functions](#page-99-1)
- [How Slave Devices are identified](#page-100-0)
- [The Register Model and Data Tables](#page-100-1)
- [Data Encoding](#page-101-0)
- [Register and Discrete Numbering Scheme](#page-101-1)
- [The ASCII Protocol](#page-102-0)
- [The RTU Protocol](#page-102-1)
- [The MODBUS/TCP Protocol](#page-103-0)

### <span id="page-98-0"></span>**4.3.1 Some Background**

The Modbus® protocol family was originally developed by Schneider Automation Inc. as an industrial network for their Modicon® programmable controllers.

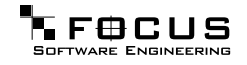

<span id="page-99-0"></span>Since then the Modbus protocol family has been established as vendor-neutral and open communication protocols, suitable for supervision and control of automation equipment.

#### **4.3.2 Technical Information**

Modbus is a master/slave protocol with half-duplex transmission.

One master and up to 247 slave devices can exist per network.

The protocol defines framing and message transfer as well as data and control functions.

The protocol does not define a physical network layer. Modbus works on different physical network layers. The serial protocol operates on RS 232, RS 422 and RS 485 physical networks. The TCP/IP protocol operates on all physical network layers supporting TCP/IP. This compromises 10BASE-T and 100BASE-T LANs as well as serial PPP and SLIP network layers.

#### Note:

To utilise the multi-drop feature of Modbus, you need a multi-point network like RS 485. In order to access a RS 485 network, you will need a protocol converter which automatically switches between sending and transmitting operation. However some industrial hardware platforms have an embedded RS485 line driver and support enabling and disabling of the RS485 transmitter via the RTS signal. Some FieldTalk C++ editions support this RTS driven RS485 mode.

<span id="page-99-1"></span>**The Protocol Functions** Modbus defines a set of data and control functions to perform data transfer, slave diagnostic and PLC program download.

> FieldTalk implements the most commonly used functions for data transfer as well as some diagnostic functions. The functions to perform PLC program download and other device specific functions are outside the scope of FieldTalk.

> All functions of conformance Class 0 and Class 1 have been implemented. In addition the most frequently used functions of conformance Class 2 have been implemented. This rich function set enables a user to solve nearly every Modbus data transfer problem.

The following table lists the available Modbus functions:

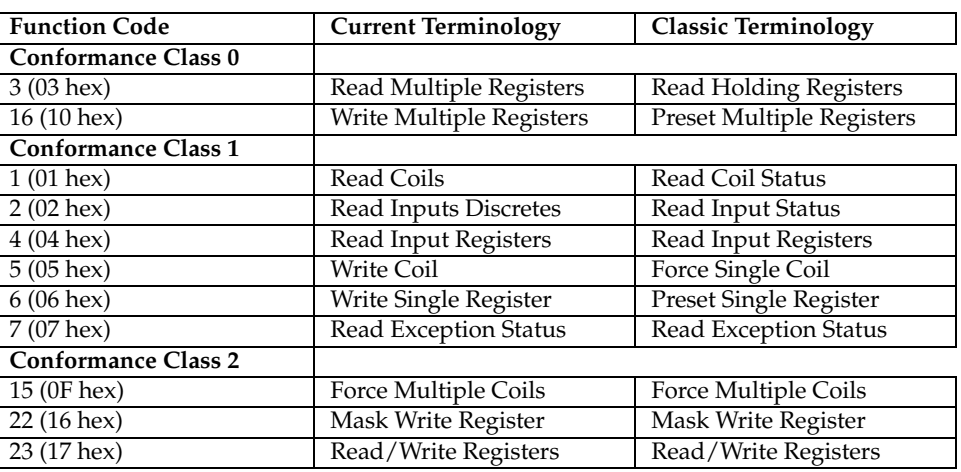

<span id="page-100-0"></span>How Slave Devices are identified A slave device is identified with its unique address identifier. Valid address identifiers supported are 1 to 255.

> <span id="page-100-1"></span>Some Modbus functions support broadcasting. With functions supporting broadcasting, a master can send broadcasts to all slave devices of a network by using address identifier 0. Broadcasts are unconfirmed, there is no guarantee of message delivery. Therefore broadcasts should only be used for uncritical data like time synchronisation.

**The Register Model and Data Tables** The Modbus data functions are based on a register model. A register is the smallest addressable entity with Modbus.

> The register model is based on a series of tables which have distinguishing characteristics. The four tables are:

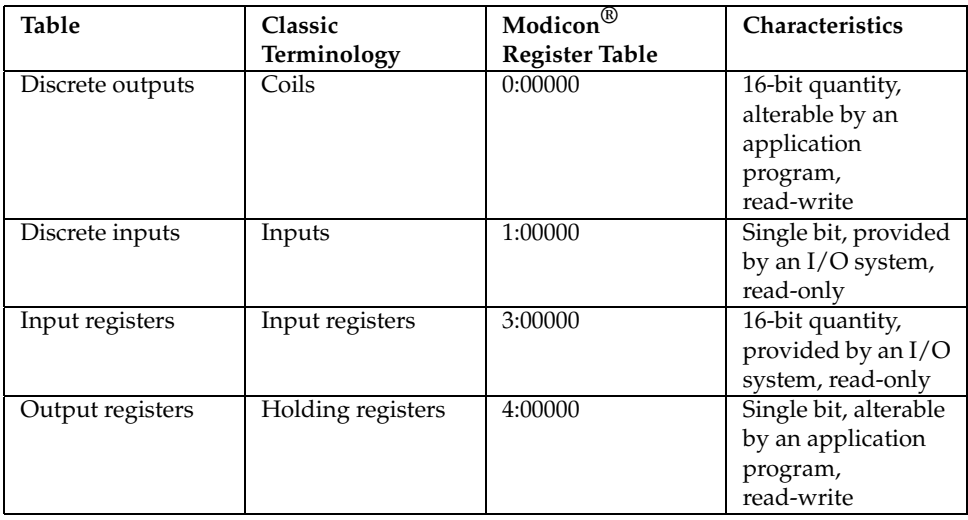

The Modbus protocol defines these areas very loose. The distinction between inputs and outputs and bit-addressable and register-addressable data items does not imply any slave specific behaviour. It is very common that slave devices implement all table as overlapping memory area.

For each of those tables, the protocol allows a maximum of 65536 data items to be accessed.

<span id="page-101-0"></span>It is slave dependant, which data items are accessible by a master. Typically a slave implements only a small memory area, for example of 1024 bytes, to be accessed.

**Data Encoding** Classic Modbus defines only two elementary data types. The discrete type and the register type. A discrete type represents a bit value and is typically used to address output coils and digital inputs of a PLC. A register type represents a 16-bit integer value. Some manufacturers offer a special protocol flavour with the option of a single register representing one 32-bit value.

> All Modbus data function are based on the two elementary data types. These elementary data types are transferred in big-endian byte order.

> Based on the elementary 16-bit register, any bulk information of any type can be exchanged as long as that information can be represented as a contiguous block of 16-bit registers. The protocol itself does not specify how 32-bit data and bulk data like strings is structured. Data representation depends on the slave's implementation and varies from device to device.

> It is very common to transfer 32-bit float values and 32-bit integer values as pairs of two consecutive 16-bit registers in little-endian word order. However some manufacturers like Daniel and Enron implement an enhanced flavour of Modbus which supports 32-bit wide register transfers.

> This FieldTalk's Modbus Master implementation defines functions for the most common tasks like:

- Reading and Writing bit values
- Reading and Writing 16-bit integers
- Reading and Writing 32-bit integers
- Reading and Writing 32-bit floats
- Configuring the word order and representation for 32-bit values

This FieldTalk's Modbus Slave implementation defines services to

- Read and Write bit values
- Read and Write 16-bit integers

<span id="page-101-1"></span>**Register and Discrete Numbering Scheme** Modicon<sup>®</sup> PLC registers and discretes are addressed by a memory type and a register number or a discrete number, e.g. 4:00001 would be the first reference of the output registers.

> The type offset which selects the Modicon register table must not be passed to the FieldTalk functions. The register table is selected by choosing the corresponding function call as the following table illustrates.

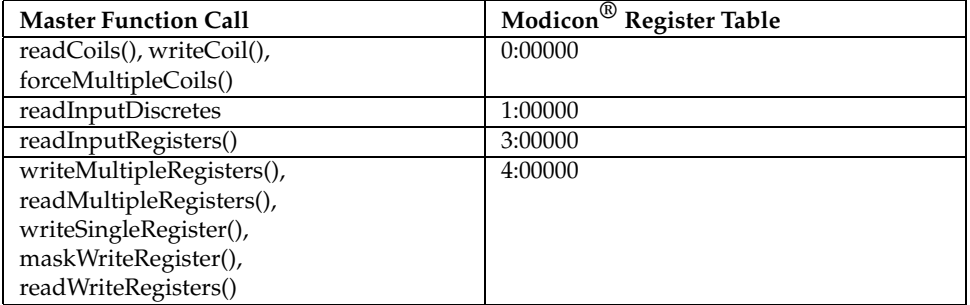

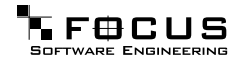

Modbus registers are numbered starting from 1. This is different to the conventional programming logic where the first reference is addressed by 0.

Modbus discretes are numbered starting from 1 which addresses the most significant bit in a 16-bit word. This is very different to the conventional programming logic where the first reference is addressed by 0 and the least significant bit is bit 0.

The following table shows the correlation between Discrete Numbers and Bit Numbers:

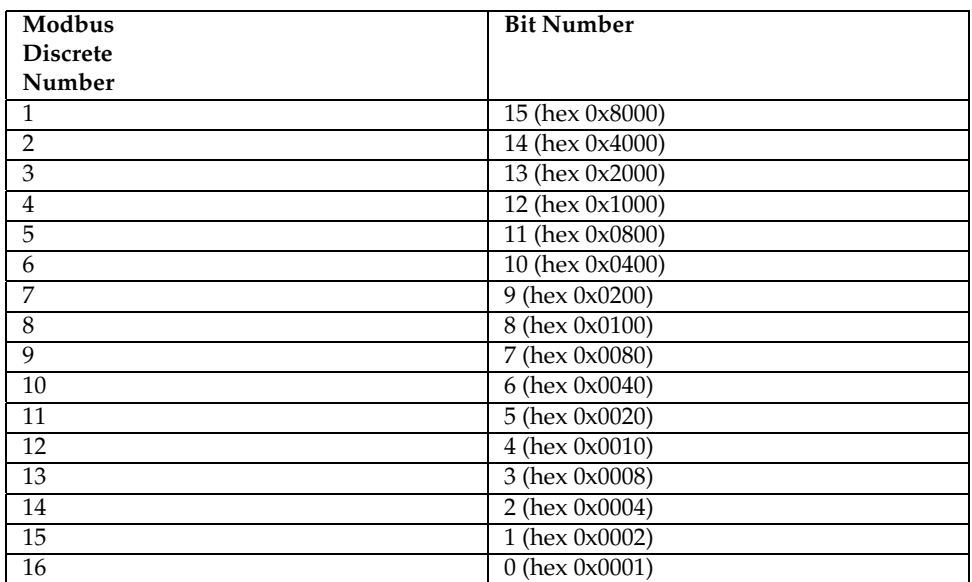

<span id="page-102-0"></span>When exchanging register number and discrete number parameters with FieldTalk functions and methdos you have to use the Modbus register and discrete numbering scheme. (Internally the functions will deduct 1 from the start register value before transmitting the value to the slave device.)

**The ASCII Protocol** The ASCII protocol uses an hexadecimal ASCII encoding of data and a 8 bit checksum. The message frames are delimited with a ':' character at the beginning and a carriage return/linefeed sequence at the end.

> The ASCII messaging is less efficient and less secure than the RTU messaging and therefore it should only be used to talk to devices which don't support RTU. Another application of the ASCII protocol are communication networks where the RTU messaging is not applicable because characters cannot be transmitted as a continuos stream to the slave device.

> The ASCII messaging is state-less. There is no need to open or close connections to a particular slave device or special error recovery procedures.

> <span id="page-102-1"></span>A transmission failure is indicated by not receiving a reply from the slave. In case of a transmission failure, a master simply repeats the message. A slave which detects a transmission failure will discard the message without sending a reply to the master.

**The RTU Protocol** The RTU protocol uses binary encoding of data and a 16 bit CRC check for detection of transmission errors. The message frames are delimited by a silent interval of at least 3.5 character transmission times before and after the transmission of the message.

When using RTU protocol it is very important that messages are sent as continuous character

**FFOCUS** 

stream without gaps. If there is a gap of more than 3.5 character times while receiving the message, a slave device will interpret this as end of frame and discard the bytes received.

The RTU messaging is state-less. There is no need to open or close connections to a particular slave device or special error recovery procedures.

<span id="page-103-0"></span>A transmission failure is indicated by not receiving a reply from the slave. In case of a transmission failure, a master simply repeats the message. A slave which detects a transmission failure will discard the message without sending a reply to the master.

**The MODBUS/TCP Protocol** MODBUS/TCP is a TCP/IP based variant of the Modbus RTU protocol. It covers the use of Modbus messaging in an 'Intranet' or 'Internet' environment.

> The MODBUS/TCP protocol uses binary encoding of data and TCP/IP's error detection mechanism for detection of transmission errors.

> In contrast to the ASCII and RTU protocols MODBUS/TCP is a connection oriented protocol. It allows concurrent connections to the same slave as well as concurrent connections to multiple slave devices.

> In case of a TCP/IP time-out or a protocol failure, a master shall close and re-open the connection and then repeat the message.

## **4.4 Installation and Source Code Compilation**

#### **4.4.1 Linux, UNIX and QNX Systems: Unpacking and Compiling the Source**

- 1. Download and save the zipped tarball into your project directory.
- 2. Uncompress the zipped tarball using gzip:
- # gunzip FT-MB??-??-ALL.2.0.tar.gz
- 3. Untar the tarball
- # tar xf FT-MB??-??-ALL.2.0.tar

The tarball will create the following directory structure in your project directory:

```
myprj
  |
  +-- fieldtalk
       |
       +-- doc
       +-- src
```
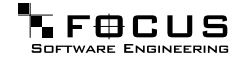

4. Compile the library from the source code. Enter the FieldTalk src directory and call the make script:

```
# cd fieldtalk/src
# ./make
```
The make shell script tries to detect your platform and executes the compiler and linker commands.

The compiler and linker configuration is contained in the file src/platform.

5. The library will be compiled into one of the following platform specfic sub-directories:

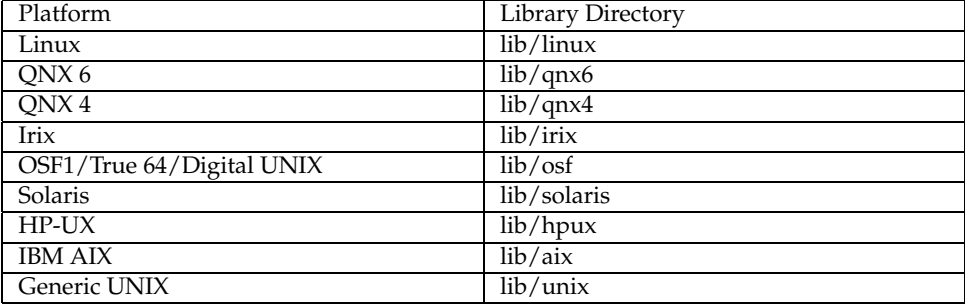

Also the necessary header files to link against the library are copied into a include directory.

Your directory structure looks now like:

```
myprj
  |
  +-- fieldtalk
      |
      +-- doc
      +-- src
      +-- include
      +-+ lib
        |
        +-- {platform} (exact name depends on platform)
```
6. The library is ready to be used.

#### **4.4.2 Windows Systems: Unpacking and Compiling the Source**

- 1. Download and save the zip archive into a project directory.
- 2. Uncompress the archive using unzip or another zip tool of your choice:
- # unzip FT-MB??-WIN-ALL.2.0.zip

The archive will create the following directory structure in your project directory:

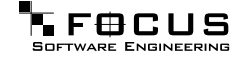

```
myprj
    \overline{\phantom{a}}.<br>+-- fieldtalk
           |
          +-- doc
          +-- src
```
3. Compile the library from the source code.

To compile using command line tools, enter the FieldTalk src directory and run the make file.

If you are using Microsoft C++ and nmake:

```
# cd fieldtalk\src
# nmake
```
If you are using Borland C++ and Borland's make:

```
# cd fieldtalk\src
# make
```
To compile using Visual Studio.net, open the supplied .vcproj project file with Visual Studio.net.

4. The library will be compiled into one of the following sub-directories of your project directory:

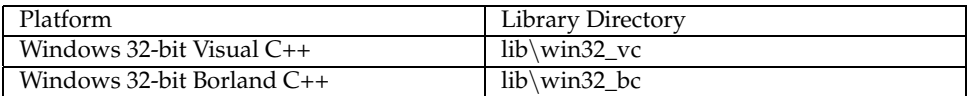

Your directory structure looks now like:

```
myprj
  |
  +-- fieldtalk
      |
      +-- doc
      +-- src
      +-- include
      +-+ lib
        |
        +-- win32_?? (exact name depends on compiler)
```
5. The library is ready to be used.

#### **4.4.3 Specific Platform Notes**

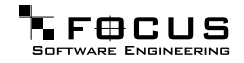

- **QNX 4** In order to get proper control over Modebus timing, you have to adjust the system's clock rate. The standard ticksize is not suitable for Modbus RTU and needs to be adjusted. Configure the ticksize to a minimum of 1 ms.
- **VxWorks** There is no make file or script supplied for VxWorks because VxWorks applications and libraries are best compiled from the Tornado IDE.

To compile and link your applications against the FieldTalk library, add all the ∗.c and ∗.cpp files supplied in the src, src/hmlib/common, src/hmlib/posix4 and src/hmlib/vxworks to your project.

## **4.5 Linking your Applications against the Library**

#### **4.5.1 Linux, UNIX and QNX Systems: Compiling and Linking Applications**

Let's assume the following project directory structure:

```
myprj
  |
  +-- fieldtalk
      |
      +-- doc
      +-- src
      +-- include
      +-+ lib
        |
        +-- linux (exact name depends on your platform)
```
Add the library's include directory to the compiler's include path.

Example:

c++ -Ifieldtalk/include -c myapp.cpp

Add the file name of the library to the file list passed to the linker.

Example:

c++ -o myapp myapp.o fieldtalk/lib/linux/libmbusmaster.a

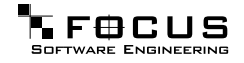

#### **4.5.2 Windows Systems: Compiling and Linking Applications**

Let's assume the following project directory structure:

```
myprj
  |
    - fieldtalk
      |
      +-- doc
      +-- src
      +-- include
      +-+ lib
        |
        +-- win32_vc (exact name depends on your platform)
```
Add the library's include directory to the compiler's include path.

Visual C++ Example:

cl -Ifieldtalk/include -c myapp.cpp

Borland C++ Example:

bcc32 -Ifieldtalk/include -c myapp.cpp

Add the file name of the library to the file list passed to the linker. Visual C++ only: If you are using the Modbus/TCP protocol you have to add the Winsock2 library Ws2\_32.lib.

Visual C++ Example:

cl -Fe myapp myapp.obj fieldtalk/lib/win32\_vc/libmbusmaster.lib Ws2\_32.lib

Borland C++ Example:

bcc32 -e myapp myapp.obj fieldtalk/lib/win32\_vc/libmbusmaster.lib

### **4.6 Design Background**

 $FieldTalk^{\mathbb{N}}$  is based on a programming language neutral but object oriented design model.

This design approach enables us to offer the protocol stack for the Java™language, Object Pascal and for C++ while maintaining similar functionality.

The C++ editions of the protocol stack have also been designed to support multiple operating system and compiler platforms, including real-time operating systems. In order to

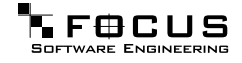
support this multi-platform approach, the C++ editions are built around a lightweight OS abstraction layer called HMLIB.

The Java edition is using the Java 2 Platform Standard Edition API and the Java Communications API. This enables compatibility with most VM implementations.

During the course of implementation, the usability in automation, control and other industrial environments was always kept in mind.

## **4.7 License**

-----BEGIN PGP SIGNED MESSAGE----- Hash: SHA1

FOCUS Software Engineering Pty Ltd, Brisbane/Australia, ACN 104 080 935 Library License Version 3, May 2003 Copyright (c) 2002-2003 FOCUS Software Engineering Pty Ltd. All rights reserved.

\_\_\_\_\_\_\_\_\_\_\_\_\_\_\_\_\_\_\_\_\_\_\_\_\_\_\_\_\_\_\_\_\_\_\_\_\_\_\_\_\_\_\_\_\_\_\_\_\_\_\_\_\_\_\_\_\_\_\_\_\_\_\_\_\_\_\_\_\_\_\_\_\_\_\_\_\_\_\_\_

Definitions:

"Package" refers to the collection of files and any part hereof, including, but not limited to, source code, programs, binary executables, object files, libraries, images, and scripts, which are distributed by FOCUS Software Engineering.

"Copyright Holder" is whoever is named in the copyright or copyrights for the Package.

"You" is you, if you are thinking about using, copying or distributing this Package or parts of it.

"Distributable Components" are dynamic libraries, shared libraries, class files and similar components supplied by FOCUS Software Engineering for redistribution. They must be listed in a "readme" or "deploy" file included with the Package.

"Application" pertains to Your product be it an application, applet or embedded software product.

- 1. In consideration of payment of the licence fee and your agreement to abide by the terms and conditions of this licence, FOCUS Software Engineering grants You the following non-exclusive rights:
	- a) You may use the Package on one or more computers by a single person who uses the software personally;
	- b) You may use the Package nonsimultaneously by multiple people if it is installed on a single computer;
	- c) You may use the Package on a network, provided that the network is operated by the organisation who purchased the license and there is no concurrent use of the Package;
	- d) You may copy the Package for archival purposes.
- 2. You may reproduce and distribute, in executable form only, Applications linked with static libraries supplied as part of the Package and Applications incorporating dynamic libraries, shared libraries and similar components supplied as Distributable Components without royalties provided that:
	- a) You paid the license fee;
	- b) the purpose of distribution is to execute the Application;
	- c) the Distributable Components are not distributed or resold apart from the Application;
	- d) it includes all of the original Copyright Notices and associated Disclaimers;
	- e) it does not include any Package source code or part thereof.
- 3. If You have received this Package for the purpose of evaluation, FOCUS Software Engineering grants You a non-exclusive license to use the Package free of charge for the purpose of evaluating whether to purchase an ongoing license to use the Package. The evaluation period is limited to 30 days and does not include the right to reproduce and distribute Applications using the Package. At the end of the evaluation period, if You do not purchase a license, You must uninstall the Package from the computers or devices You installed it on.
- 4. You are not required to accept this License, since You have not signed it. However, nothing else grants You permission to use or distribute the Package or its derivative works. These actions are prohibited by law if You do not accept this License. Therefore, by using or distributing the Package (or any work based on the Package), You indicate your acceptance of this License to do so, and all its terms and conditions for copying, distributing or using the Package or works based on it.
- 5. You may not use the Package to develop products which can be used as a replacement or a directly competing product of this Package.
- 6. Where source code is provided as part of the Package, You may modify the source code for the purpose of improvements and defect fixes. If any modifications are made to any the source code, You will put an additional banner into the code which indicates that modifications were made by You.
- 7. You may not disclose the Package's software design, source code and documentation or any part thereof to any third party without the expressed written consent from FOCUS Software Engineering.
- 8. This License does not grant You any title, ownership rights, rights to patents, copyrights, trade secrets, trademarks, or any other rights in respect to the Package.
- 9. You may not use, copy, modify, sublicense, or distribute the Package except as expressly provided under this License. Any attempt otherwise to use, copy, modify, sublicense or distribute the Package is void, and will automatically terminate your rights under this License.
- 10. The License is not transferable without written permission from

FOCUS Software Engineering.

- 11. FOCUS Software Engineering may create, from time to time, updated versions of the Package. Updated versions of the Package will be subject to the terms and conditions of this agreement and reference to the Package in this agreement means and includes any version update.
- 12. THERE IS NO WARRANTY FOR THE PACKAGE, TO THE EXTENT PERMITTED BY APPLICABLE LAW. EXCEPT WHEN OTHERWISE STATED IN WRITING FOCUS SOFTWARE ENGINEERING, THE COPYRIGHT HOLDERS AND/OR OTHER PARTIES PROVIDE THE PACKAGE "AS IS" WITHOUT WARRANTY OF ANY KIND, EITHER EXPRESSED OR IMPLIED, INCLUDING, BUT NOT LIMITED TO, THE IMPLIED WARRANTIES OF MERCHANTABILITY AND FITNESS FOR A PARTICULAR PURPOSE. THE ENTIRE RISK AS TO THE QUALITY AND PERFORMANCE OF THE PACKAGE IS WITH YOU. SHOULD THE PACKAGE PROVE DEFECTIVE, YOU ASSUME THE COST OF ALL NECESSARY SERVICING, REPAIR OR CORRECTION.
- 13. ANY LIABILITY OF FOCUS SOFTWARE ENGINEERING WILL BE LIMITED EXCLUSIVELY TO REFUND OF PURCHASE PRICE. IN ADDITION, IN NO EVENT UNLESS REQUIRED BY APPLICABLE LAW OR AGREED TO IN WRITING WILL FOCUS SOFTWARE ENGINEERING OR ITS PRINCIPALS, SHAREHOLDERS, OFFICERS, EMPLOYEES, AFFILIATES, CONTRACTORS, SUBSIDIARIES, PARENT ORGANIZATIONS AND ANY COPYRIGHT HOLDER, OR ANY OTHER PARTY WHO MAY MODIFY AND/OR REDISTRIBUTE THE PACKAGE AS PERMITTED ABOVE, BE LIABLE TO YOU FOR DAMAGES, INCLUDING ANY GENERAL, SPECIAL, INCIDENTAL OR CONSEQUENTIAL DAMAGES ARISING OUT OF THE USE OR INABILITY TO USE THE PACKAGE (INCLUDING BUT NOT LIMITED TO LOSS OF DATA OR DATA BEING RENDERED INACCURATE OR LOSSES SUSTAINED BY YOU OR THIRD PARTIES OR A FAILURE OF THE PACKAGE TO OPERATE WITH ANY OTHER PACKAGES), EVEN IF SUCH PARTY HAS BEEN ADVISED OF THE POSSIBILITY OF SUCH DAMAGES.
- 14. IN ADDITION, IN NO EVENT DOES FOCUS SOFTWARE ENGINEERING AUTHORIZE YOU TO USE THIS PACKAGE IN APPLICATIONS OR SYSTEMS WHERE IT'S FAILURE TO PERFORM CAN REASONABLY BE EXPECTED TO RESULT IN A SIGNIFICANT PHYSICAL INJURY, OR IN LOSS OF LIFE. ANY SUCH USE BY YOU IS ENTIRELY AT YOUR OWN RISK, AND YOU AGREE TO HOLD FOCUS SOFTWARE ENGINEERING HARMLESS FROM ANY CLAIMS OR LOSSES RELATING TO SUCH UNAUTHORIZED USE.
- 15. This agreement constitutes the entire agreement between FOCUS Software Engineering and You in relation to your use of the SOFTWARE. Any change will be effective only if in writing signed by FOCUS Software Engineering and you.
- 16. This License is governed by the laws of Queensland, Australia, excluding choice of law rules. If any part of this License is found to be in conflict with the law, that part shall be interpreted in its broadest meaning consistent with the law, and no other parts of the License shall be affected.

-----BEGIN PGP SIGNATURE----- Version: GnuPG v1.2.1 (MingW32)

iD8DBQE+yb3kCO2PJievT8IRAla5AKDQforpJqjriti20XFTYe5REbV7dgCfSEV2 u0c3NnXlrOMkayn4txSMgv4=

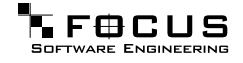

```
=WAla
-----END PGP SIGNATURE-----
```
## **4.8 Support**

We provide electronic support and feedback for the FieldTalk products. Please use the Support web page at: <http://www.focus-sw.com/support.html>

Your feedback is always welcome. It helps improving this product.

## **4.9 Notices**

FieldTalk™ was developed by:

FOCUS Software Engineering Pty Ltd, Australia.

Copyright ©2002-2004. All rights reserved.

FieldTalk is a trademark of FOCUS Software Engineering Pty Ltd. Modbus is a trademark or registered trademark of Schneider Automation Inc. Java and all Java-based marks are trademarks or registered trademarks of Sun Microsystems, Inc. in the U.S. and other countries. All other product and brand names mentioned in this document may be trademarks or registered trademarks of their respective owners.

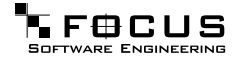

## **Index**

∼MbusMasterFunctions MbusMasterFunctions, [43](#page-43-0) adamSendReceiveAsciiCmd devicespecific, [21](#page-21-0) buserror FTALK\_BUS\_PROTOCOL\_- ERROR\_CLASS, [27](#page-27-0) FTALK\_CHECKSUM\_ERROR, [27](#page-27-0) FTALK\_CONNECTION\_WAS\_- CLOSED, [26](#page-26-0) FTALK\_EVALUATION\_EXPIRED, [25](#page-25-0) FTALK\_FILEDES\_EXCEEDED, [27](#page-27-0) FTALK\_ILLEGAL\_ARGUMENT\_- ERROR, [25](#page-25-0) FTALK\_ILLEGAL\_STATE\_ERROR, [25](#page-25-0) FTALK\_INVALID\_FRAME\_- ERROR, [27](#page-27-0) FTALK\_INVALID\_REPLY\_ERROR, [28](#page-28-0) FTALK\_IO\_ERROR, [26](#page-26-0) FTALK\_IO\_ERROR\_CLASS, [26](#page-26-0) FTALK\_LISTEN\_FAILED, [27](#page-27-0) FTALK\_MBUS\_EXCEPTION\_- RESPONSE, [28](#page-28-0) FTALK\_MBUS\_ILLEGAL\_- ADDRESS\_RESPONSE, [28](#page-28-0) FTALK\_MBUS\_ILLEGAL\_- FUNCTION\_RESPONSE, [28](#page-28-0) FTALK\_MBUS\_ILLEGAL\_- VALUE\_RESPONSE, [29](#page-29-0) FTALK\_MBUS\_SLAVE\_FAILURE\_- RESPONSE, [29](#page-29-0) FTALK OPEN ERR, [26](#page-26-0) FTALK\_PORT\_ALREADY\_- BOUND, [26](#page-26-0) FTALK\_PORT\_ALREADY\_OPEN, [26](#page-26-0) FTALK\_PORT\_NO\_ACCESS, [27](#page-27-0) FTALK\_PORT\_NOT\_AVAIL, [27](#page-27-0) FTALK\_REPLY\_TIMEOUT\_- ERROR, [28](#page-28-0) FTALK\_SEND\_TIMEOUT\_ERROR, [28](#page-28-0) FTALK\_SOCKET\_LIB\_ERROR, [26](#page-26-0) FTALK\_SUCCESS, [25](#page-25-0) FTALK\_TCPIP\_CONNECT\_ERR, [26](#page-26-0) getBusProtocolErrorText, [29](#page-29-0)

configureBigEndianInts mbusmaster, [9](#page-9-0) configureIeeeFloats mbusmaster, [20](#page-20-0) configureLittleEndianInts mbusmaster, [20](#page-20-0) configureSwappedFloats mbusmaster, [20](#page-20-0) Data and Control Functions for all Protocol Flavours, [3](#page-3-0) Device and Vendor Specific Functions, [20](#page-20-0) devicespecific adamSendReceiveAsciiCmd, [21](#page-21-0) enableRs485Mode MbusAsciiMasterProtocol, [37](#page-37-0) MbusRtuMasterProtocol, [51](#page-51-0) MbusSerialMasterProtocol, [67](#page-67-0) Encapsulated Modbus RTU Protocol, [22](#page-22-0) forceMultipleCoils mbusmaster, [8](#page-8-0) FTALK\_BUS\_PROTOCOL\_ERROR\_- CLASS buserror, [27](#page-27-0) FTALK\_CHECKSUM\_ERROR buserror, [27](#page-27-0) FTALK\_CONNECTION\_WAS\_CLOSED buserror, [26](#page-26-0) FTALK\_EVALUATION\_EXPIRED buserror, [25](#page-25-0) FTALK\_FILEDES\_EXCEEDED buserror, [27](#page-27-0) FTALK\_ILLEGAL\_ARGUMENT\_- ERROR buserror, [25](#page-25-0) FTALK\_ILLEGAL\_STATE\_ERROR buserror, [25](#page-25-0) FTALK\_INVALID\_FRAME\_ERROR buserror, [27](#page-27-0) FTALK\_INVALID\_REPLY\_ERROR buserror, [28](#page-28-0) FTALK\_IO\_ERROR buserror, [26](#page-26-0) FTALK\_IO\_ERROR\_CLASS buserror, [26](#page-26-0) FTALK\_LISTEN\_FAILED buserror, [27](#page-27-0) FTALK\_MBUS\_EXCEPTION\_- RESPONSE buserror, [28](#page-28-0) FTALK\_MBUS\_ILLEGAL\_ADDRESS\_- RESPONSE buserror, [28](#page-28-0)

FTALK MBUS ILLEGAL FUNCTION -RESPONSE buserror, [28](#page-28-0) FTALK\_MBUS\_ILLEGAL\_VALUE\_- RESPONSE buserror, [29](#page-29-0) FTALK MBUS SLAVE FAILURE -RESPONSE buserror, [29](#page-29-0) FTALK\_OPEN\_ERR buserror, [26](#page-26-0) FTALK\_PORT\_ALREADY\_BOUND buserror, [26](#page-26-0) FTALK\_PORT\_ALREADY\_OPEN buserror, [26](#page-26-0) FTALK\_PORT\_NO\_ACCESS buserror, [27](#page-27-0) FTALK\_PORT\_NOT\_AVAIL buserror, [27](#page-27-0) FTALK\_REPLY\_TIMEOUT\_ERROR buserror, [28](#page-28-0) FTALK\_SEND\_TIMEOUT\_ERROR buserror, [28](#page-28-0) FTALK\_SOCKET\_LIB\_ERROR buserror, [26](#page-26-0) FTALK\_SUCCESS buserror, [25](#page-25-0) FTALK\_TCPIP\_CONNECT\_ERR buserror, [26](#page-26-0) getBusProtocolErrorText buserror, [29](#page-29-0) getPackageVersion mbusmaster, [9](#page-9-0) getPollDelay mbusmaster, [19](#page-19-0) getPort MbusRtuOverTcpMasterProtocol, [59](#page-59-0) MbusTcpMasterProtocol, [75](#page-75-0) getRetryCnt mbusmaster, [19](#page-19-0) getSuccessCounter mbusmaster, [20](#page-20-0) getTimeout mbusmaster, [18](#page-18-0) getTotalCounter mbusmaster, [9](#page-9-0) isOpen MbusAsciiMasterProtocol, [37](#page-37-0) MbusMasterFunctions, [43](#page-43-0) MbusRtuMasterProtocol, [51](#page-51-0) MbusRtuOverTcpMasterProtocol,

> [59](#page-59-0) MbusSerialMasterProtocol, [67](#page-67-0) MbusTcpMasterProtocol, [74](#page-74-0)

maskWriteRegister mbusmaster, [17](#page-17-0) MbusAsciiMasterProtocol, [29](#page-29-0) SER\_DATABITS\_7, [35](#page-35-0) SER\_DATABITS\_8, [35](#page-35-0) SER\_PARITY\_EVEN, [36](#page-36-0) SER\_PARITY\_NONE, [36](#page-36-0) SER\_PARITY\_ODD, [36](#page-36-0) SER\_RS232, [36](#page-36-0) SER\_RS485, [36](#page-36-0) SER\_STOPBITS\_1, [36](#page-36-0) SER\_STOPBITS\_2, [36](#page-36-0) MbusAsciiMasterProtocol enableRs485Mode, [37](#page-37-0) isOpen, [37](#page-37-0) openProtocol, [36,](#page-36-0) [37](#page-37-0) mbusmaster configureBigEndianInts, [9](#page-9-0) configureIeeeFloats, [20](#page-20-0) configureLittleEndianInts, [20](#page-20-0) configureSwappedFloats, [20](#page-20-0) forceMultipleCoils, [8](#page-8-0) getPackageVersion, [9](#page-9-0) getPollDelay, [19](#page-19-0) getRetryCnt, [19](#page-19-0) getSuccessCounter, [20](#page-20-0) getTimeout, [18](#page-18-0) getTotalCounter, [9](#page-9-0) maskWriteRegister, [17](#page-17-0) readCoils, [7](#page-7-0) readExceptionStatus, [17](#page-17-0) readInputDiscretes, [13](#page-13-0) readInputFloats, [15](#page-15-0) readInputLongInts, [14](#page-14-0) readInputMod10000, [15](#page-15-0) readInputRegisters, [14](#page-14-0) readMultipleFloats, [13](#page-13-0) readMultipleLongInts, [12](#page-12-0) readMultipleMod10000, [12](#page-12-0) readMultipleRegisters, [11](#page-11-0) readWriteRegisters, [18](#page-18-0) setPollDelay, [18](#page-18-0) setRetryCnt, [19](#page-19-0) setTimeout, [8](#page-8-0) writeCoil, [16](#page-16-0) writeMultipleFloats, [11](#page-11-0) writeMultipleLongInts, [9](#page-9-0) writeMultipleMod10000, [10](#page-10-0) writeMultipleRegisters, [7](#page-7-0) writeSingleRegister, [16](#page-16-0) MbusMasterFunctions, [38](#page-38-0) MbusMasterFunctions, [43](#page-43-0) MbusMasterFunctions ∼MbusMasterFunctions, [43](#page-43-0) isOpen, [43](#page-43-0) MbusMasterFunctions, [43](#page-43-0) MbusRtuMasterProtocol, [43](#page-43-0)

SER\_DATABITS\_7, [49](#page-49-0) SER\_DATABITS\_8, [49](#page-49-0) SER\_PARITY\_EVEN, [50](#page-50-0) SER\_PARITY\_NONE, [50](#page-50-0) SER\_PARITY\_ODD, [50](#page-50-0) SER\_RS232, [50](#page-50-0) SER\_RS485, [50](#page-50-0) SER\_STOPBITS\_1, [50](#page-50-0) SER\_STOPBITS\_2, [50](#page-50-0) MbusRtuMasterProtocol enableRs485Mode, [51](#page-51-0) isOpen, [51](#page-51-0) openProtocol, [50,](#page-50-0) [51](#page-51-0) MbusRtuOverTcpMasterProtocol, [52](#page-52-0) MbusRtuOverTcpMasterProtocol getPort, [59](#page-59-0) isOpen, [59](#page-59-0) openProtocol, [58](#page-58-0) setPort, [58](#page-58-0) MbusSerialMasterProtocol, [59](#page-59-0) SER\_DATABITS\_7, [65](#page-65-0) SER\_DATABITS\_8, [65](#page-65-0) SER\_PARITY\_EVEN, [66](#page-66-0) SER\_PARITY\_NONE, [66](#page-66-0) SER\_PARITY\_ODD, [66](#page-66-0) SER\_RS232, [66](#page-66-0) SER\_RS485, [66](#page-66-0) SER\_STOPBITS\_1, [65](#page-65-0) SER\_STOPBITS\_2, [65](#page-65-0) MbusSerialMasterProtocol enableRs485Mode, [67](#page-67-0) isOpen, [67](#page-67-0) openProtocol, [66](#page-66-0) MbusTcpMasterProtocol, [68](#page-68-0) MbusTcpMasterProtocol getPort, [75](#page-75-0) isOpen, [74](#page-74-0) openProtocol, [74](#page-74-0) setPort, [74](#page-74-0) MODBUS/TCP Protocol, [21](#page-21-0) openProtocol MbusAsciiMasterProtocol, [36,](#page-36-0) [37](#page-37-0) MbusRtuMasterProtocol, [50,](#page-50-0) [51](#page-51-0) MbusRtuOverTcpMasterProtocol, [58](#page-58-0) MbusSerialMasterProtocol, [66](#page-66-0) MbusTcpMasterProtocol, [74](#page-74-0) Protocol Errors and Exceptions, [23](#page-23-0) readCoils mbusmaster, [7](#page-7-0) readExceptionStatus mbusmaster, [17](#page-17-0) readInputDiscretes

mbusmaster, [13](#page-13-0) readInputFloats

mbusmaster, [15](#page-15-0) readInputLongInts mbusmaster, [14](#page-14-0) readInputMod10000 mbusmaster, [15](#page-15-0) readInputRegisters mbusmaster, [14](#page-14-0) readMultipleFloats mbusmaster, [13](#page-13-0) readMultipleLongInts mbusmaster, [12](#page-12-0) readMultipleMod10000 mbusmaster, [12](#page-12-0) readMultipleRegisters mbusmaster, [11](#page-11-0) readWriteRegisters mbusmaster, [18](#page-18-0) SER\_DATABITS\_7 MbusAsciiMasterProtocol, [35](#page-35-0) MbusRtuMasterProtocol, [49](#page-49-0) MbusSerialMasterProtocol, [65](#page-65-0) SER\_DATABITS\_8 MbusAsciiMasterProtocol, [35](#page-35-0) MbusRtuMasterProtocol, [49](#page-49-0) MbusSerialMasterProtocol, [65](#page-65-0) SER\_PARITY\_EVEN MbusAsciiMasterProtocol, [36](#page-36-0) MbusRtuMasterProtocol, [50](#page-50-0) MbusSerialMasterProtocol, [66](#page-66-0) SER\_PARITY\_NONE MbusAsciiMasterProtocol, [36](#page-36-0) MbusRtuMasterProtocol, [50](#page-50-0) MbusSerialMasterProtocol, [66](#page-66-0) SER\_PARITY\_ODD MbusAsciiMasterProtocol, [36](#page-36-0) MbusRtuMasterProtocol, [50](#page-50-0) MbusSerialMasterProtocol, [66](#page-66-0) SER\_RS232 MbusAsciiMasterProtocol, [36](#page-36-0) MbusRtuMasterProtocol, [50](#page-50-0) MbusSerialMasterProtocol, [66](#page-66-0) SER\_RS485 MbusAsciiMasterProtocol, [36](#page-36-0) MbusRtuMasterProtocol, [50](#page-50-0) MbusSerialMasterProtocol, [66](#page-66-0) SER\_STOPBITS\_1 MbusAsciiMasterProtocol, [36](#page-36-0) MbusRtuMasterProtocol, [50](#page-50-0) MbusSerialMasterProtocol, [65](#page-65-0) SER\_STOPBITS\_2 MbusAsciiMasterProtocol, [36](#page-36-0) MbusRtuMasterProtocol, [50](#page-50-0) MbusSerialMasterProtocol, [65](#page-65-0) Serial Protocols, [22](#page-22-0) setPollDelay mbusmaster, [18](#page-18-0) setPort

```
MbusRtuOverTcpMasterProtocol,
        58
    MbusTcpMasterProtocol, 74
setRetryCnt
    mbusmaster, 19
setTimeout
    mbusmaster, 8
writeCoil
    mbusmaster, 16
writeMultipleFloats
    mbusmaster, 11
writeMultipleLongInts
    9
writeMultipleMod10000
    mbusmaster, 10
writeMultipleRegisters
    mbusmaster, 7
writeSingleRegister
    16
```